# COMPONIENT Publication COMPONIENT Publication FREE No. 59 April 24-30, 1984

competition More than 300 prizes from

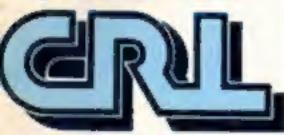

are waiting to be won

Software reviews for: Spectrum, BBC, Commodore 64, Dragon, Sord M5, VIC-20, Texas

> Spectrum: three great games to type in

BBC listing: can you escape from danger island?

Our Dragon program puts ou in command of a nuclear sub

PLUS oftware charts, J.S. Scene, news, One Man's View, your letters

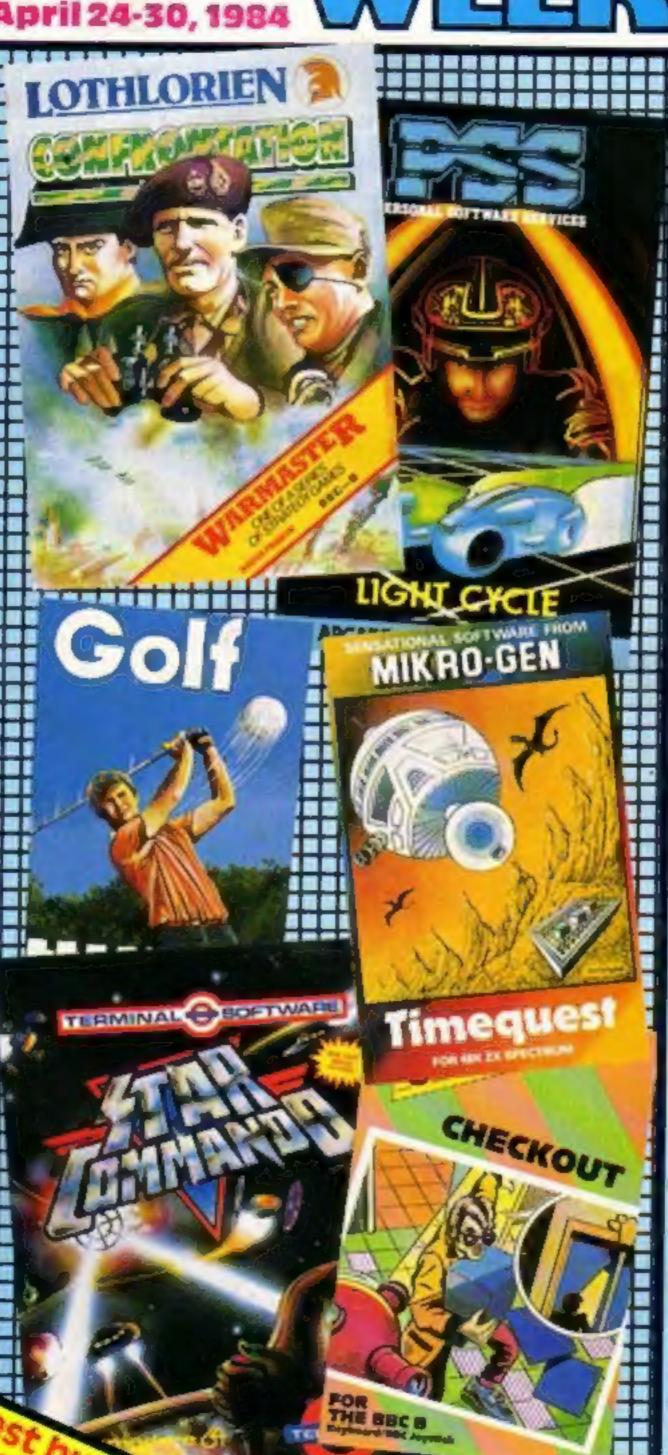

### Crime by numbers

Computer crime has hit Micronet 800, but the Prestel-based network is taking action to step the thefts.

Commercial software, downloaded from the system and paid for by legitimate subscribers, has been stolen by people who have used Micronet's exhibition and demonstration identities.

Now Micronet editor David Babsky has renewed his appeal to his 8,500 subscribers: "Do not let anyone know your identity number or your password."

Micronet, and sometimes other companies, uses special 10-digit identity numbers along with alterable four-character passwords to demonstrate the system at exhibitions.

Some visitors have been Continued on page 5

#### Pirates on the air

Software pirates have taken to the airwaves — and lawyers have been brought in to stop them.

A&F, the Lancashire-based software house, has tapes of hours of broadcasts by radio hams exchanging software.

Managing director Mike Fitzgerald said one ham broadcast a program which turned out to be a list of 416 commercial programs from big-name companies.

Each program had a number, so a ham would place an "order" and have the program transmitted to him.

Mr Fitzgerald said A&F found out through a tip-off by a radio ham with an interest in software and commented "We were amazed and hornfied."

Now the company has two monitoring stations, one in its offices and one in Barnsley, plus a mobile receiver.

And to prove to themselves that broadcast software worked, A&F staff loaded and ran several. They included their own programs and several from other companies.

Mr Fitzgerald said: "We have concrete evidence and we have instructed our solicitors to approach certain people.

"Initially we are after undertakings from the serious offenders to stop doing it and we want details of those they are sending it to. They are stealing our software."

Continued on page 5

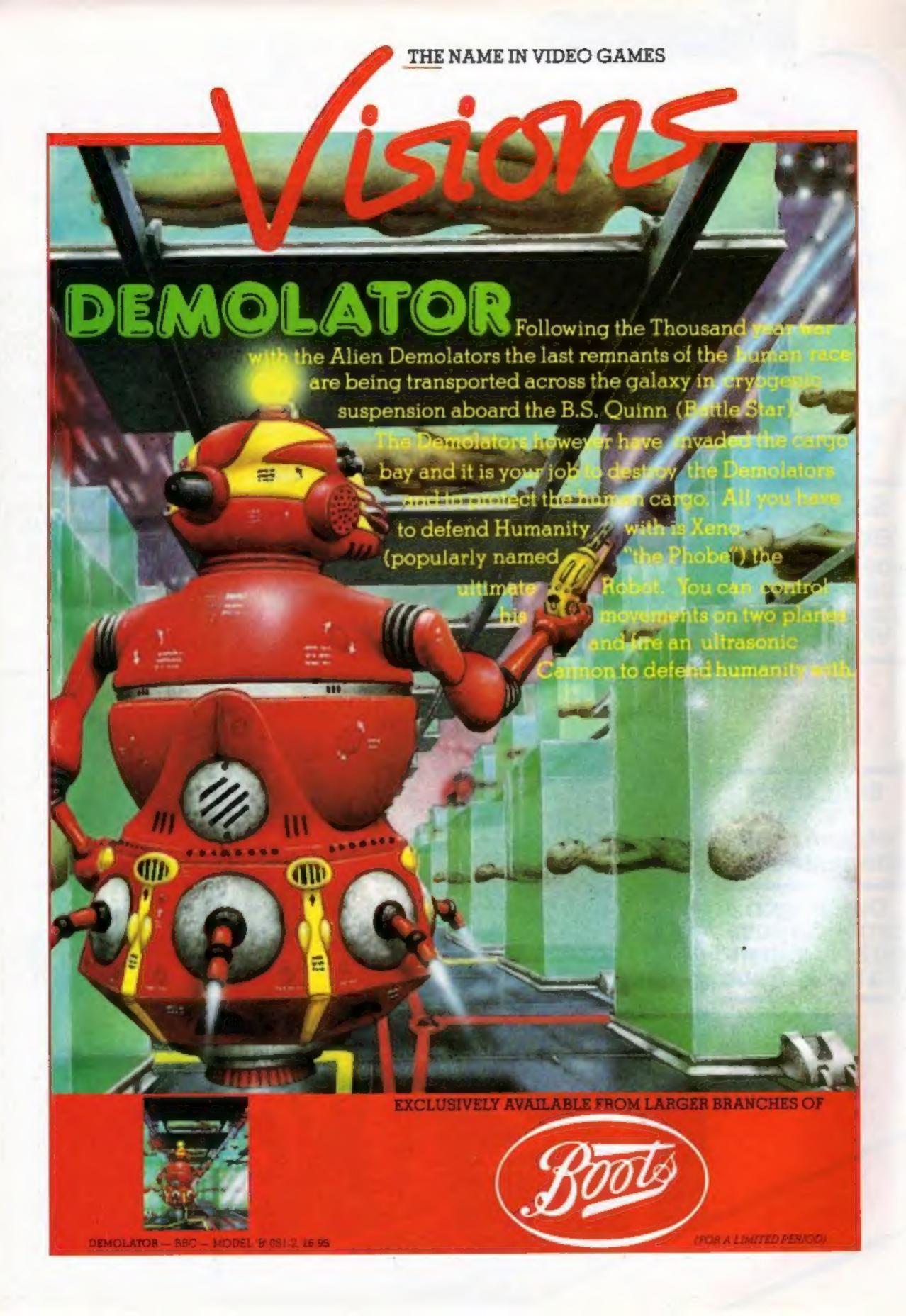

#### **BUY THIS SPACE**

To advertise your latest products! Ring Coleen or Barry on 01-437 1002 NOW!

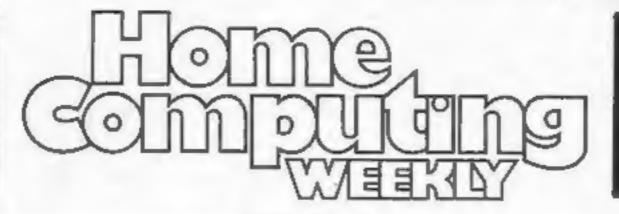

#### **BUY THIS SPACE**

To advertise your latest products! Ring Coleen or Barry on 01-437 1002 NOW!

#### REGULARS

| News                                                                |        |   |   |      |   |   |   | 5   | ,6  |
|---------------------------------------------------------------------|--------|---|---|------|---|---|---|-----|-----|
| One Man's View                                                      |        |   | * |      | , |   |   |     | . 6 |
| CRL Software competition . Adventures worth nearly £2,000 must be a | <br>VO | n | ÷ | <br> |   | * |   | •   | . 7 |
| U.S. Scene The latest from our man in California                    |        | * |   | . ,  |   |   |   | . : | 28  |
| Letters                                                             |        |   |   |      |   | × | * | . 2 | 59  |
| Software charts                                                     |        |   |   |      |   |   |   | . 6 | 41  |
| Classified ads start on                                             |        |   |   | <br> |   |   |   | .4  | 14  |

#### SOFTWARE REVIEWS

| SOLIMBER WEATHERS                                               |
|-----------------------------------------------------------------|
| Outside and into space                                          |
| Use your brain as well                                          |
| Are these any use?                                              |
| Up and away  New games for Spectrum, CBM 64, Sord M5 and Dragon |
| Game for some fun7                                              |
| Find fruit, squash monsters                                     |

# HOME COMPUTING WEEKLY BRITTIN'S BRIGHTEST

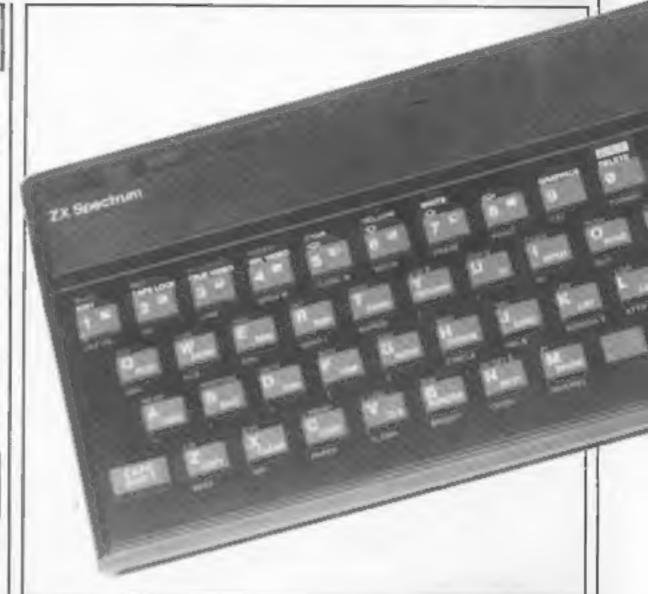

#### **PROGRAMS**

#### Dragon/Tandy Colour

Find the bomb before it's too late for us all. Your're in charge of a nuclear sub. Your mission: find and destroy the menace on the seabed.

#### Spectrum

Three great games to type in. Mow the lawn, do some pyramid hopping and test your driving skill

#### BBC

Shipwrecked! Build a raft and escape from danger island — if the monsters let you...

We welcome programs, articles and tips from our readers — see the panel in this issue for details

Editor:
Paul Liptrot
Assistant Editor:
Designer:
Beyan Pitchford
Managing Editor:
Ron Harris
Group Editor
Elspeth Joines

Argus Specialist Publications Ltd.
No.1 Golden Square, London W1R 3AB. 01-437 0626

Advertisement Manager:
John Quinn
Assistant Advertisement Manager:
Stuart Shield
Divisional Advertisement Manager:
Coleen Pimm
Classified Advertising:
Debra Stupple
Chief Executive
Jim Connell

Home Computing Weekly is published on Tuesdays. Subscriptions and back issues: Infonet Ltd, 10-13 Times House, 179 Marlowes, Hemel Hempstead, Herts HP1-18B Itade distribution: Argus Press Sales and Distribution Ltd, 12-14 Paul Street, London EC2A 4JS, 01-247 8233. Printed by Alabaster Passmore & Sons, Ltd, of London and Maidstone, Kent. Design and origination: MM Design, Circus House, 26 Little Portland Street, London W1N 5AF

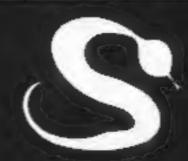

FIVE MILLION BARBARIANS
AN ARMY OR TWO OF PERSIANS
SEVERAL THOUSAND UPSET ARMENIANS
FIFTY LEGIONS OF ITINERANT ITALIANS
AND YOU!

**MEANS** 

THE
FAILL OF
ROME

### ...UNLESS YOU KNOW BETTER

A great new graphic game for Atari, BBC, Spectrum and Commodore 64
ON IT'S WAY TO YOUR SHOPS MAY 1ST

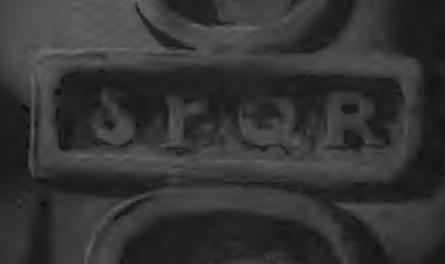

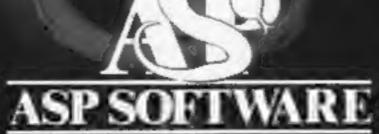

A member of the Argus Press Software Group
Clearly More Adventurous

#### Crime by numbers

From front page

memorising the numbers and -- in the short period before they are changed - using them to download software.

And one reliable source said the thefts had gone further, with a confidence trick played on genuine Micronet subscribers.

The source said the thieves had been leaving messages for subscribers, purportedly from Micronet, saying there was a problem with their numbers and could they log them onto the exhibitions or demonstrations mailbox numbers.

Then they inspect the mailboxes, take the numbers and use them to get more software. To make matters worse, says the source, they change the passwords, locking out the genuine subscribers.

Mr Babsky acknowledged that the first method had been used but had no knowledge of the second.

He said: "We acknowledge that it's just something that harpens if people are careless. It's one of the facts of life.

"When I'm at exhibitions I'm very careful. Other people give demonstrations on our behalf and we expect them to be as careful as we are."

He said the maximum period during which these special numbers could be used was one day, as they were changed at the end of each exhibition day.

He said: "Everyone who joins Micronet gets a number from Prestel and they are told not to divulge it to anyone at all. If they have that's something of their own doing. They must not do it under any circumstances.

"We at Micronet have no reason. to want their 10-digit number or their password and we will not ask for it under any circumstances. The only number we need is the Mailbox number so that messages can be left."

If subscribers mislaid their numbers. Prestel would treat it in the same way as a lost credit card. It would be sent to the subscriber's address in sealed envelope.

Asked about genuine subscribers' numbers being illicitly used, he said; "It is possible." Micronet 800, Telemap, Scriptor Ct, 155 Farringdon Rd, London ECIR 3AD

#### WP for the VIC-20

New word processing programs are now available for the VIC-20 with at least 8K expansion. Atlantic Software has brought out the TOTL range, available on tape and disc and costing from £11.95 to £19.95.

The range can be used not only

with Commodore printers, but also with other parallel and RS-232 printers, Programs are also available for the VIC-20 with 16K, providing advanced functions such as merge and labels. Atlantic Software, 18b Thorpe Road, Kingston, Surrey KT2 5EU

#### Light up a buggy

Northern Computers has launched a Micropulse buggy for use on the BBC computer in conjunction with its Micropulse Young Trainer.

The buggy costs £29 and comes with two light dependent resistors which you can program to follow a torchlight A microswitch is incorporated so that the buggy does not collide with stationary objects.

Also included is an accessories kit; together with the Micropulse Young Trainer, a robotic device which can simulate traffic lights. This forms part of a teaching course suitable for secondary school pupils.

Northern Computers, Churchfield Road, Frodsham, Cheshire WA6 6RD.

#### All change for Oric

If you have found that your Tansoft Oric tapes are not compatible with the new Atmos, you can now exchange them at a cost of £3.

Munch, Base, Forth, Mon, CAD, Zodiac and House of Death are the titles affected; this offer does not apply to Oric Flight or Multigames 1 and 2, as new versions are not being produced.

Send a cheque/postal order for £3 per tape to cover handling to: Tansoft, Units 1 & 2, Techno Park, Newmarket Road, Cambridge.

#### Pirates on the air

From front page

On pricing of commercial software, Mr Fitzgerald said: "If they feel a program is over-priced they should leave it. I don't walk into Tesco, think an item is overpriced and then walk out with it. That's a direct parallel,

"A lot of genuine radio hams have been ringing us up because they think it's annoying having the radio waves taken over."

He stressed that only a small percentage of radio hams were involved and that it was perfectly legal for them to transmit programs they had written themseives.

A&F's technical director Martin Hickling reported on the company's four weeks of monitoring to the annual meeting of the Guild of Software Houses.

GOSH secretary Mike Johnston said: "Our members were

horrified, as you can understand. What we are good at in this country is ideas, which everyone has been ripping off, from jet engines and all the way down the line. Software could generate a lot of wealth for the country,"

A three-man group has been set up by GOSH to report back on practical ways of tackling piracy. The members are Nick Alexander, of Virgin, who is also GOSH chairman, Rod Cousins of Quicksilva, who is vice-chairman, and Rod Evans, of New Generation.

David Evans, general manager of the 36,000-member Radio Society of Great Britain, said: "We don't have any knowledge of any of our members being involved. We are not a law enforcement organisation, but we will be putting a message in our magazine that this is an infringement of copyright

"My own feeling is that the people who are involved probably do not appreciate the copyright laws. It has probably been done in ignorance rather than a malicious act. After all, there are many other ways of doing this without using the public mateur bands."

 Through Home Computing Weekly, Mr Johnston is appealing for readers who have evidence of piracy to contact him.

 A&F has just launched its first program using copy protection devised by JLC Data, another version of which was placed on the secret list by Whitehall. Mr Fitzgerald said: "We are confident it will reduce piracy by 99.9 per cent."

The program is for the BBC and is called Haunted Abbey. It is priced at £6.90, £1 less than usual, because of the greater potential sales if copyright is impossible, said Mr Fitzgerald. In about a week it would be available for the Commodore 64 and all future A&F software would be protected in the same way.

A&F. Unit 8. Canalside Industrial Estate, Woodwine St, Rochdale, Lancs OL16 5LB Guild of Software Houses, 79 Park Lane, Tottenham, London N17 0HG

#### Briefly

The Midland Computer Fair will be held from May 4-7, 1984, at the National Exhibition Centre. Birmingham. Over 16,000 attended last year's exhibition and more are expected this year as the show is over a Bank Holiday weekend.

Midland Computer Fair, Reed Exhibitions, Surrey House, I Throwley Way, Sutton, Surrey SMI 400.

An association between five

Lion, PSS, Severn Software and Arcadia - has been formed with the aim of promoting Oric and Atmos software.

The Association of Oric Software Houses, c/o 18 Harrow View. Harrow, Middlesex

The Sinclair QL Companion, by Boris Allan, has been published by Pitman at £6.95.

Pitman Publishing, 128 Long Acre, London WC2E 9AN

Bubble Bus has released an updated version of Word Wizard, its Commodore 64 word processing program, to run in conjunction with the Commodore 1520 printer/plotter. It can be set for 80 or 40 columns and supports most Commodore and Epson printers. Price: £6.99.

Bubble Bus, 87, High Street, Tonbridge, Kent TN9 1RX

Atari has launched its biggest ever cartridge promotion with Phoenix, Galaxian, Battlezone and Ms Pac Man retailing at £9.99, a saving of up to £15. Cartridges for the Atari XL and VCS will fall into three price brackets — £29.99, £24.99 or £19,99,

Atari, Atari House, Railway Terrace, Slough, Berks SL2 5BZ.

New from Mirrorsoft are two learning games on one cassette: Old Macdonald's Farm and Sort, for the 48K Spectrum. Old Macdonald's Farm is for children aged three to seven, while Sort is for six years and upwards. It costs £7.95 and Commodore 64 and BBC B versions are being prepared. Also from Microsoft: Go-Sprite for the Commodore 64 (£9.95), and Count with Oliver for the 48K Spectrum (£7.95),

Mirrorsoft, Holborn Circus, London ECIP IDO

Beta-Base, a disc-based database for the BBC micro, allows 200 fields, each of up to 254 bytes, and more than 2,000 records, according to Clares Micro Supplies. Up to five fields can be searched and up to three sorted at once and a file of 500 records can be sorted in about 60 seconds. Price: £25 with manual and demonstration program.

Clares Micro Supplies, 98 Middlewich Rd, Rudheath, software houses - IJK, Joe and Northwich, Cheshire CW9 7DS

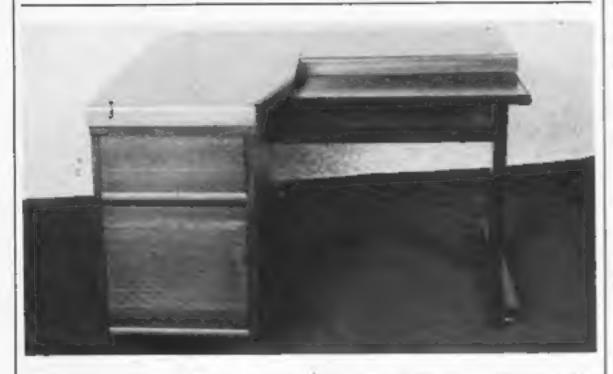

PDF has added thick top workstations to its range of furniture. The thick top (50 mm instead of the nromal 30 mm) increases the height between keyboard well and worktop. The keyboard well is narrow, only 250 mm deep, and the unit is finished in veneered teak and African walnut.

Planned Data Furniture, Unit 8A, Vaughan Industrial Estate, Manchester M12 5DU

Valhalia, the best-selling adventure from Legend, will be available for the Commodore 64 in May at £14.95. Although identical to the Spectrum version, claimed to have sold £2m-worth, Legend's managing director John Peel said the new version would have more lifelike backgrounds and smoother, flicker-free animation.

#### Areyou a winner?

The solution to our Phoenix Software spot the difference competition:

- hatband.stripe missing
   bullets missing from belt
   bullet omitted bottom left
   tuft of grass changed
- part of path of bullet missing
   letter L omitted from wanted poster
   part of child's dummy missing
   mountain range altered at right
   hinge on pram hood different

spokes missing from pram wheel
 Winners of two twin-packs of software
 worth 19.99 each;

K Brooke, West Yorks; Geoffrey Baldock, Maidstone; Mike Long, St Johns Hill; M Joyner, Nuncaton; William J Fox, Derbyshire; Thomas P Kilroy, Ireland; Mr S Webster, Cambs; Keith Blackwell, Romford; G N Lacey, Kent; Damian Hargreaves, S Wales; D J Wilson, Hants; J Newman, Ryde; Ian Bowell, Dublin; Svend Sorensen, Denmark; M Javed, Surrey; David Caulfield, Pennington; R D Bamford, Mansfield; S Phillmore, Halifax; M C Newhouse, Croston; F V Harrison, BFPO 45; Jason Taylor, Coventry; C Gouch, Manchester; D Shaw, Aryshire; Mr H Collings, Aldershot; Simon Whitting, Norfolk; Mark Maynes, Burton-on-Trent; Mr D Russell, Warminster; Graham Furniss, Chesterfield; P J Gunn, Harlow. E Edginton, Frome; Mark Kent, Lines; Tim Prince, Cumbria; Andrew Doyle, Hudderfield; Mark Morrison, Tyne & Wear; Clayton Thompson, Newark; William Rennie, Aberdeenshire; R C Coppock, Nortwich: J J Hartopp, Nuncaton: Ian Mansfield, Windsor; J A Robson, Leigh-on-Sea.

Legend, P.O. Box 435, London E47LX

Cubsoft, a new Lynx software house, has launched CBS-Forth for the Lynx at £19.95 with five free utility programs. CBS-Forth is for the 48 K or 96 K Lynx and, says Cubsoft, offers twice as much useable memory as its nearest 96 K competitor, is the only version for the 48 K model and has its own unique three-command editor.

Cubsoft, 6 Okeover Rd, Salford M7 0JX

## ZX Lprint does more

A new version of the ZX Lprint interface for the Spectrum works with a wider range of printers and offers both RS232 and Centronics outputs.

Euroelectronics says the COPY command can be executed from the keyboard or from BASIC and that no extra software is needed to send a high-resoluton screen picture to a number of printers.

Routines are built in for printer models from Seikosha, Epson, Star, Walters, Shinwa and CTI. Full colour screen COPY can be made on the Seikosha GP700.

Euroelectronics says these will produce user-defined graphics and Spectrum block graphics in text or a program listing. On other printers a routine scans the display and prints alphanumeric characters, allowing daisywheels to be used.

Soon to be added are routines for printing in hi-res full colour on the MCP 40 and Tandy CGP 115. Other printers to be added shortly include the Microline 80 and 82.

Prestel pages can be printed and baud rates under RS232 can be varied between 75 and 9600.

ZX Lprint costs £34.95; Centronics and RS232 cables are £9.95 each.

Euroelectronics, 26 Clarence Sq, Cheltenham, Glos GL50 2UJ

# Computers don't think

The question of artificial intelligence, or whether an inanimate machine such as a computer can be said to possess intelligence or not, is an important and interesting one. Or at least it would be were there to be found any arguments in its favour which could be taken

seriously.

It is an endearing, if irrational, weakness of people to ascribe human characteristics to objects such as motor cars, ships, and so on, and one which perhaps serves to compensate for unconscious fears of isolation and insecurity in occupying our unique position in the animal kingdom. This idiosyncrasy can be expressed most readily toward computers because such artifacts can be made to give the appearance of simulating consciousness quite convincingly. Even apparently anti-A.T. writers fall easily into the trap of anthropomorphism. How often I've read the words: "... computers are really quite stupid."

Of course, even stupidity presupposes some degree of intelligence, and can be no more ascribed to a computer

than to, say, a milk bottle or a carpet tack.

The confusion is not eased by the unfortunate choice of terms used in computer jargon, such as "electronic brain", "memory", etc. This latter is an especially bad one as comuter "memory" in no way resembles true memory, but is closer in function to an abacus, albeit an electronic one.

The foremost reason for the popular belief that computers are potentially capable of thought must be that, whereas most tools have been designed to assist with primarily physical tasks, such as removing nails and opening tin cans, computers on the other hand help to perform mental tasks like arithmetic. Because the computer appears to be more efficient at logical processes, and logic being a property of mind (though by no means its most sublime attribute), it is tempting for some to infer that the hardware and program in combination are exhibiting intelligence. This is no more true, however, than saying an abacus thinks when you move its beads.

The belief that computers resemble minds is no more than a harmless fad. The real danger lies in the obverse assumption that minds are really no more than very sophisticated computers. Ludicrous as this notion may seem to all but the most hopeless materialist today, future generations could nevertheless fall victim to such a delusion, if only by the natural contrariness of the young, which always delights in opposing or shocking the beliefs of the previous generation. But such a conviction would contribute more than any other single factor in lowering the quality of life.

An individual so convinced will deny himself access to the limitless creative potential of his mind, dull his imagination and appreciation of the more subtle and loftier realms of human experience; in short, become a computer.

#### P.J. Willcox Cardiff

• This space is for you to sound off about the micro scene, to present bouquets, to hurl brickbats, or just to share your opinions or experiences. Contributions from individuals earn a fee. Send your views to Paul Liptrot, Editor, Home Computing Weekly, No.1 Golden Square, London W1R 3AB

#### COMPETITION

## Over 300 games from

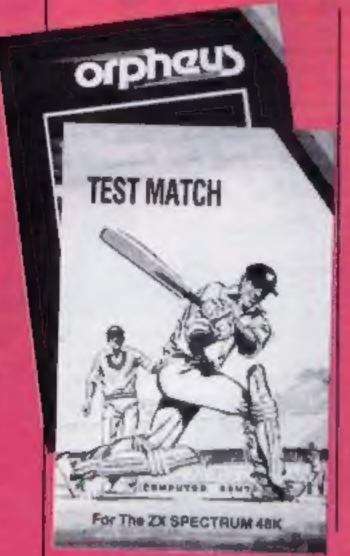

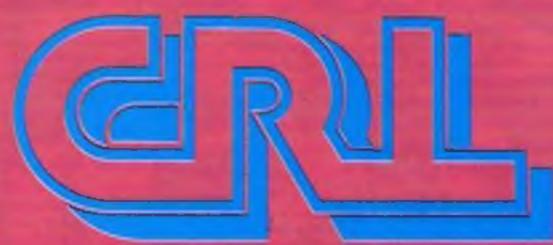

# must be won in our FREE competition

some are also available for other computers: Test Match (BBC), Glug Glug, Omega Run and Derby Day (Commodore 64), Zaraks (ZX81) and Handicap Golf (Dragon).

Send your entry to CRL Competition, Home Computing Weekly, No.1 Golden Square, London WI 3AB.

Closing date is first post on May 11, 1984. Senders of the first 333 correct entries we open after that date will win the prizes. They will arrive from CRL within 28 days, or earlier, of the results appearing in Home Computing Weekly.

The rules

Entries will not be accepted from employees of Argus Specialist Publications, CRL and Alabaster Passmore & Sons. This restriction also applies to employees' families and agents of the companies. The rules include the guidance in the How to Enter section. The editor's decision is final and no correspondence will be entered into.

Your mission: to rescue the imprisoned princess. There's nearly £2,000-worth of games of Rescue — CRL's Spectrum mind-stretcher — waiting to be sent to the winners of this week's wordsquare competition

There's a princess waiting to be rescued — if you're one of the 300-plus winners in this week's great wordsquare competition.

We've not nearly £2,000 worth of tapes from CRL to give away. That's a total of 333 winners of Rescue, a classic adventure for the 48K Spectrum.

Written by army captain Derek Baker, author of CRL's best seller Test Match, Rescue gives you the rôle of a secret agent.

Your first challenge is to find the castle in which the princess is held prisoner. Once inside there are several rooms to search, each one a different game in itself.

Problems don't end when you have reached the fair maiden — now you have to get away, while being chased by armed pairols.

Rescue, a game of strategy and tactics, has both text and graphics and keeps many players occupied for days.

CRL's managing director, Clement Chambers, admitted he had to cheat and said: "It would have taken me at least four hours at the lowest level — and that's the record for this game."

Our prizes are for the 48K Spectrum, and would cost £5.95 in the shops, but Rescue is now out also for the Oric and the Commodore 64.

The original took Derek Baker four months to write because of its complexity. And the conversions are said by CRL to be just as mind-small by CRL to be just as mind-small by CRL to be just a

#### How to enter

Examine the wordsquare and mark all the CRL titles you can find with a ball-point or semi-opaque felt-tip pen. Complete the coupon fully and clearly — if you are a winner it will be used as a label — and send the wordsquare and coupon to us.

You may enter as many times as you wish provided each is on the official wordsquare and coupon and in a separate envelope. Please do not enclose anything else.

important; you must write on the back of your envelope the number of titles you found.

The titles in the wordsquare are all drawn from this list of CRL software:

Orpheus Fifth Rescue Zaraks Stargazer Secrets Glug Glug Test Mintch High Resolution Pandemonia Handicap Golf Omega Run The Great Detective Incredible Woods of Winter Adventure Grand National Olympics Draughts Crawler Jackpot Derby Day

All except High Resolution (ZX81) are for the Spectrum and

#### **CRL Competition**

Entry Coupon

| Address          |           |  |
|------------------|-----------|--|
|                  |           |  |
|                  | post code |  |
| sumber of differ |           |  |

Complete clearly and fully — If you are a prizewinner this will act as a label. Post to CRL Competition, Home Computing Weekly, No. I Golden Square, London WIR 3AB. Closing date: first post on May 11, 1984. Follow carefully the advice in the How to Enter section, including writing the number of titles you found on the back of the envelope.

| - 3 | - | - | .001 |   |   |   |   | 3 |    | - | 3 |   | U |   | - 4 |
|-----|---|---|------|---|---|---|---|---|----|---|---|---|---|---|-----|
| 0   | Т | D | C    | J | L | R | T | K | E  | P | R | D | S | 0 | 0   |
| N   | P | A | N    | D | E | M | 0 | N | -1 | A | J | F | Y | L | γ   |
| W   | M | D | R    | E | S | C | U | E | D  | ٧ | 1 | C | D | γ | E   |
| B   | C | E | G    | G | Q | X | н | K | U  | н | F | Υ | 2 | M | J   |
| R   | S | R | Ρ    | L | A | E | T | R | P  | 0 | N | J | Q | P | W   |
| ٧   | 8 | 8 | E    | U | Z | Z | Α | R | Α  | K | 5 | В | M | 1 | Z   |
| 0   | U | Y | A    | G | Υ | Y | £ | A | U  | G | E | X | C | C | 0   |
| N   | Q | D | L    | G | E | T | D | R | A  | U | G | H | т | S | E   |
| C   | R | A | W    | L | E | R | X | M | S  | D | A | C | L | A | S   |
| P   | 0 | Y | M    | U | N | K | W | C | L  | € | В | W | Þ | X | Н   |
| 0   | A | N | J    | G | U | F | 1 | ٧ | 1  | Α | C | K | P | 0 | T   |
| U   | T | F | 1    | F | Т | H | 0 | M | E  | G | A | R | U | N | 1   |
| X   | W | 5 | В    | K | G | R | ٧ | A | W  | Z | J | ٧ | E | С | γ   |
| ٧   | G | B | F    | H | н | L | K | М | K  | 0 | Ť | х | В | Т | T   |
| Т   | E | S | T    | M | A | T | C | Н | 0  | R | Р | н | E | U | S   |

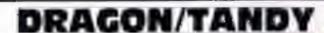

Taken From Hot Programs to Feed Your Dragon and Tandy colour computer We all face a watery doom unless you destroy the menace ticking away seabed

Variables

CS.SN arrays used to store precalculated cosine and sine values

V array of 3D object vertices: E array of 3D object edges: A,B,C,D blank arrays for screen

NOS strings for graphics

numerals Q array used to erase timer in VX,VY,VZ velocity components TV mode

AM, BM, DM variables used to AX, AY components of objectobtain 3D image

EM,FM,GM,HM,IM,U,U1,V, V1 used to plot each edge of 3D object

value, units of mins, tens of EW flag to denote end of world sees, units of sees

sonar screen

D distance of viewer from TV screen

sonar to TV display screen XO,YO,ZO object coordinates

XS.YS.ZS submarine coordin-

marine

AN angle used in calculation of sine and cosine arrays

NV, NE number of vertices and number of edges in the 3D object

DP,DH changes in pitch and heading

VL submarine's velocity

in three dimensions

sub distance in X,Y plane

RO radial distance of object from sub

B used to read button settings UM, TS, US three digit timer CF flag to denote screen cleared

has come SX,SY X,Y, position of dot on EA current edge value in 3D

projection X,Y,Z coordinates of object relative to sub

FL flag used to change from X3,Y3,Z3 transformed coordin-

MU,MV,MP used to check for hit when firing

DX,DY

P,H pitch and heading of sub- HT flag to signal object hit

As commander of a nuclear submarine you are told that a device has been pleed on the sea bed near a fault in the earth's crust.

Should this device explode the result will be an earthquake of sufficient magnitude that a giant tidal wave will engulf all continents and their inhabitants will perish.

Of course, you and the rest of your crew would also perish due to the hull of your submarine being crushed in the blast. Hence there is some incentive for you to try to prevent this slight messy situation from occurring.

How then can you find and destroy this menace? Easy. You have two aids to underwater vision. One is the 360 degree sonar scan. This is the display which presents itself when the game starts.

Submariners may skip this explanation and go onto the next section. The sonar sweeps arund the hull of the sub sending out sound pulses and listening for echoes. Targets are displayed on the TV screen in such a way that the arrow head on the display points in the direction of travel of the sub. Thus an object on the left appears on the left of the screen.

If you spin the sub round the dot corresponding to an object would travel round a circular path in the opposite direction to your spin direction.

Horizontal movement of the right hand joystick will cause the sub to spin on its axis, i.e. this stick controls the submarine's heading. Run the program, select the easiest level, make sure the left hand stick is pulled as far back in the vertical plane as it will go, and try moving the right hand stick horizontally.

You will see that the dot (which is the object to be located and destroyed) will appear to move in a circle about the centre of the screen. It is not How it works

10 reserve graphics screen memory and clear screen

20-30 DIMension arrays, initial-

isé variables 40 set graphics mode, clear

graphics screen 50 set up strings for drawing

numbers for timer 60 set timer value and initialise time to losecs

70 draw time in top right of screen

80 set variables SX and SY to a clear part of screen, set viewer distance (D) to 75 units, set flag (FL) to select sonar display on entry

90-220 set up the sonar display in screen 1

230-340 draw the status displays for sonar screen

350 ask user to set level of difficulty 360-370 initialise object's X,Y,

Z position 380-390 initialise sub's X.Y.Z.

position 400-410 set initial pitch and

heading to zero 420-530 generate look up tables

for sines and cosines 540-650 read in data to form

3D picture of bomb 660-720 sample joysticks, compute new values for pitch, heading and speed

730-760 form new X,Y and Z components of velocity

770-800 calculate new sub position using new velocities

really the object that is moving, but the fact that your sub is spinning about its axis. At the same time a beeping sound will indicate that the object has been located by your scanners.

While spinning round, watch the dials at the bottom of the screen. The leftmost dial shows the heading of the submarine relative to the points of the compass (North at the top). This dial will rotate as your heading changes.

To move nearer to the object, use the heading control to bring the dot back to the dead ahead position (i.e. on the line with the arrow head).

Now, holding this heading, move the left hand joystick

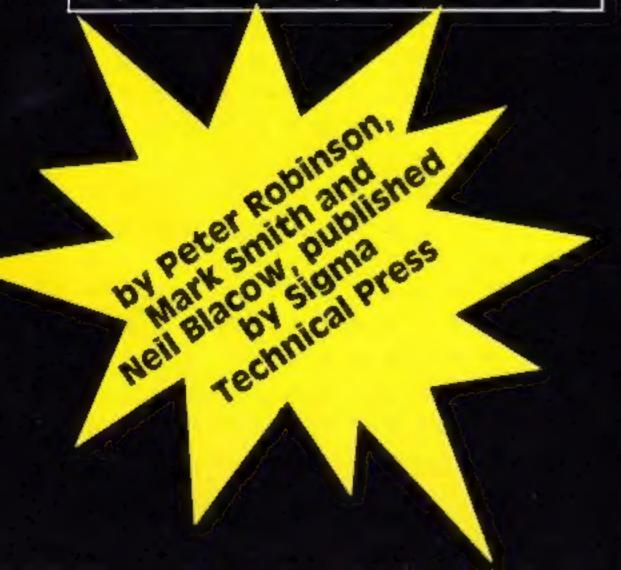

# the bomb reits too

forward and watch the dot move nearer to the centre of the screen. The pitch of the bleep goes up as the dot gets nearer.

Don't get too near as the bomb has a proximity fuse which will be triggered if the range is less than 7 units. (The object is initially at 600 units away, due North).

The pitch of the sub is controlled by vertical movement of the right hand stick. Pull this back and the sub rises in the water, push it forward and the sub dives. This control only takes effect if the sub is moving.

The starting depth of the sub depends upon the level of difficulty selected, and at level 9 the sub is on the sea bed, as is the object. Thus, to destroy the object from level 1 (the hardest) the submarine commander is going to have to dive from the surface to the sea bed pretty quickly if the world is to be saved.

The middle dial shows the pitch angle of the sub and the pointer will be level if the sub is neither rising nor diving. The right hand guage shows the sub's depth, the pointer being at the top when the sub is at the surface and vice versa.

The time readout at the top right shows how much time is left until the bomb explodes. Keep an eye on this. It could be important to several people.

When the dot is within the innermost circle on the sonar display it should be visible on the second (TV) display.

Press the button on the right hand joystick to turn on the TV camera mounted on the front of the sub. When the object is in view it will be seen that it is a rectangular box with a cross on one end.

To destroy the bomb the centre of this cross must be aligned with the cross hairs on the TV display. When all is lined up, press the button on the left hand joystick to fire.

Note that, due to the slowness of BASIC, the buttons

have to be pressed for a considerable time before they take effect.

If all is well and you have aligned the cross hairs on the display with the cross on the box you will succeed in destroying it. The snag is that you can't fire through the box. This means that you must be sure to have the end of the box with the cross marked on it facing you when you fire.

Hint: use the sonar display to help you move round the bomb. To move round it in an anticlockwise direction, keep the dot on the horizontal line to the left of centre and move the speed control forward.

Adjust the controls to keep the dot on the line and watch the heading indicator turn. When the heading has changed by the required amount (say 90 degrees) bring the dot back to the dead ahead position and look at it on the TV display.

Remember not to get too close or the proximity fuse will detonate the bomb. A warning will sound when the sub is approaching the point where this will occur, so take note!

Left joystick Vertical speed control Horizontal not used Button fire

Right joystick Vertical pitch Horizontal heading Button change display

• Hot Programs to Feed Your Dragon, £6.95, contains 14 listings, including games, utilities and business. Sigma Technical Press, 5 Alton Road, Wilmslow, Cheshire SK9 5DY

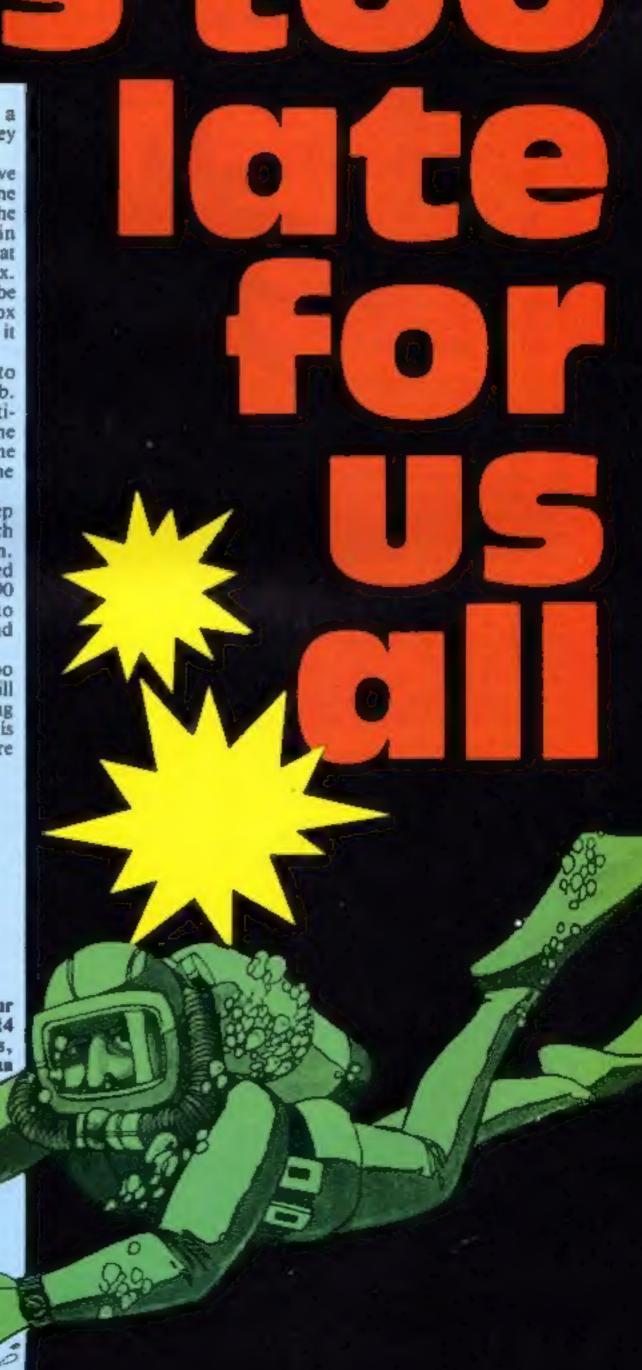

10 PCLEAR8:CLS:PRINT"PLEASE WAIT" 20 DIM CS(181), SN(181), V(20,3), E(20), B(20,20), C(4,4), D(4,4), A(10,10),NO\$(11),Q(30,10) 30 AM = 0:BM = 0:DM = 0:EM = 0:FM = 0:GM = 0:HM = 0:IM = 0:U = 0:U1 = 0:V = 0:V1 = 040 PMODE4.1:PCLS 50 GOSUB 3200 : REM INITIALISE STRINGS 60 TIMER = 50:UM = 0:TS = 0:US = 9 70 DRAW"BM245,5" + NO\$(US):DRAW"BM239,5" + NO\$(TS): DRAW"8M228,5" + NO\${UM} 80 SX = 118:SY = 50:D = 75:FL = 1 90 LINE(225,0)-(255,11), PSET, B 100 CIRCLE(128,70),69 110 LINE(0,0)-(255,140), PSET, B 120 PAINT(79,5):GET(0,0)-(3,3),C:PAINT(180,5) 130 LINE (0,140)-{255,191},PSET,B 140 LINE(0,0)-(255,140), PRESET, 8 150 CIRCLE (128,70),10 160 CIRCLE(128,70),40 170 LINE(128,0)-(128,60), PSET 180 LINE(128, 140)-(128, 80), PSET 190 LINE(48,70)-(118,70), PSET 200 LINE(138,70)-(255,70), PSET 210 LINE(118,10)-(128,0), PSET 220 LINE-{138,10}, PSET 230 REM SET UP STATUS DISPLAY 240 LINE(53, 159)-(75, 181), PSET, B 250 LINE(64, 157)-(64, 160), PSET 260 LINE(52,170)-(54,170), PSET 270 LINE(64,183)-(64,180), PSET

280 LINE(74,170)-(76,170), PSET 290 FOR I = 160 TO 180 STEP 2 300 LINE(116,1)-(118,1), PSET: NEXT ( 310 LINE(116,160)-(139,180), PSET, B 320 LINE(172, 156)-(212, 158), PSET, B 330 LINE(172,182)-(212,184), PSET, B 340 LINE(172, 156)-(212, 184), PSET, B 350 GOSUB 7000 360 REM GENERATE OBJECT COORDS 370 XO = 0:YO = 600:ZO = 1000 380 REM SET INITIAL SUB POSITION 390 XS = 0:YS = 0 400 P = 0:REM INITIAL PITCH = ZERO 410 H = 0: REM INITIAL HEADING = ZERO 420 REM GENERATE SINE AND COSINE LOOKUP TABLES 430 FOR I = 0 TO 45 440 AN = 3.142°1/90 450 CS(I) = COS(AN) 460 CS(90-1) = -CS(1)470 CS(90 + I) = -CS(I) 480 CS(180-I) = CS(I) 490 SN(45-t) = CS(1) 500 SN(45 + I) = CS(I) 510 SN(135-I) = -CS(I) 520 SN(135 + I) = -CS(I) 530 NEXT I 540 REM READ OBJECT MATRICES 550 READ NV: REM NUMBER OF VERTICES 560 FOR P = 1 TO NV 570 READ V(P,1), V(P,2), V(P,3) 580 V(P,1) = V(P,1) + XO590 V(P,2) = V(P,2) + YO 600 V(P,3) = V(P,3) + ZO610 NEXT P 620 READ NE: REM NUMBER OF EDGES 630 FOR E = 1 TO NE 640 READ E(E) 650 NEXT E 660 REM SAMPLE CONTROLS 670 DP = JOYSTK(1): DH = JOYSTK(0) 680 VL = 16-JOYSTK(3)/4

690 H = H-FIX(DH/8) + 4700 IF DP< 32 THEN P = 164 + DP/2 ELSE P = DP/2-16 710 IF H> 180 THEN H = H-180 720 IF H< 0 THEN H = H + 180 730 REM UPDATE 3D VELOCITIES  $740 VX = VL^{\circ}SN(H)^{\circ}CS(P)$  $750 \text{ VY} = \text{VL}^{\circ}\text{CS}(H)^{\circ}\text{CS}(P)$ 760 VZ = VL\*SN(P) 770 REM CALC NEW SUB POSITION 780 XS = XS + VX:YS = YS + VY:ZS = ZS-VZ 790 IF ZS< 0 THEN ZS = 0 800 IF ZS> 1000 THEN ZS = 1000 810 REM CHECK FOR OBJECT IN LONG RANGE SCAN 820 AX = XO-XS: AY = YO-YS 830 RO = SQR(AX\*AX + AY\*AY) 840 IF RO > 680 THEN 1090 850 IF RO< 7 AND ZS> 990 THEN 4000 860 B = PEEK(65280):IF B = 254 OR B = 126 THEN 870 ELSE 880 870 CF = 1:FL = FL-1:IF FL< 1THEN FL = 2:PMODE 4,5:PCLS:GOSUB3010:SCREEN1,0 880 ON FL GOTO 1000,2000 1000 REM GENERATE LONG RANGE SCAN 1010 PMODE 4,1:SCREEN1,0:GOSUB 3010 1020 PUT(SX-2,SY-2)-(SX + 2,SY + 2),D

#### than an conversion to fire routine \$10-830 calculate distance from 2380 fire routine will set HT to sub to object (RO) indicate a hit 840 if out of range of sonar only 2390 go and do it all again update status, no sound 850 check for proximity explos-2400-2510 DATA for drawing ion, but make sure sub depth (bomb) 3000 timer routine counts down is near bottom from initial setting to zero. 860-870 if right hand button Sets EW flag at zero. pressed then change display 3010 check flag which signals screen cleared, if set then reby altering value of flag FL 880 go to appropriate display write entire time display and routine clear flag 1000-1190 generate long range 3020 if TV screen selected then (sonar) scan with sound, must erase corner of screen to check for end-of-world flag remove any object drawn (EW) (set by timer routine) there 2000 select 3D display starting 3030 draw time at page 5 3040 only update time every 50 2010-2070 calculate 3D projectimer ticks (1 sec) tion parameters 3050 reset timer, sample joy-2080 clear screen, set flag telling sticks (to provide better timer routine to re-display control sensing) time, put crosshairs at centre 3060 erase units of seconds 2090-2130 move observer to 3070 zero flags origin 3080 decrement units of seconds 2140 call timer routine 2150-2170 transform coordincount 3090 check for underflow, reset ates of box edge (eight edges to 9 if ∞ 0, set flag to signal that tens of seconds must also 2180-2190 project object edge change on to 2D screen 3100 draw units of seconds 2200-2230 clip object to lie 3110-3180 repeat for tens of within screen limits seconds and units of minutes 2240 plot edge from end of last 3200-3300 strings for drawing edge (U1,V1) to end of new numerals on graphics screen edge (U,V)

2250 check fire button

edge of object

next time round

2360 reset hit flag (HT)

of box

everything

2260 skip next section if not last

2320 update U1, V1 ready for

2330 check for proximity warn-ing, sound if too near

2340 repeat above for all edges

2350 if FW flag set then explode

2370 if button was pressed dur-

ing drawing of bomb then go

4000 like it says!

with random low frequency sounds poked straight to the D-A convertor, flash random colours by changing modes on the 6847 TV controller

4010 enable sound channel out-

4080-4240 put up end message, invite further attempt

5000-5150 draw tracer to centre of screen, check for hit 6000-6030 congratulate and print safety margin

#### DLOUR PROCRAM

1030 SX = -(AX\*CS(H)-AY\*SN(H)}/10 + 128 SY = -AY\*CS(H) + AX\*SN(H))/10 + 70 1040 GET (SX-2,SY-2)-(SX + 2,SY + 2),D 1050 PSET(SX,SY):PSET(SX + 1,SY + 1) 1060 PSET(\$X + 1,\$Y)-PSET(\$X,\$Y + 1) 1070 SOUND 255 RO/10.1 1080 REM UPDATE STATUS DISPLAYS 1090 PUT(57,160)-(71,180).8 1100 PUT(122,162)-(134,178) B 1110 PUT(182,160)-(202,180),B 1120 LINE( 8\*SN(H) + 64,-8\*CS(H) + 170)-(64,170), PSET 1130 LINE(63, 169)-(65, 171), PSET, B 1140 LINE(-8°CS(P) + 128,-8°SN(P) + 1701-(128,170), PSET 1150 LINE(127,169)-(129,171), PSET, B 1160 LINE(187,ZS/50 + 160)-(197,ZS 50 + 160),PSET 1170 GOSUB 3010 1180 IF EW = 1 THEN 4000 - REM BOM8 EXPLODES 1190 GOTO670 2000 PMODE4 5 SCREEN1,0 2010 AM = CS(H) BM = -SN(H) 2020 DM = SN(H)\*CS(P) 2030 EM = CS(P)\*CS(H) 2040 FM = SN(P)2050 GM = -SN(H)\*SN(P) 2060 HM = -SN(P)\*CS(H) 2070 IM = CS(P) 2080 PCLS CF = 1 LINE(123 96) (133 96) PSET LINE(128 91)-(128 101), PSET 2090 FOR E = 1 TO NE 2100 EA = ABS(E(E)) 2110 X = V(EA, 1)-XS 2120 Y = V(EA,2)-YS 2130 Z = V(EA,3)-ZS 2140 GOSUB 3010 2150 X3 = AM\*X + BM\*Y 2160 Y3 = DM\*X + EM\*Y + FM\*Z  $2170 Z3 = GM^*X + HM^*Y + IM^*Z$ 2180 U = 128-150°X3 Y3 2190 V = 96-127 5\*Z3, Y3 2200 IF U> 255 THEN U = 255 2210 IF U< 0 THEN U = 0 2220 IF V> 255 THEN V = 255 2230 IF V< 0 THEN V = 0 2240 IF E(E)> 0 THEN LINE(U), V1)-(U, V) PSET 2250 B = PEEK(65280) IF B = 253 OR B = 125 THEN 82 = 1 ELSE B2 = 0 2260 IF E< > NE THEN 2320 2270 IF U1> U THEN MU = (U1-U) 2 + U ELSE MU □ (U·U1) 2 + U1 2280 IF V1> V THEN MV = (V1-V)/2 + V ELSE MV = (V-V1)/2 + V1 2290 IF MU> 128 THEN DX = MU-128 ELSE DX = 128-DX 2300 IF MV> 96 THEN DY = MV 96 ELSE DY = 96-MV 2310 IF DX<5 AND DY<5 AND XS> 10 AND YS>580 AND YS< 620 AND ZS> 900 THEN MP = 1 ELSE MP = 0 2320 U1 = U V1 = V 2330 IF RO< 15 AND ZS> 990 THEN SOUND 255 RO.1 **2340 NEXT E** 2350 IF EW = 1 THEN 4000 2360 HT = 02370 IF B2 = 1 THEN GOSUB 5000 : REM FIRE 2380 IF HT = 1 THEN 6000 , REM HIT 2390 GOTO 670 2400 DATA 8 2410 DATA \$ 25,-2 3 25 2420 DATA -5 25, 2.3 25 2430 DATA -5 25,-2 -3 25 2440 DATA 5.25, 2, 3.25 2450 DATA 5 25,2,3 25 2460 DATA -5 25,2,3 25 2470 DATA 5 25,2, 3 25 2480 DATA 5 25,2,-3 25 2490 DATA 19 2500 DATA -1,2,3,4,1,5,6 7,8 5

2510 DATA -2.6, 3,7,-4,8,1,-4,5 3000 REM COUNTDOWN 3010 IF CF = 1 THEN CF = 0 ELSE 3040 3020 IF FL = 1 THEN PUT(225,10)-(255,0),Q,PSET 3030 D9AW"BM244,5" + NOs(US) + "BM239,5" + NO\$(TS) + \*\*BM228 5\*\* + NO\$(UM) 3040 IF TIMER< 50 THEN RETURN 3050 TIMER  $\Rightarrow$  D  $\Theta$ P  $\Rightarrow$  JOYSTK(1) DH  $\Rightarrow$  JOYSTK(0). 3060 PUT(245, 10) (254,0) A, PSET 3070 S1 = 0 S2 = 03080 US = US 1 3090 IF US < 0 THEN US = 9 S1 = 13100 DRAW"BM245,5" + NO\$(US) 3110 IF UM = 0 AND TS = 0 AND US = 0 THEN EW = 1 3120 IF S1<>1 THEN RETURN ELSE TS = TS 1 IF TS< 0 THEN TS=5 S2=1 3130 PUT(238 10)-(242,0), A PSET 3140 DRAW"BM239,5" + NO\$(TS) 3150 IF S2< > 1 THEN RETURN ELSE UM = UM-1 IF JM< 0 THEN UM = 03160 PUT(228 10) (234 0), A PSET 3170 DRAW"BM228,5" + NOSIUM) 3180 RETURN 3200 NO\$(1) = "8U3BR3D38L3BD3BR3U3BR1" 3210 NO4(2) = "BU3R3D3L3D3R3BU38R1" 3220 NO\$(3) = "BU3R3D3L38D3R3U3BR1" 3230 NO\$(4) = "U3BR3D3L3BD3BR3U3BR1" 3240 NO\$(5) = "L/3R3BD3L3BD3R3U3BR1" 3250 NOs(6) = "U3BR3BD3L3D3R3U3BR1" 3260 NO\$(7) = "BU3R3D6BU3BR1" 3270 NO(8) = "U3R3D3L3D3R3U3BR1"3280 NOs(9) = "U3R3D3L38D3BR3U38R1" 3290 NO\$(0) = "U3R3D3BL3D3R3U3BR1" 3300 RETURN 4000 REM EXPLODE BOMB 4010 POKE &HFF23.&H3C 4020 FOR I = 1 TO 4 PCOPY I TO I + 4 NEXT I 4030 PMODE 4.5 SCREEN 1.0 4040 FOR I = 1 TO 50 4050 CIRCLE(SX,SY),I 4060 FOR J = 1 TO RND(10) POKE&HFF20 RND(127) POKEGHFF20 0 POKEGHFF22, RND(255): NEXT J 4070 NEXT I 4080 PMODE 3 5 SCREENT 1 4090 DRAW"BM5,20S8C5BU8R8BL4D8BR8" 4100 DRAW\*U89R8D88U4L8BD4BR12\* 4110 DRAW"U8R8BD4L8BD4R8BR4" 4120 DRAW"BM193,130U8R8BD4L8BD4R88R4" 4130 DRAW\*U8F8U8BD8BR4 4140 DRAW"UBR6F2D4G2L6BR12S4" 4150 FOR L= 1 TO 2000 NEXT I

4170 PRINT "HAVING SINGULARLY FAILED TO " PRINT'SAVE THE WORLD" 4180 PRINT "WOULD YOU LIKE TO TRY AGAIN?" 4190 PRINT "ENTER Y OR N> " 4200 A\$ = INKEY\$ 4210 IF A\$ = "" THEN 4200 4220 IF AS = "Y" THEN GOSUB 7000 FL = 1.XS = 0 YS = 0 H = 0 HT = 0 EW = 0 GOTO 670 4230 POKE 65494.0. REM NORMAL PROCESSOR RATE 4240 END 5000 REM FIRE AT BOMB 5010 X = 0 Y = 128 POKE & HFF23 & H3C 5020 FOR 1 = 1 TO 325030 LINE(X,Y)-(X + 4,Y 1) PSET 5040 LINE(256 X,Y) (251-X,Y-1),PSET

4160 SCREEN 0,0 CLS

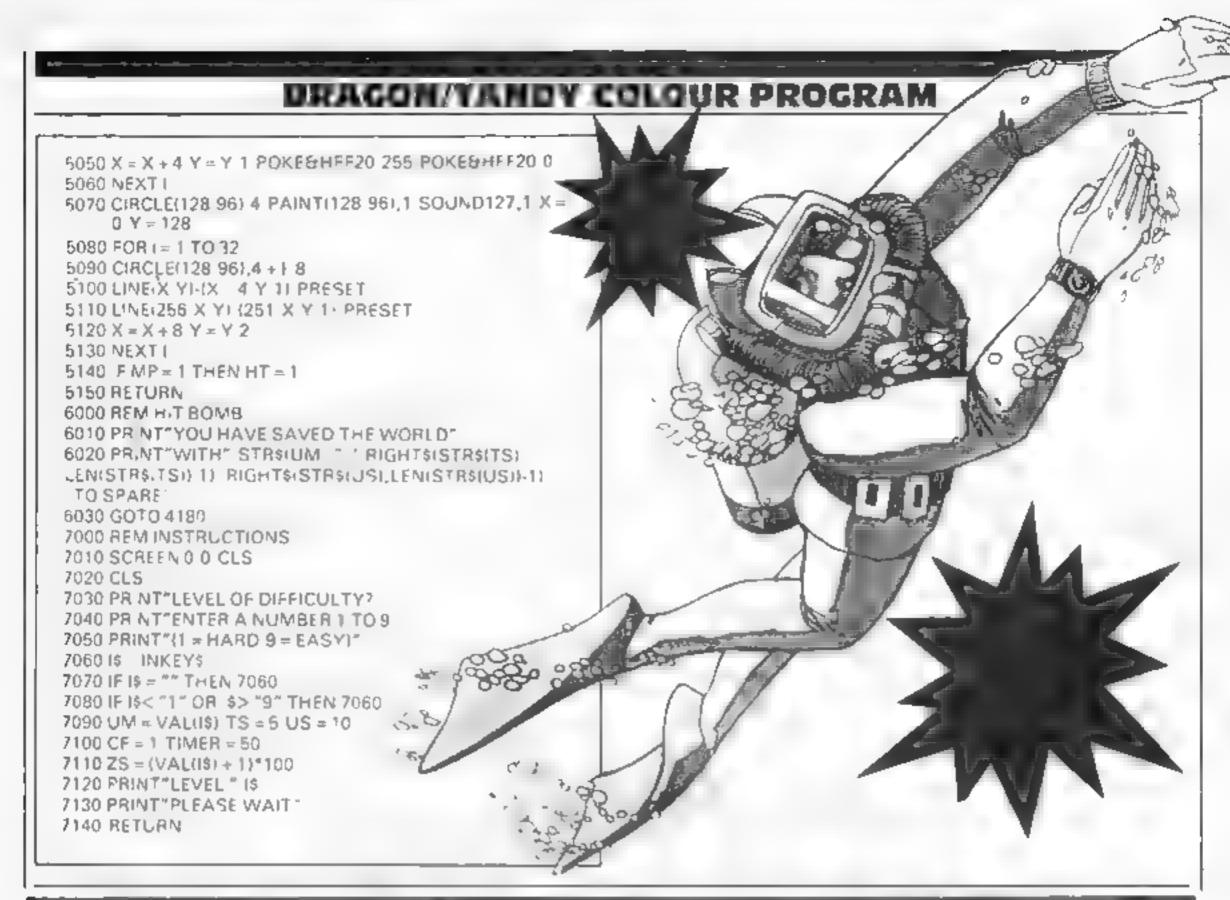

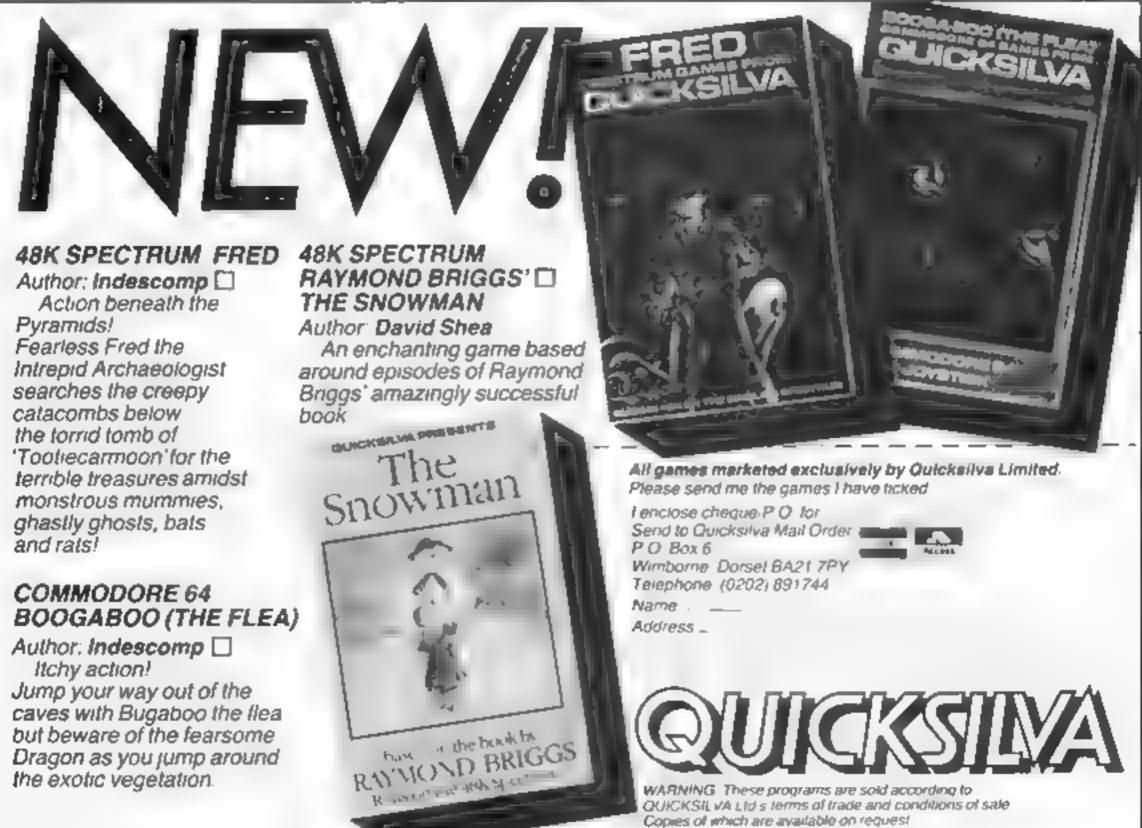

It was the best then..

Chess-players with a 48K Spectrum will find this program ideal if they are stuck for a partner.

I have seen other chess games for computers, but as far as I am concerned, this is the best so far, and should give hours of enjoyment to the chess buff. B.B.

instructions 100% playability graphics 75% 100% value for money

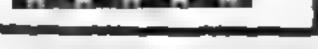

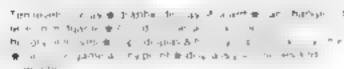

#### ... and now it's even better, with these new features:

- ★ Unique digital chess clock. Automatically records time taken by player and computer
- ★ On-screen indication of total possible moves
- ★ Interrupt facility-forces computer to play current best move
- ★ Opening book of over 5,000 moves!

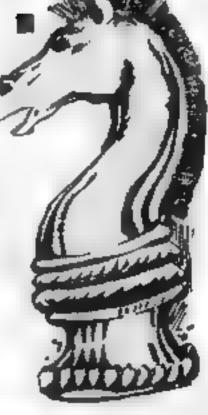

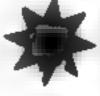

# Masterchess—the game for the real player £6.95

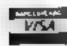

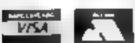

**PHONE YOUR VISA OR ACCESS** NUMBER

Available from leading retailers ord rect from Mikro-Gen please make cheque, PO payable to Mikro-Gon. & add 40p post & packing per order.

Tel: Bracksell (0344) 4 27317

MIKRO-GEN, 1 Devonshire Cottages, London Rd, Bracknell RG12 2TQ

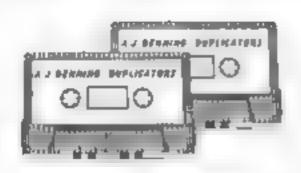

#### A.J. DENNING (DUPLICATORS)

QUALITY CONTROLLED CASSETTE DUPLICATING QUALITY & SERVICE AT COMPETITIVE RATES

#### QUALITY

Constant Stringent checks Made Throughout Production.

#### SERVICE

Despatched Normally Within 10 Days From Receipt Of Master

#### PRICE

C10 From 28p Including Case. C15 From 31p Including Case

CONTACT US NOW FOR YOUR PERSONAL QUOTATION.

#### A.J. DENNING (DUPLICATORS)

19 The Crescent, Henieaze, Bristol BS9 4RW Tel (0272) 623267

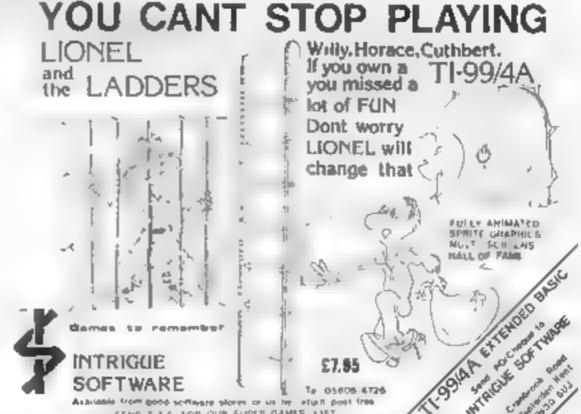

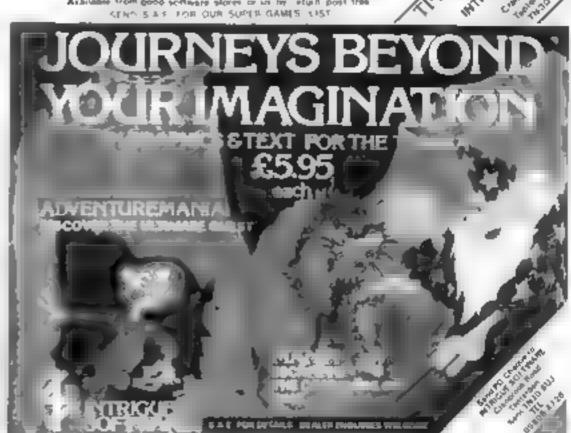

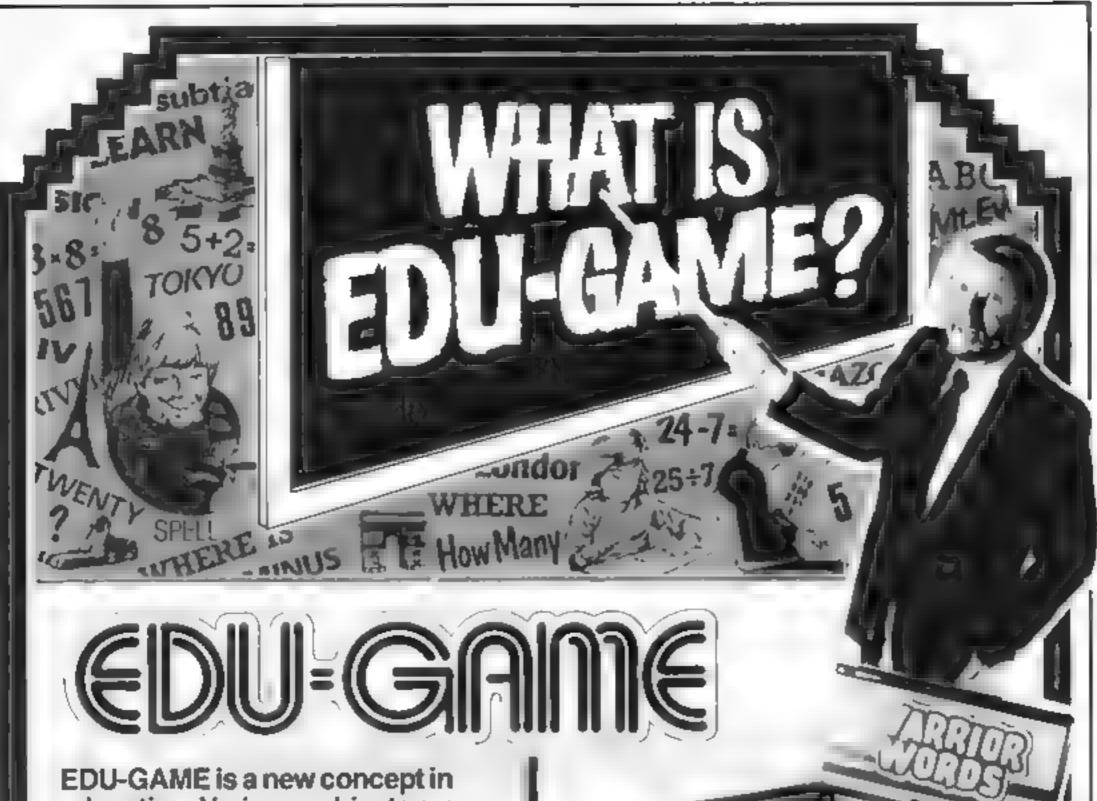

education. Various subjects are covered by different tapes including sequential programmes in Spelling and Maths - to 5th year High School level. When you have finished your lesson reward yourself with a FREE game on the other side.

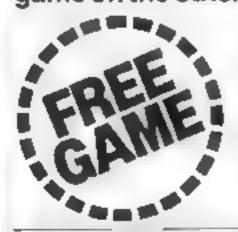

**VIC 20 VALUED AT ONLY** 

INCL, VAT AND POST AND PACKAGING.

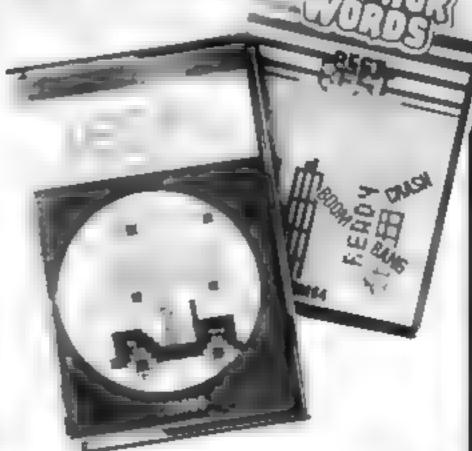

STOP PRESS chool offer Cut-price school offer Cut-price school offer conteges throughout the 1 k

Yes we're ready - choose now from over 50 educational programmes designed for the CBM 64.

CBM 64 FOR ONLY £ 199 INCL. VAT AND

**POST AND** PACKAGING. COMMODORE has Grain Come up with its answer to he government's mich is in schools scheme

offer of as own Denberaten designed to coincide with the end of the government wheme (ommodern attenne schools and

the chance to but a symmetere 64s complete with 1841 single doppe des di ces la go ana Simon's Basic and English ber package. This is a sating of g an met the ter tome ded retail price of \$4.2

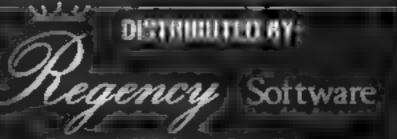

Runnymede Mait House Room 18 Runnymede Road Egham Swrey TW20 980 Telephone Egham (8784) 34377 Telex 919778

HID FOR FURTHER DETAILS ON YOUR

NAME **ADDRESS** 

P-CODE

#### **Light Cycle** Wars 32K BBC £6.95

Personal Software Services, 452 Stones Stanzon Road, Coventry

This review should be one word impossible! I have seen other rations, hased on the light ve es in Tribu, and found them core as But this is fast, lesperate and J fficult. Control. up be from keyboard or it vanch and the latter is really necessary io piav well, especially against he computer. As yet I have not been able to outwit the beast hough human opponents are possible and, fortunately a little eas er to beat

The 8HC 3 highest resolution used which makes the hight cie lines rather thin, but meuris

inflicted as the gaps between le arais become almost invisible. If you hit your an eponent a trail you a head to hand and eve ordination is he name of game how can only win if we take risks, but too great & and you re off your bake.

I think this game may on after a wisite It cannot be it much and higher levels simply busines bevertheirss atcer simb as breu h can an S com more recommend it is a

| Atructions     | 7   |
|----------------|-----|
| avabiniy       | . 8 |
| aphes          | 8   |
| lide for money | - 8 |

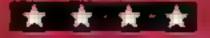

#### Line up 4/ Reversi VIC-20 £6.95

erminal, 28 Church Lane restwich. Manchester M25 5AJ

ne up 4 connect 4 or any ther name you care to call it is simple st alegy game for two dayers. Getting four counters in row with be computer as your opponent is not on easy task, chough it a possible to winecasiona v. The computer esponse time is quite fast and to inphasize that purit, both your ime and the computer's are hisplayed at the end of each

I know there are some people the take this type of game out to eriously. If you are one of them, ou was find his a chasenge

duch text of a charlenge at ersica of Reversi The programmer scems to have got in wrong I in a raid Quite easy to bear the computer seems bent on self destruction, making the most obvious mixtakes. Wi be a trying too hard I won the lirst game, leaving the computer with just six pieces to his credi-

If the programmer producer. better version of Reversi Deboth gomes on one tape would represent better value for money As it is with only the one worthwhile game, Revers detracts from the value.

100%

| nstructions    |  |
|----------------|--|
| lavgb ity      |  |
| captures       |  |
| a ue for money |  |

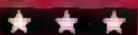

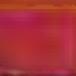

Lyversoft 667Lune St Liverp

With no many gotf simulation programs now evaluable for th pectrum, a new one must off omething special to stond ou rem the crowd This on Joean t. It is no betier or wors hite several others

Program instructions are variable as an option at the tart, providing a Gear, but phintaginarive glode

You can choose between a nin or 18 hole course, and one or sy pouves. At he start of each hot ou get a bird's eve view of the astway with all the safotmutic recessary to select club and trength of shot. The poss hill ie serected at random, so the buly skill required it in judgin The direction, and selecting to right club

Once you get to the green, th w changes to a close up. He you decide on the direct on one treng h of your shot It a rather confusing that the strength scale s different for pitting on th reen, compared with the

Taicway few minor bugs in the ore grains only hesped to confirm hai 📆 📆 🚛 mediocre 📆 🎼 DESKRIPT YERREST

nstructions. playability value for maney

## Out of doors with your computer

Cames which take you outside — and into space — star-rated by our panel

#### Checkout **32K BBC £7.95**

lique 61 63 Portobello Rd. onden Will 3DD

An excellent and very colourf A treade-type game. You guide Theckous Charlie around a grid. changing the colour of the quares as you pass over them The first time you fun over a iquire if turns striped, the next it becames the target colour - the one the grid has to be completely covered in before you can instructions proceed to the next screen.

This may sound more like a graphics rame of logic rather than a value for money arcade game, probably because i haven't told you about the remote controlled robot who moves very swiftly around the maze. If he bumps into you, you ose a life.

On the left of the screen to agrimer. I very time the last low grains of sand disappear the robot fires a four way death deading laser. If you happen to be in its path you disintergrate.

As you clear more screens the action speeds up and even though the concept remains the same I haven t got bored yet, Superb graphies and sound and priging ty combine to make wonderful game.

M B

playability

80ma 313(14) 904 90 9

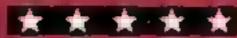

#### Pedro Dragon 32

magine 5 Sir Thomas St. Liver

in ex el ant arcade style game b pienty is keep you on you (or rather your joysticks id an endearing story and to one with a gorden.

he game is set in the gardepoor fedro who as fighting sing battle. I'm afraid H ends two Lower beds but bein her poor, he can I afford rough bricks to keep holes. he lences blocked This mean hat an he ganuals who pass? ry to take a mibble of Pedro. tive biooms. You can help by rick he has left or with compus out this a only a temporar neasure as the enomals just eat a

During the first screen it a unit ho meade then rais foliowed tabbits who amp over the al's anyway. The game espensive on both keys and hysticks although we preferred he sikk, and has an at activi creen bound a also of a verhigh standard. I m not guring to I you what to do with the many or what he does to you ry at for yourself

DI

marructions blovab bty raph .3 ue for money

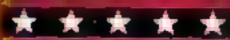

While attempting to discover a new sea route through a group of volcanic islands, you are shipwrecked in a sudden storm off the south coast of Saurus Island

You reach the safety of the island but have to traverse it, searching for materials to build and make a raft before you can set sail for the mainland and home. You have to sail from the calm waters of the northern shores.

Saurus Island has only been seen from the air before. It has remained unexplored because pilots of the aircraft have reported horrendous, strange and gigantic creatures lurking in its swamps and forests. These creatures are dinosaurs, extinct except on Saurus Island

No man has dared to set foot on it before. Will you survive the dangers of Saurus Island?

You will travel by many different routes meeting many hazards. Like all discoverers, you need to keep an accurate log of your journey saying who or what you meet and the hazards you encounter.

Most of the land is low and flat and warm seas frequently flood it. There are many marshes and swamps with a lot of green plants resembling giant ferns which thrive in this warm moist climate. Streams have their sources in the high areas and flow quickly down mountain sides, often by way of gorges or waterfalls.

They then flow sluggishly over the flat plains until they reach the sea. Ravines, and pits appear everywhere caused by many factors. Perhaps as the earth was formed meteors fell from space; perhaps by the movement of rock, earthquakes or by volcanic eruptions.

Volcanoes may erupt at any time, sending out streams of lava so hot that everything within its path is burnt, or they may hurl out massive boulders in all directions, or ash or poisonous gas.

And remember, the island is full of dinosaurs lurking everywhere. Some, like Ankylosaurus and Stegosaurus are friendly plant eaters whose defence is an outer coat of armour plating and whose biggest enemies are the meat eaters, like Tyrannosaurus Rex.

To meet Tyrannosaurus Rex means instant death. Pteranodon is a dreadful dragon like reptile and king of the air, with a long pointed beak, no feathers and wings like a glider. Travel with caution if you meet this creature.

Naturally any discoverer will have prepared for mishaps, but remember you have been

```
1 REM S. ISLAND
   10 MODE 7
   12 Y#=CHR#255+CHR#255+CHR#255
   15 W##CHR#255+CHR#255+CHR#255+CHR#255+CHR#255
  20 X=285; Y=0; rope=1; drinking=0
  100 CLS:PRINT TAB(0,3)CHR$(141);CHR$(131);"8 A U
RUS ISLAND"
  102 PRINT TAB(0.4)CHR#(141):CHR#(131):"8 A U R U
S ISLAND"
  104 PRINT TAB(1.5)CHR#(130);"A journey through t
1 mg. "
  106 PRINT TAB(8,8)CHR#(145)(CHR#(206)
  108 PRINT TAB(8,9) CHR#(150); CHR#(255)
  110 PRINT TAB(8,10) CHR#(150); CHR#(255)
  112 PRINT TAB(8,11)CHR#(150);CHR#(255)
  114 PRINT TAB(8,12)CHR$(150);CHR$(255)
  116 PRINT TAB(1,13)CHR#(145);CHR#(215);CHR#(150)
| CHR# (255) | W#| W#| CHR# (145) | CHR# (197)
  118 PRINT TABLE,14) CHR#(150); CHR#(255)
  120 PRINT TAB(8,15)CHR#(150)(CHR#(255)
  122 PRINT TAB(8,16)CHR#(150);CHR#(255)
  124 PRINT TAB(8,17) CHR#(150) (CHR#(255)
  126 PRINT TAB(0,18) CHR#(145) | CHR#(211)
  128 PRINT TAB(19,19)CHR$(131); "Which Direction?"
  130 INPUT TAB(21,21),2#
  150 IF Z = "N" THEN X=X-20: GOTO 200
  160 IF 24="8" THEN X=X+20; GOTO 200
  170 IF Z#="E" THEN X=X+1; BOTO 200
  180 IF 2#="W" THEN X=X-1: GOTO 200
  190 PRINT TAB(20,23); "Wrong sign": FOR T * 1 TO
MEXT TI GOTO 100
  200 A-RND(16)+83: 8-RND(16)+103: C-RND(16)+123:
D-RND(16)+143( E-RND(16)+163( F-RND(16)+183) [ [ [ [ [ ] ] ] ]
(16)+203: M=RND(16)+223: I=RND(16)+243: J=RND(16)+
263
  230 IF X-A DR X-B OR X-C OR X-D OR X-E OR X-F OR
 X-G OR X-H DR X-1 OR X-J THEN 900
  240 IF X>=250 AND X<=255 THEN 1000
  250 IF X>=122 AND X<=127 THEN 1000
  260 IF X>=151 AND X<=157 THEN 1100
  270 IF X>=184 AND X<=189 THEN 1100
  280 IF X>=246 AND X<=250 THEN 1200
  IF X=290 OR X=291 OR X=238 OR X=239 OR X=197
 OR X=198 OR X=118 OR X=119 OR X=49 OR X=50 THEN
1200
  IF X>=210 AND X<=212 THEN 1300</p>
 310 IF X>=165 AND X<=167 THEN 1300
 III IF X>=103 AND X<=105 THEN 1300
 330 IF X=191 OR X=172 OR X=144 OR X=84 THEN 1300
 IIII IF X=53 OR X=90 OR X=91 OR X=110 OR X=133 OR
 X=134 THEN 1400
 350 IF X>=72 AND X<=77 THEN 1400
 360 IF X>=94 AND X<=98 THEN 1400
 370 IF X=52 DR X=117 THEN 1500
  380 IF X=256 DR X=237 THEN 1600
  390 IF X>=224 AND X<=235 THEN 1700
  400 IF X=214 OR X=196 OR X=176 OR X=169 OR X=149
OR X=128 OR X=108 OR X=87 THEN 1700
 410 IF X=209 THEN 1800
 420 IF X=158 DR X=34 THEN 1900
     IF X=44 THEN 2000
  440 IF X=05 OR X=111 DR X=136 DR X=194 THEN 2100
  450 [F X)=1 AND X<=31 THEN 2200
  460 IF X>=37 AND X<=43 THEN 2200
  470 IF X=46 OR X=47 OR X=60 OR X=61 OR X=66 OR X
=67 OR X=80 OR X=81 OR X=100 OR X=101 OR X=120 OR
X=121 DR X=294 OR X=295 OR X=286 OR X=287 OR X=314
OR X=315 THEN 2200
  480 IF X>=140 AND X<=142 THEN 2200
  490 IF X>=160 AND X<=163 THEN 2200
  500 IF X>=179 AND X<=183 THEN 2200
  510 IF X>=200 AND X<=203 THEN 2200
  520 IF X>=220 AND K = 222 THEN 2200
```

530 IF X>=240 AND X<=242 THEN 2200

540 IF X>=260 AND X<=262 THEN 2200

550 IF X>=280 AND X<=284 THEN 2200

560 IF X>=300 AND X<=308

570 IF X>=320 AND X<=340

THEN 2200

THEN 2200

shipwrecked and the only equipment you managed to save is.

a compass
a penknife
rope

drinking water
 a badly damaged map of the area

As you trek around the island you may need to replace lost equipment but you must visit a certain spot on the edge of the forest for twine, you must find this place. Remember you need wood and two lots of rope to build your raft. You begin with one lot of rope. If you lose this it needs replacing

You will need fresh water for drinking and a visit to the spring is necessary once you have started your journey Good luck and have a safe trip home.

You may find it useful to make booklets showing the island, giving the rules of the game and allowing for space for the explorer's log to be kept, which will include illustrations of the dinosaurs met, and the route taken.

Instructions: Move through the island one square at a time in any of the four compass directions. You are not allowed to move into the sea. You must visit the spring for fresh water at least once. Twine is found near the forest but you must find the exact spot. Your survival kit is a compass, a penknife, rope, drinking water, a badly damaged map. Always remember to log your journey. You may cross any obstacles that you see

Computing for all the Family, £6.45, covers simple to advanced BASIC programming and contains four games listings and 25 instructional programs. Published by Sigma Technical Press, 5 Alton Road, Wilmslow, Cheshire SK9 5DY.

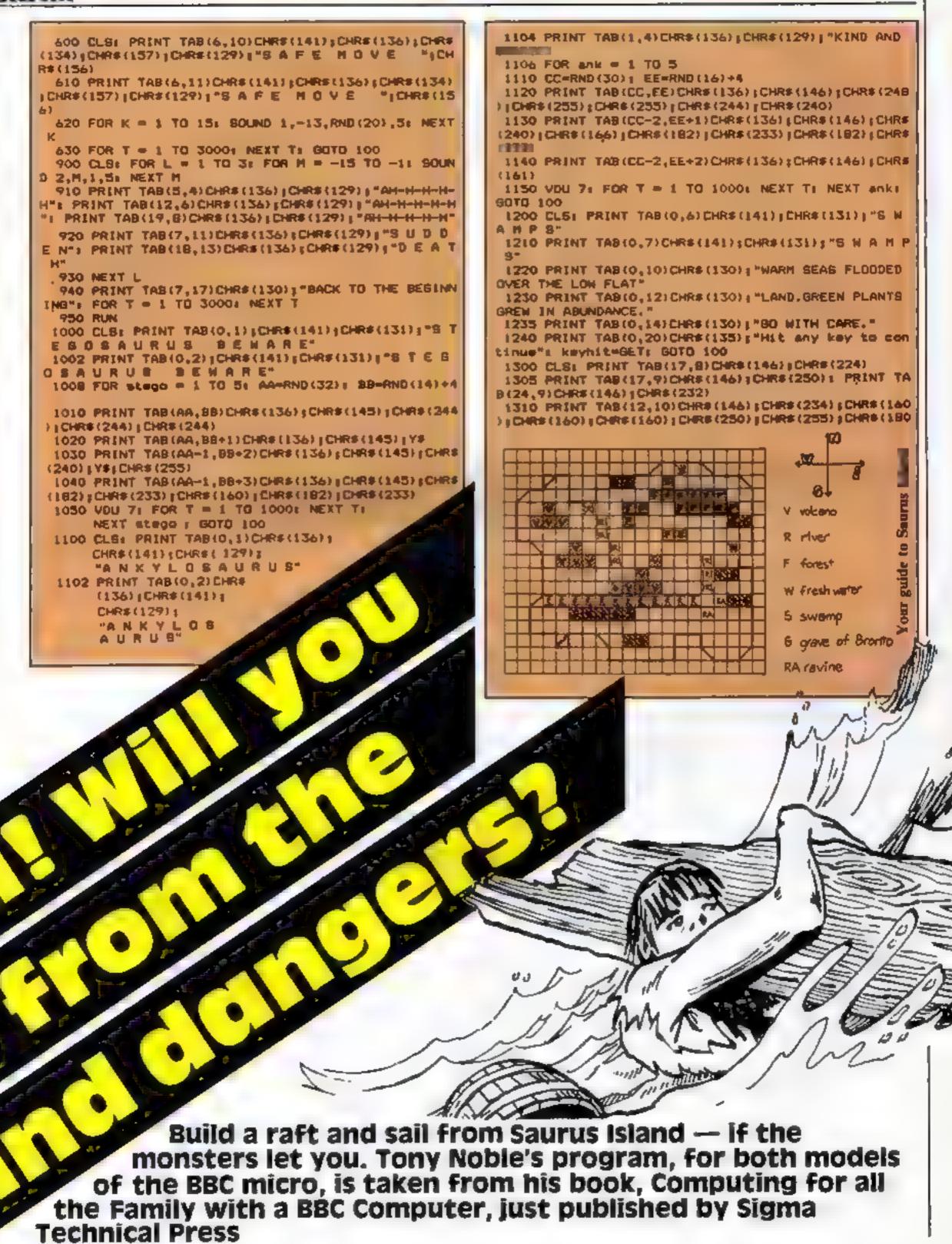

#### **BBC PROGRAM**

>

```
);CHR$(160);CHR$(160);CHR$(160);CHR$(160);CHR$(160
) | CHR# (234) | CHR# (181)
1320 PRINT TAB(11,11)CHR$(146);CHR$(224);CHR$(250
) | CHR*(181) | CHR*(160) | CHR*(224) | CHR*(255) | CHR*(255
);CHR$(245);CHR$(160);CHR$(160);CHR$(160);CHR$(160)
) | CHR# (224) | CHR# (255) | CHR# (181)
1330 PRINT TAB(11,12)CHR#(146);CHR#(250);CHR#(255
) | CHR#(181) | CHR#(160) | CHR#(250) | Y#; CHR#(174) | CHR#(
250) | CHR# (160) | CHR# (160) | Y#
1340 PRINT TAB(10,13)CHR#(146)|CHR#(254)|CHR#(255
);CHR$(255);CHR$(253),CHR$(250);Ys;CHR$(255);CHR$(
245) | CHR# (255) | CHR# (180) | CHR# (250) | Y#| CHR# (181)
1350 PRINT TAB(9,14)CHR$(144);CHR$(234);W$;W$;
CHR# (255) | CHR# (255) | CHR# (255)
1360 PRINT TAB(8,15)CHR$(146);CHR$(248);W$;W$;W$;
W$
1365 PRINT TAB(0,17)CHR#(135)| "VOLCANGES LIKELY T
O ERUPT AT ANY TIME"
1370 JJ#RND(2)
1375 IF JJ = 1 THEN PRINT TAB(8,20)CHR*(129): GO
WITH CAUTION'!!!! ELSE PRINT TAB(8,20)CHR#(13:);"
ERUPTION.ROUTE BARRED*
1380 IF JJ = 2 THEN PRINT TAB(3,7)CHR#(129); ***
                     **
 1385 IF JJ = 2 THEN PRINT TAB(2,6)CHR#(131);"#
      ***
             -
                     .
                           - 4 "
 1388 IF JJ = 2 THEN PRINT TAB(3,5)CHR$(130)[**
        *** *
                      1390 FOR T = 1 TO 5000: NEXT T: GOTO 100
1400 CLS: PRINT TAB(8.3) CHR#(135) | "SEARCH FOR YOU
R TWINE"
 1410 PRINT TAB(12,5)CHR#(135);"IT 18 NEAR THE"
 1420 PRINT TAB(14,7) CHR#(135); "FOREST EDGE"
 1430 FOR N = 1 TO 10: P=RND(30): Q=RND(14)+7
 1440 PRINT TAB(P.0) CHR#(130) 1 "^^^^^^ PRINT TAB(
P+3, Q+1) CHR$ (130) | "^^~~~~
 1450 NEXT N: FOR R = 1 TO 6: BOUND 1,-13,41,5: SO
UND 1,-10,249,8: NEXT R
 1460 FOR T = 1 TO 3000; NEXT T: GOTO 100
 1500 CLB: PRINT TAB(0,1)CHR#(141);CHR#(129);"T W
I N E"
 1510 PRINT TAB(0,2)CHR#(141);CHR#(129);"T W I N E
 1520 PRINT TAB(0,5)CHR#(134) #"WELL DONE.THIS SPOT
 CONTAINS SOME"
 1530 PRINT TAB(0,7)CHR#(134); "OF THE TWINE THAT Y
OU NEED."
 1540 PRINT TAB(0,9) CHR#(134); "BEFORE ARRIVING AT
THE FINISH YOU"
1550 PRINT TAB(0,11)CHR#(134); "MUST HAVE TWO LOTS
 OF TWINE TO MAKE"
 1560 PRINT TAB(0,13) CHR#(134) | THE ROPE. YOU BEGAN
 WITH ONE LOT BUT"
 1570 PRINT TAB(0,15) CHR#(134);"IF YOU HAVE LOST T
HIB THEN FIND"
 1580 PRINT TAB(0,17)CHR#(134); "ANOTHER SPOT IN TH
E FOREST FOR MORE."
 1585 PRINT TAB(0,19)CHR$(134) THE COMPUTER CAN T
ELL IF YOU CHEAT!!!
1590 PRINT TAB(0,21)CHR#(135); "Hit any key to con-
tinue"
1595 keyhit#GET: rape=rope+1: 60TO 100
1600 CLS: PRINT TAB(0,5)CHRs(141);CHRs(129):"R E
X RAVINE"
1610 PRINT TAB(0,6)CHR$(141);CHR$(129);"R E X R
AVINE"
1620 PRINT TAB(0,9) CHR#(134) ("IN TRAVERSING THE R
AVINE YOU USED ALL"
1630 PRINT TAB(0,11) CHR#(134) | "YOUR ROPE.VISIT TH
E EDGE OF THE
1640 PRINT TAB(0,13) CHR#(134); "FOREST TO COLLECT
MORE TWINE TO MAKE"
1650 PRINT TAB(0,15) CHR$(134); "MORE ROPE. YOU MUS
T DO THIS TO GET"
 1660 PRINT TAB(0,17) CHR#(134); "OFF THE ISLAND AS
YOU NEED ROPE TO"
1670 PRINT TAB (0,19) CHR$ (134) 1 "BUILD A RAFT. GDOD
LUCK. *
1680 PRINT TAB(0,22)CHR$(135); "Hit any key to con-
tinue": keyhit=GET: rope=rope-1: GOTO 100
1700 CLS: PRINT TAB(0,5)CHR$(134);CHR$(141); R I
VER ONID"
 1710 PRINT TAB(0,6)CHR$(134);CHR$(141); TR I V E R
  ON I D"
 1720 PRINT TAB(0,9)CHR#(133); "BOOT LOST IN DECAY1
NG MATTER IN THE"
```

```
IT THE GRAVEYARD OF"
 1740 PRINT TAB(0,13)CHR#(133)["B R G N T G TO HA
KE A REPLACEMENT.
 1750 PRINT TAB(0,15) CHR#(133); "EACH TIME YOU LOSE
 A BOOT YOU MUST"
 1760 PRINT TAB(0,17) CHR#(133); "VISIT- THE GRAVEYAR
D OF BRONYO, "
 1770 PRINT TAB(0,20)CHR$(131); "Hit any key to con-
tinue": keyhit=@ET: Y=Y-1: BOTO 100
 1800 CLS: PRINT TAB(0,1)CHR#(141);CHR#(135);"6 R
AVEYARD OF BRONTO"
 1810 PRINT TAB(0,2)CHR$(141)|CHR$(135); "@ R A V E
 YARD OF BRONTO"
 1820 PRINT TAB(4,4)CHR#(136);CHR#(151);CHR#(163);
CHR# (100)
 1930 PRINT TAB(6,5)CHR$(136);CHR$(151);CHR$(229);
CHR# (240) | CHR# (240) | CHR# (240) | CHR# (240) | CHR# (240) |
CHR$ (176)
 1840 PRINT TAB(6,6)CHR#(136);CHR#(151);CHR#(182);
CHR# (253) | CHR# (160) | CHR# (160) | CHR# (182) | CHR# (255) |
CHR# (162) | CHR# (100) | CHR# (240)
 1850 PRINT TAB (0.8) CHR# (135); "HERE LIES THE BODY
OF BRONTOSAURUS. "
 1860 PRINT TAB(0,10) CHR#(135); "COLLECT ALL, THE SK
IN THAT YOU NEED"
 1870 PRINT TAB(0,12) CHR#(135); "FOR YOUR BOOTS AND
 GO ON YOUR WAY."
 1880 PRINT TAB(0,18)CHR#(131)"Hit any key to cont
inue": keyhit=BET: Y=50: BOTO 100
 1900 CL8: PRINT TAB(0,5)CHR$(141);CHR$(134);"W A
  T E R"
 1910 PRINT TAB(0,6) CHR#(141) | CHR#(134) | "W A T
 1920 PRINT TAB(0,4)CHR#(129); *SAFE DRINKING WATER
 TAKE ALL YOU NEED. "
 1930 FOR DD # 1 TO 5: BOUND 2,-13,RND(100)+50,10:
 NEXT DD: drinking-drinking+1; FDR T = 1 TO 7500:
NEXT T1 90T0 100
 2000 CLS: PRINT TAB(0,5)CHR#(141);CHR#(130);"W E
      DONE
 2010 PRINT TAB(0,4)CHR#(141);CHR#(130);"H E L L
 DONE"
 2020 PRINT TAB(0,9) CHR$(134) # YOU HAVE SURVIVED &
AURUS ISLAND."
 2030 PRINT TAB (0,11) CHR# (134) | "HAVE YOU ENOUGH RO
PE TO MAKE YOUR"
 2040 PRINT TAB(0,13)CHR#(134); "RAFT AND TO GET OF
F THE ISLAND?"
 2050 IF Y>=0 THEN PRINT TAB(0,15)CHR*(131):"BDDD
YOU MAVE YOUR BOOTS" ELSE PRINT TAB(0,15)CHR#(131)
| "CHEAT YOU HAVEN'T REPLACED YOUR BOOTS"
 2060 IF rope>=2 THEN PRINT TAB(0,17)CHR$(133); "60
OD YOU HAVE ENOUGH ROPE" ELSE PRINT TAB(0,17)CHR#(
133); "CHEAT, GO AND GET MORE ROPE"
 2070 IF drinking>=1 THEN PRINT TAB(0,19)CHR#(131)
"YOU REMEMBERED YOUR WATER" ELSE PRINT TAB(0.19)C
MR#(131);"CHEAT,GQ FOR DRINKING WATER"
 2080 IF Y>=0 AND rope>=2 AND drinking>=1 THEN PRI
NT TAB(0,22)CHR$(129):"YOU HAVE ALL, NOW FACE THE
MIGHTY SFA" ELSE PRINT TAB(0,22)CHR$(129); "CHEAT.B
ACK TO THE BEGINNING"
 2070 FOR T * 1 TO 100001 NEXT TI END
 2100 CLS: PRINT TAB(5,2)CHR$(136);CHR$(135);"PTER
        BEWARE"
ANODON_
 2110 FOR S = 1 TO 12: V=RND(35): W=RND(18)+3: VDU
 2120 PRINT TAB(V,W)CHR$(136);CHR$(151);CHR$(180);
CHR#(160);CHR#(232): PRINT TAB(V,W+1)CHR#(136);CHR
${\$$\};CHR$(162)|CHR$(255)|CHR${161)
 2130 VDU 7: FOR T = 1 TO 500: NEXT T: NEXT S: GOT
Q 100
 2200 CLS: PRINT TAB(0,5)CHR#(14L);CHR#(134);"CHEA
T YOUR'RE IN THE S E A"
 2210 PRINT TAB(0,6)CHR#(141)|CHR#(134)| "CHEAT YOU
R'RE IN THE SEA"
 2220 PRINT TAB(0,9)CHR#(129); "OH NO!! YOU ARE N
O T ALLOWED TO"
2230 PRINT TAB(0,11)CHR$(129)1"PADDLE."
 2240 PRINT TAB(0,13)CHR#(131)| "BACK TO START.REME
MBER TO BEGIN AT"
2245 PRINT TAB(0,15)CHR#(131); "THE CORRECT SQUARE
 2250 SOUND 2,-15,9,404 FOR T = 1 TO 100001 NEXT T
# RUN
```

1730 PRINT TAB(0,11)CHR#(133); "RIVER.YOU MUST VIS

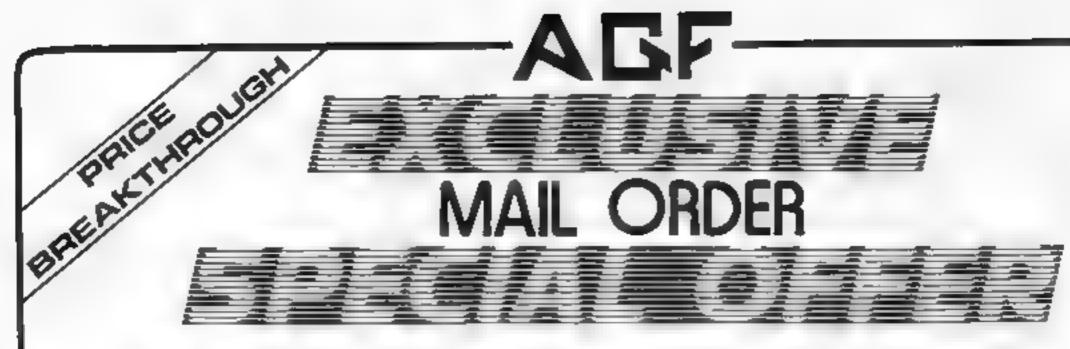

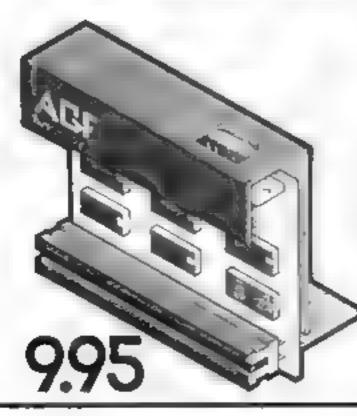

# AGF Joystick Interface II for Spectrum or ZX81

Now the AGE interface I is even before value. Since we promisely the current key interface in October 1982 there are now over 100 games or an icy programs with either the AGE option or current key controlled. That makes it unbesticate at this one, ow price.

Still incorporating the all important rear expansion connector which means other peripherals can be connected at the same line in Ruchs Printers Speech utnits at and of counts the key replication printing used guarantees this will hever conflict electrically with any other add ons. When you feel like appliating to a more flexible joystick system you can visit 17.5% of the purchase price of our Programmable Interface.

All AGE Joyanub interfaces will work with any industry standard joyaness using 9 pm. D. plugt. Including Quick Shorts and the new Trackball controllers.

Don't settle for tale | | Choose AGF

# Joysticks

The choice is yours. The standard QuickShot is excellent value incorporating suction cups for sure footed precision and a comfort ability concoured transfer with a consenient day fixing button, plus convenients button in the bess

Four feet of conditerminates in the industry transferd 9 pin. Or grug for comparitivity with our interfaces or direct connection to a selection of home micros.

The new QuickShot. I has improved styling with a bigget, you firing sontion as well as the rop hining action and a broader base for greater succion statistic. The rapid in a switch which allows a con incoustrager of she is where normally a buston press is agoing for each one is located in the party for each one is located in the party for each size.

Cord length and termination is as the standard Quick Shot controller

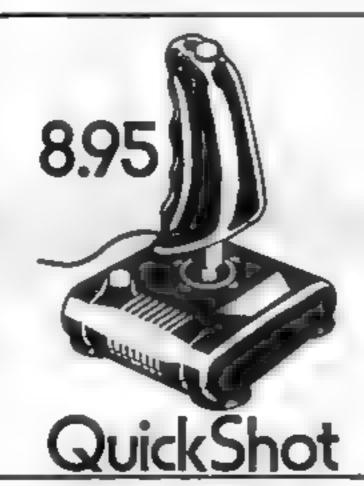

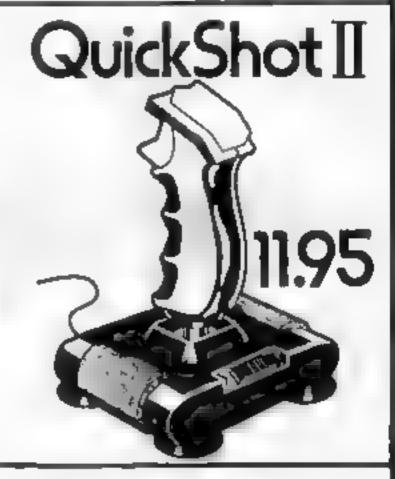

# discount off our Programmable Interface-valid 1 year on orders over £18 free m/c arcade game with 18t 100 orders

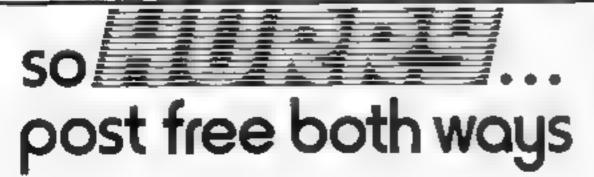

Please allow up to 28 days from receipt of your order atthough we normally despatch from stock within 7 days. At AGF products are guaranteed for 12 months and are supplied on a 14 day money back undertaking. AGF Handware Bognor Regis West Sussex. Telephone. 0743, 823337

| FROM W    | CL W ZPV F                               |              |       |
|-----------|------------------------------------------|--------------|-------|
| AL RESS   |                                          |              |       |
|           |                                          |              |       |
| * ENC OSE | A CHEQUE POSTAL GROSS PAYABLE TO AGE HAT | 3 ROY BRAWDS |       |
| SEN 7-501 | STAVP NEEDED TO A G F HARDWARE DEPT      | VV.          |       |
|           | BOG OF REG S WEST SUSSEX PO22 988        |              |       |
| CIA       | TEW                                      | TEMPRICE     | TOTAL |
|           | AGE JOYST OK INTERFACE IT                | 9 95         |       |
|           | QUICKS HOT JOYSTICK                      | 6 95         |       |
|           | QUICKSMOT TUCYSTICK                      | 1 95         |       |
| ONE       | O SCOUNT NOUCHER F ORDER EXCEEDS C18     | FREE         |       |
| ZX8       | ZX SPECTPUM Please tick                  | FINAL TOTAL  |       |

#### Tower TI-99/4A £7

Not Polyoptics, from Stainless, 10 Aistone Rd, Stockport, Cheshire

Here's a chance to exercise some brain power instead of finger muscles, in this simulation of a flight controller's dattes at Washington airport.

There are three levels, ranging from beginner to pro, but even the easiest proves demanding.

The screen shows runways and surrounding area as it would be seen on a controller's scanner. The aircraft appear as small white blips and there is a storm cloud for them to avoid The object is to safely land five planes. As you may have to take control of a possible 10 aircraft some snap decision making is required

Using several commands, you control the course and altitude of planes that are airborne and coming in to land. At the same time you must not forget to plan take off for those still on the

Because the program is continually undating the screen display and aircraft data, trying to input commands seems very slow, and can be maccurate. If you don't correct your mistakes a "Message Garbled" appears on the screen. This sometimes locks up the program, in which case you have to break and start

|                                                                                                    | J W.  |
|----------------------------------------------------------------------------------------------------|-------|
| instructions                                                                                                    | 85%   |
| piayability                                                                                                    | 7500  |
| graphics                                                                                                    | 70%   |
| value for money                                                                                                    | BOP's |
| The same of the same of the sa |       |

#### Black Jack/ **Slot Machine** Sord M5 £8.95

Computer Games, Golding Hill, Loughton, Essex IG10 2RR

As if you didn't know, Black Jack is the card game as close to 21 as possible. The computer prays the part of the dealer and taxes care of all the calculations You start off with 10 chips and the game continues until you run out of chips or cards remaining is ess than nine.

The other game in this pack is a simulation. You simply enter how much you want to bet and press RETURN. The computer takes care of everything eise There are no options such as nudge, hold or gamble

Both these games have respectable graphics considering the limitations of BASIC-I and the memory restriction. But these are rather severe restrictions and it shows up in the games. Also, as the main attraction of gambling games such as these is money, computer simulations, not just for the M5, very often require absolutely no skill and fail to maintain interest for long I'm afraid this games pack is no

|                | 5.S. |
|----------------|------|
| nstructions    | 100% |
| nayability     | 40%  |
| raplues        | 50%  |
| alue for money | 50%  |
| *·*            |      |

#### Oligopoly Spectrum 48K £5.95

Cases Computer Simulations, 14 I anton Way, London SE3 7TL

A management game for one to . aix players. You decide how much to manufacture, what to spend on advertising, research, new equipment dividends and your sale price.

Prompts give last year's details under each heading and entries are secret although opponents can guess by the number of asterisks displayed. Play length selects two to 25 years and strikes, taxes and Japanese imports abound. But and pie charts of all players' assets and sales are displayed and yearly results, in the form of company, accounts, are displayed -(where everyone sees them) or sent to printer - 10 inches of paper per company per year could bankrupt you!

Instructions say the object is tomake your shares highest valued and to pay dividends, but the winner is the one with most assets and dividends decreases these. Strangely, obsolete stock makes the balance sheet give an increased (and false) total of assets — mismanagement could win! This and the failure to erase parts of previous prompts, causing confusion, spoils the game and questions the standards of the 1983 Cambridge Award won by this program. Bugs corrected, this game might while away a rainy afternoon. Warning: do not use this to do forecasts for a real business. D.C.

instructions playability graphics value for money

60% 50% 60%

## **Use your** brain as well

Think and zap in a new selection of games for the Spectrum, Sord M5, Dragon and TI-99/4A

#### **Cuthbert** in the Mines **Dragon 32** E7.95

Austell, Comwall PL25 5JE

I have to admit that while the Cuthbert series is the flagship of this particular software house, I was less than impressed by another in the series. This one is superb, however, and worthy of high praise In particular the sound is very good. I have only previously heard the Dragon sound as organ-like as this instructions through a synthesiser program, playability Graphics are also very good, graphics flicker free and fast.

Here the mine has been taken over by Moromans and in order to escape you have to jump your way to the exit avoiding ore-

carrying tracks which will knock? you back a sevel if they hit you. This seems quite a mild penalty when compared to what happens to hapless frogs in their game, but it is all too says to get knocked into another truck and Microdeal, 4 Truro Rd. St then find vourself in the fires of hell at the bottom. There is also the ladder cumbing demon who, if he gets onto your level, throws a fire bail and sends you flaming into the pit-

A good value program with plenty of interest and action

D.C. 85% 90% 95% 90% value for money

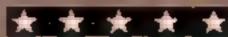

#### Timequest **48K Spectrum** £6.95

M kro-Gen, 24 Agur Crescent, Bracksell, Berks

No insert instructions - not even loading. Side 1 contains an instruction program and, as each further page of over-crowded, complicated instructions appeared (13 in all) our groans grew louder. Had review not forced continuance I'd have given up then. Printed instructions, for reference during piay, seem vital

Having fool ship ventured into black hole with your tachygen, it promptly breaks into 20 pieces, randomly scattered through time, which you must find to return to your own time.

Each era displays the same, reen field, containing unconvincing graphics representing, you are told, Roman soldiers or such. sometimes weapons, bits of tachything and you. You move by rotating an arrow and fire by similar arrow solution. Unfairly, the other characters seem to get longer moves than you and, if bracketed, you cannot move-further. You could shoot but even at point biank range can, miss. Without weapon, you. either want until your wound points are used up and you die. or try to jump to another era. I wish I could find something nice to say about this program D C.

34 instructions 15% playability 10% graphics value for money 15%

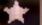

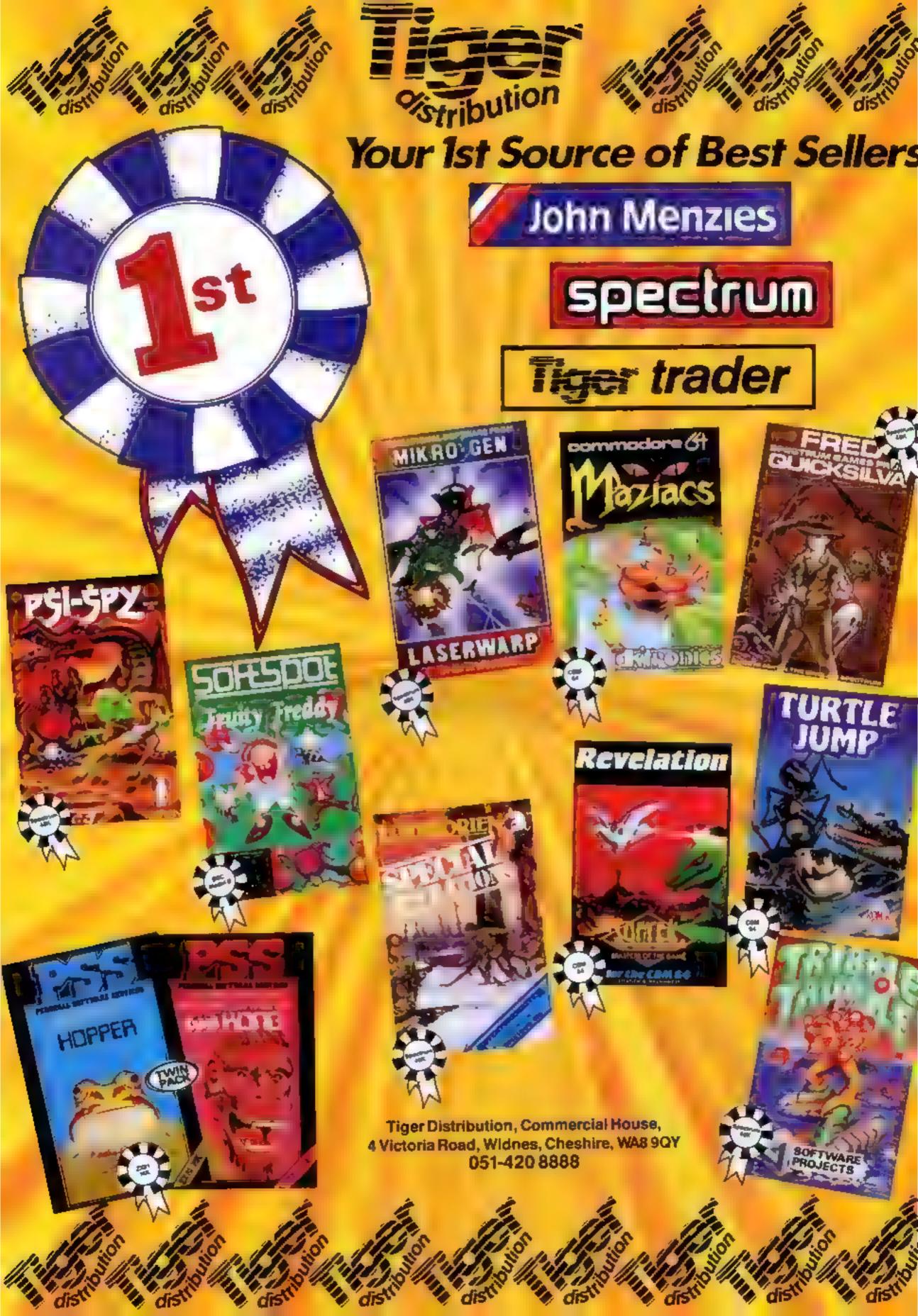

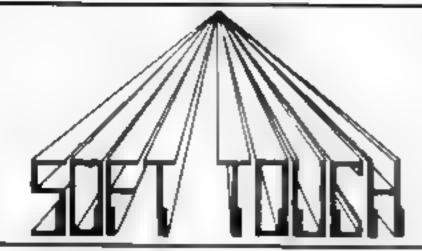

#### **NEW AMAZING LOW PRICES!!**

WRITE OR PHONE NOW FOR OUR CATALOGUE OF NEARLY 600
TITLES FOR THE ATARI, BBC, CBM 64, DRAGON, ORIC,
SPECTRUM AND ZX81 ALL AT DISCOUNT PRICES! AND GET
AUTOMATIC FREE MEMBERSHIP OF THE SOFT TOUCH CLUB.

AS A MEMBER YOU WILL RECEIVE A REGULAR NEWSLETTER CONTAINING NEWS REVIEWS, SPECIAL OFFERS, COMPETITIONS AND THE SOFT TOUCH HELPLINE TO ASSIST WITH THOSE PROGRAMMING PROBLEMS!

ELECTRON, VIC 20, IBM, T199n and TRS 80 ALSO CATERED FOR

| ATARI                            |     |               | COMMODOS                    | EE 64 |              | ORIC                              |          |              |  |
|----------------------------------|-----|---------------|-----------------------------|-------|--------------|-----------------------------------|----------|--------------|--|
| PIRATE ADVENTURE<br>DONKEY KONG  | ADV | 8.95<br>25 99 | 3D TIME TREK COLLOSUS CHESS | CDS   | 4 99<br>8 95 | PROBE 1 (* ATMOS) ZORGONS REVENGE | DK<br>DK | 7 35<br>7 35 |  |
| SECRET MISSION<br>BATTY BUILDERS | ADV | 8 95          | ARCADIA                     | DATA  | 4 15         | HUNCHBACK                         | OCF      | 5.00         |  |
| STEPLEJACK                       | ENG | 8.95<br>8.95  | PILOT 64<br>JUMPING JACK    | ABB   | 6 99         | FRIGATI CMMDR                     | _ U/K    | 6.50         |  |
| LEGGIT                           | IMA | 4 95          | SKRAMBLE                    | ÄŠĬ   | 6.48         | DEFENCE FORCE<br>JCF GIANT        | TAN      | 6.99         |  |
| MAGIC WINDOW                     | QUI | 7 99          | REV OF MUT CAMELS           | LLA   | 6 3          | SLAND OF DEATH                    | OCE      | 4 99<br>5 99 |  |
| COMPUTER WARGAMES                | EMI | 25 99         | HUNCHBACK                   | OKTE  | 5 99         | ACHERONS RAGE                     | SOF      | 5 99         |  |
| ZAXXON '<br>DIGDUG               | DAT | 23 99         | KRYSTALS OF ZONG            | PSS   | 5 99         | TOX1                              | JOE      | 5.55         |  |
| Didboo                           | ATA | 25.99         | FALCON PATROL               | VIR   | 5 99         | ORIC CALC                         | TAN      | 12 75        |  |
| 88C                              |     |               | DRAGRUNNER DRAGON           | CAB   | 7.00         | SPECERUM                          |          |              |  |
| CYLON ATTACK                     | A&F | 6.99          | WINGS OF                    | CAB   | 7.99         | JET SET WILLY                     | SPR      | 4 99         |  |
| TWIN KINGDOM VALLEY GORF         | DOC | 8 50<br>6 99  | WAR                         | SAL   | 6 99         | BELLE THUNDER                     | WIL      | 5.50         |  |
| 747 FLIGHT SIM                   | DOC | 6.80          | GLAXXONS                    | MDL   | 6 99         | ATICATAC                          | CUT      | 4.50         |  |
| SNOOKER                          | VIS | 7 99          | SPACE SHUTTLE MAURICE MINOR | MOR   | 6 99         | FIGHTER PILOT                     | 616      | 6.95         |  |
| 3D BOMB ALLEY                    | SIN | 6.75          | PETTIGREWS DIARY            | 5HA   | 5 99<br>6 99 | CYRUS IS CHESS<br>TRANHMAN        | NEW      | 1 00<br>N 05 |  |
| KILLER GORILLA<br>HUNCHBACK      | MIC | 6.99          | DEATH CRUISE                | VIR   | 5 99         | WHEELIE                           | MSP      | 4 95         |  |
| PLANETOIDS                       | ACO | 6.09          | THE KING                    | MDL   | 6.99         | BUGGABOO THE FLEA                 | QUI      | 5 45         |  |
| DAREDEVIL DENNIS                 | VCS | 6.99          | BONKA<br>MINED OUT          | MOR   | 6.99         | CHEQUERED FLAG                    | PSI      | 5.95         |  |
|                                  |     |               | WILLIAM DE CANAL            | QUI   | 4 99         | ROYALBIRKDALI                     | OCE      | 4 44         |  |

AMAZENG APRIL OFFERS!! THE QUILL & VALHALLA OR HOBBIT FOR SPECTRUM (2) - SAVE (9 ON OUR RRP!

SCRABBLE FOR SPECIAL MED.25 - RRP £ 599 OF ICKSHOT TROUNTIES (5) + RRP £ 75 TROUNTIES (10 PENS - NPL) TRUM (15.25)

RRP £17 \$5 DRAGON £16.35 RRP £ 59 ORIC MONA FORTH £16 + FF ACH RRP £15 E \$5 H ORIC JUNNHOK & INTERFACT £16.49 RRP £23 (6)

ATARI VOS COLE OVATON & INTELLIVATING AMENAND CONSIGLES - PHONE FOR SPECIAL PRICES

SEND ORDERS TO: SOFT TOUCH, I CLARE DRIVE, THRAPSTON, NORTHANTS WIN 4TA, PHONE 08012 DAM

Name Address

Lenciose Cheque/PO for £

payable to Soft Touch

Please risk me

1

2

4

VAT and postage included (Overseas please add 41)
(NOMONE'S BANKED UNTIL ORDER DESPATCHED)

HCW 59

PRICE

**TOP SAVINGS** 

|                      | PRICE                                   |                                                                                                    |                                                                                                    | PRICE      | JVC 12 in H. Reg<br>KAGA 12 in Hr. Reg | £229 91                                   |
|----------------------|-----------------------------------------|----------------------------------------------------------------------------------------------------|----------------------------------------------------------------------------------------------------|------------|----------------------------------------|-------------------------------------------|
| BROTHER              |                                         |                                                                                                    | QUME                                                                                                    | ER VAT     |                                        | £215 0                                    |
|                      | £449 00                                 | 8/45 RO                                                                                                    | 4                                                                                                    | €1595 00   |                                        | £185.0                                    |
|                      | £349 00                                 |                                                                                                    |                                                                                                    |            | SANTO 14IN COROLI Nº 1586              | €436 0                                    |
|                      |                                         |                                                                                                    |                                                                                                    |            |                                        | £84 S                                     |
|                      |                                         |                                                                                                    |                                                                                                    |            |                                        | £395 O                                    |
|                      |                                         |                                                                                                    |                                                                                                    |            |                                        | £488 0                                    |
| CANON                | F10E 00                                 | SHEET PELOEN                                                                                                    |                                                                                                    | £480 00    | ** COMPUTERS                           | **                                        |
| QMI QIO              | £365.00                                 |                                                                                                    | RICOH                                                                                                    |            | APRICAT                                |                                           |
|                      |                                         |                                                                                                    |                                                                                                    |            | 256K 0 315MB                           | £1275 0                                   |
|                      |                                         |                                                                                                    |                                                                                                    | £1190 00   |                                        | £1440 0                                   |
|                      | £ 338 00                                |                                                                                                    |                                                                                                    | E459 00    |                                        | £1445 0                                   |
| DIABLO               |                                         | RP160GS TRACTOR                                                                                                    |                                                                                                    |            |                                        |                                           |
|                      |                                         |                                                                                                    |                                                                                                    |            |                                        | £1676 0                                   |
|                      | £490.00                                 |                                                                                                    | REIMORMA                                                                                                    |            |                                        |                                           |
| EPSON                |                                         | CP100A                                                                                                    | 4mvA4uw                                                                                                    | £175.00    |                                        | £1876.0                                   |
|                      | £216.00                                 |                                                                                                    |                                                                                                    |            |                                        | £2166 0                                   |
|                      | £242 00                                 |                                                                                                    |                                                                                                    |            |                                        | £2995 Q                                   |
|                      |                                         | BP700A COMW                                                                                                    |                                                                                                    | £349 00    |                                        | £222 0                                    |
|                      |                                         |                                                                                                    | STAR                                                                                                    |            | 256K MEMORY EXPANSION                  | €344 0                                    |
|                      |                                         | GEM N 10X                                                                                                    |                                                                                                    | £199.00    | 512K MEMORY EXPANSION                  | £589 O                                    |
| MINESMANNTALLY       | 6.430.00                                |                                                                                                    |                                                                                                    |            | EXTERNAL TOMB HARD DISK                | £1375.0                                   |
| CITY CONTRACTOR INC. | 6100.00                                 |                                                                                                    |                                                                                                    |            |                                        |                                           |
|                      |                                         |                                                                                                    |                                                                                                    |            |                                        | £156 5                                    |
|                      |                                         | DECIAIS                                                                                                    |                                                                                                    | 7.722 OO   |                                        | £168 2                                    |
|                      |                                         |                                                                                                    | TEC                                                                                                    |            |                                        | £36 6                                     |
|                      | £805 00                                 | 1550 P                                                                                                    |                                                                                                    | £475 00    |                                        |                                           |
| NEG                  |                                         | STARWRITER F1040                                                                                                    |                                                                                                    |            |                                        | £175 0                                    |
|                      |                                         | STARWRITER F1055                                                                                                    |                                                                                                    |            |                                        | £59 6                                     |
|                      | £1149 00                                |                                                                                                    |                                                                                                    |            |                                        | €876.0                                    |
|                      | £1499.00                                |                                                                                                    |                                                                                                    | E-05 0D    |                                        |                                           |
| OKIMICROLINE         |                                         |                                                                                                    |                                                                                                    |            |                                        | £1375 0                                   |
|                      | £180 00                                 | PRIN'                                                                                                    | TERS - NTH                                                                                                    | FR         | QX10                                   | £1600 0                                   |
|                      |                                         | ANADEY DOCKOOSO                                                                                                    | Const.                                                                                                    |            | KAYPRO                                 |                                           |
|                      |                                         |                                                                                                    | TAC DA                                                                                                    |            | KAYPRO (-                              | £1195 00                                  |
|                      |                                         |                                                                                                    |                                                                                                    |            |                                        | £2250 0                                   |
|                      |                                         |                                                                                                    |                                                                                                    |            |                                        |                                           |
|                      |                                         |                                                                                                    | 00                                                                                                    |            | 160KB 2±320KB Desk Durest              | £1895.00                                  |
|                      |                                         |                                                                                                    |                                                                                                    |            |                                        | L 1000.W                                  |
|                      |                                         |                                                                                                    | P101                                                                                                    |            | MBC 550                                | £850 00                                   |
|                      |                                         | OLYMPIA ESW103                                                                                                    |                                                                                                    | £825 00    | MBC 555                                | £799 00                                   |
|                      |                                         | SHINWA CP80                                                                                                    |                                                                                                    |            |                                        | _,,,,,                                    |
|                      | £1585.00                                | SMITH CORONA TP                                                                                                    | 1                                                                                                    | E249 00    | SPECTRUM 48K                           | £108 70                                   |
|                      |                                         |                                                                                                    | INDURIES WELCO                                                                                                    |            |                                        | F 1745 11                                 |
|                      | CANON  DIABLO EPSON  NEC  OKI MICROLINE | ## CATHER EXVAT   ## £449 00   ## £349 00   ## £549 00   ## £130 00   ## £130 00   ## £279 00   ## £389 00   ## £389 00   ## £389 00   ## £389 00   ## £389 00   ## £389 00   ## £389 00   ## £389 00   ## £389 00   ## £389 00   ## £389 00   ## £389 00   ## £389 00   ## £389 00   ## £389 00   ## £389 00   ## £389 00   ## £389 00   ## £389 00   ## £389 00   ## £389 00   ## £389 00   ## £389 00   ## £389 00   ## £389 00   ## £389 00   ## £389 00   ## £389 00   ## £389 00   ## £389 00   ## £389 00   ## £389 00   ## £389 00   ## £389 00   ## £389 00   ## £389 00   ## £389 00   ## £389 00   ## £389 00   ## £389 00   ## £389 00   ## £389 00   ## £389 00   ## £389 00   ## £389 00   ## £389 00   ## £389 00   ## £389 00   ## £389 00   ## £389 00   ## £389 00   ## £389 00   ## £389 00   ## £389 00   ## £389 00   ## £389 00   ## £389 00   ## £389 00   ## £389 00   ## £389 00   ## £389 00   ## £389 00   ## £389 00   ## £389 00   ## £389 00   ## £389 00   ## £389 00   ## £389 00   ## £389 00   ## £389 00   ## £389 00   ## £389 00   ## £389 00   ## £389 00   ## £389 00   ## £389 00   ## £389 00   ## £389 00   ## £389 00   ## £389 00   ## £389 00   ## £389 00   ## £389 00   ## £389 00   ## £389 00   ## £389 00   ## £389 00   ## £389 00   ## £389 00   ## £389 00   ## £389 00   ## £389 00   ## £389 00   ## £389 00   ## £389 00   ## £389 00   ## £389 00   ## £389 00   ## £389 00   ## £389 00   ## £389 00   ## £389 00   ## £389 00   ## £389 00   ## £389 00   ## £389 00   ## £389 00   ## £389 00   ## £389 00   ## £389 00   ## £389 00   ## £389 00   ## £389 00   ## £389 00   ## £389 00   ## £389 00   ## £389 00   ## £389 00   ## £389 00   ## £389 00   ## £389 00   ## £389 00   ## £389 00   ## £389 00   ## £389 00   ## £389 00   ## £389 00   ## £389 00   ## £389 00   ## £389 00   ## £389 00   ## £389 00   ## £389 00   ## £389 00   ## £389 00   ## £389 00   ## £389 00   ## £389 00   ## £389 00   ## £389 00   ## £389 00   ## £389 00   ## £389 00   ## £389 00   ## £389 00   ## £389 00   ## £389 00   ## £389 00   ## £389 00   ## £389 00 | ## EX VAT  ## £449 00  # 748 ## 60  ## £349 00  # 55 ## 60  ## £130 00  # 11  # 55 ## 60  ## £278 00  ## 1500\$ ## 1500\$  ## £278 00  ## 1500\$ ## 1500\$  ## £278 00  ## 1500\$ ## 1500\$  ## £1325 00  ## 1500\$ ## 1600\$  ## £1325 00  ## 1600\$ ## 1600\$  ## £1325 00  ## 1600\$ ## 1600\$  ## £1325 00  ## 1600\$ ## 1600\$  ## £1325 00  ## 1600\$ ## 1600\$  ## £1325 00  ## 1600\$ ## 1600\$  ## £216 00  ## 1600\$  ## £216 00  ## 1000\$  ## £216 00  ## 1000\$  ## £216 00  ## 1000\$  ## £216 00  ## 1000\$  ## £216 00  ## 1000\$  ## £216 00  ## 1000\$  ## £216 00  ## 1000\$  ## £216 00  ## 1000\$  ## £216 00  ## 1000\$  ## £216 00  ## 1000\$  ## £216 00  ## 1000\$  ## £216 00  ## 1000\$  ## £216 00  ## 1000\$  ## £216 00  ## 1000\$  ## £216 00  ## 1000\$  ## £216 00  ## 1000\$  ## £216 00  ## 1000\$  ## £216 00  ## 1000\$  ## £216 00  ## 1000\$  ## £216 00  ## ## £216 00  ## 1000\$  ## £216 00  ## ## £216 00  ## 1000\$  ## £216 00  ## ## £216 00  ## ## £216 00  ## ## £216 00  ## ## £216 00  ## ## £216 00  ## ## £216 00  ## ## £216 00  ## ## £216 00  ## ## £216 00  ## ## £216 00  ## ## £216 00  ## ## £216 00  ## ## £216 00  ## ## £216 00  ## ## £216 00  ## ## £216 00  ## ## £216 00  ## ## £216 00  ## ## £216 00  ## ## £216 00  ## ## £216 00  ## ## £216 00  ## ## £216 00  ## ## £216 00  ## ## £216 00  ## ## £216 00  ## ## £216 00  ## ## £216 00  ## ## £216 00  ## ## £216 00  ## ## £216 00  ## ## £216 00  ## ## £216 00  ## ## £216 00  ## ## £216 00  ## ## £216 00  ## ## £216 00  ## ## £216 00  ## ## £216 00  ## ## £216 00  ## ## £216 00  ## ## £216 00  ## ## £216 00  ## ## £216 00  ## ## £216 00  ## ## £216 00  ## ## £216 00  ## ## £216 00  ## ## £216 00  ## ## £216 00  ## ## £216 00  ## ## £216 00  ## ## £216 00  ## ## £216 00  ## ## £216 00  ## ## £216 00  ## ## £216 00  ## ## £216 00  ## ## £216 00  ## ## £216 00  ## ## £216 00  ## ## £216 00  ## ## £216 00  ## ## £216 00  ## ## £216 00  ## ## £216 00  ## ## £216 00  ## ## £216 00  ## ## £216 00  ## ## £216 00  ## ## £216 00  ## ## £216 00  ## ## £216 00  ## ## ## £216 00  ## ## ## ## ## ## ## ## ## ## ## | ### EX VAT | ### EX VAT                             | ### RACHER   PRICE   EX VAT   CAMB 00   S |

## JLC DATA DUPLICATION

CASSETTES - DISCS - EPROMS

- \* 7 YEARS DATA EXPERIENCE
- \* HIGH LEVEL OF SECURITY
- \* NORMALLY NO MASTERING FEE
- \* NORMALLY 7-10 DAY TURNAROUND
- **★ 24 HOUR TURNAROUND SUPERFAST** SENVICE IF REDURED

Cassette Duplication — for most micros

Disc Duplication - 35, 40, 80 track S.S. D/S, S/D,

Eprom Duplication — most types.

All data verified

Blank Cassettes, Discs, Eproms — bulk sales only Blank Labels — most colours — bulk sales only Labels in sheets or rolls.

#### **NEW SERVICE**

Letter-heads and forms in rolls or fanfold for computer printing.

> Telephone: (0226) 87707 24 hours 7 days a week

Enquines and accounts to. JLC DATA, 49 CASTLE STREET, BARNSLEY, **SOUTH YORKSHIRE S70 1NT** 

In the interests of security, callers without appointments or proof of company status will not be seen.

### University Software

#### LIBRARY OF ADVANCED MATH/STAT/ECON FOR SINCLAIR ZX81 AND SPECTRUM

TAPE 1: MATRIX OPERATIONS (\*). (+) SIDEA Inversion, multiplication, addition, subtraction, scalar multiplication and determinants of matrices and vectors within one single program. Any output can in turn be used as the input of the next operation without re-typing. Capacities 16K ZX81 25x25, 16K Spectrum 15x15, 46K Spectrum 48x48. Side B. Determinants of square matrices.

TAPE 2: POLYNOMIALS (+)

SIDE A. Includes quadratic equations (sa degree 2 polynomials) and Newton-Raphson and half-interval search methods for higher degree polynomials. Computes the real roots with 6 digits of precision. SIDE B Plot of polynomials in any interval, values of real roots, extremum points.

TAPE 3: INTEGRATION (+)

SiDE A. Simultaneous integration of two functions by Simpson's and trapezoidal rules. Also computes the area enclosed between the two functions. SIDE B. Plot of two functions in say interval. Integrated area shaded.

TAPE 4: SUPER-REGRESSION (\*)

SIDE A. A highly developed multivariate regression program with log/ in option on each variable, allowing for exponential and geometric regressions. Displays setimated coefficients, standard errors, t-statistics, R1 corrected R1 F-statistic, degrees of freedom, Durbin-Watson statistic, variance-covariance matrix, matrix of correlation coefficients, INTERPOLATION and PLOT of residuals. Capacity examples (var.xobs.), 18K ZX81 2x400, 5x200, 10x100, 16K Spectrum 2x75, 5x30, 48K Spectrum 2x1650, 5x900, 10x500. SIDE B Plot of bivariate regressions, alope, intercept, R1, standard deviation.

TAPE 5. PROFESSIONAL LINEAR PROGRAMMING (\*) SIDE A. A user friendly optimisation program capable of handling all sorts of linear programming problems (any combination of <-> constraints and  $X_i>0$ , X,<0 -w< X, <a sign constraints). Displays the cannonics; equivalent of the primal, values of slack variables, dust problem and its solution. Capacity examples (var xcons.) 16K ZX81 10x21, 15x18, 20x13, 16K Spectrum 8x8. 48K Spectrum 10x45, 25x35, 50x25, SIDE B Solutions of simultaneous equations.

TAPE 6:STATISTICS (\*), {+} SIDE A STATISTICAL TESTS AND DISTRIBUTIONS. Chi-square. Students 1-. Fr Mann-Whitney U. Wilcoxon's Signed Rank tests and Chi-equare. Students to, Fr. Binomial, Poisson and Normal distributions. Data on many samples can be entered at once sorted and basic statistics displayed. Capacity examples (samp.xobs.) 16K ZX81 1x230 2x110 5x45, 16K Spectrum not available, 48K Spectrum 2x1300, 10x250, 20x125,

SIDE B DESCRIPTIVE STATISTICS. Analysis of ungrouped or grouped data. Ungrouped data sorted and grouped. Output includes mean mean deviation, standard error skewness, kurtosia, moments, Pearson's coefficient, etc. A comprehensive histogram with up to 30 class intervals, class frequenciam midpoint values. Capacities. ZX81 , 450, 18K Spectrum. 200, 48K Spectrum.

- Cheques payable to UNIVERSITY SOFTWARE, 29, St Peters Street, London N1 6JP. Tel: 01-358 0978.

48K SPECTRUM E5.50 COMMODORE 84 £8.50

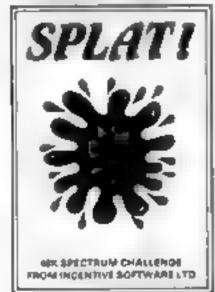

48K SPECTRUM 65.50

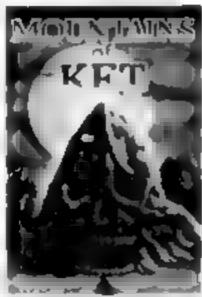

1/41 BBC MODEL B £8.50

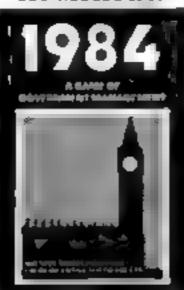

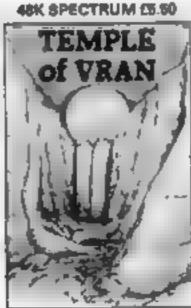

48K SPECTRUM £5.50

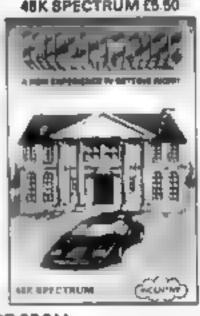

AVAILABLE FROM LEADING DEALERS EVERYWHERE

OR DIRECT FROM Incentive Software Ltd, 54 London St, Reading #G1 4SQ (0734) 591678

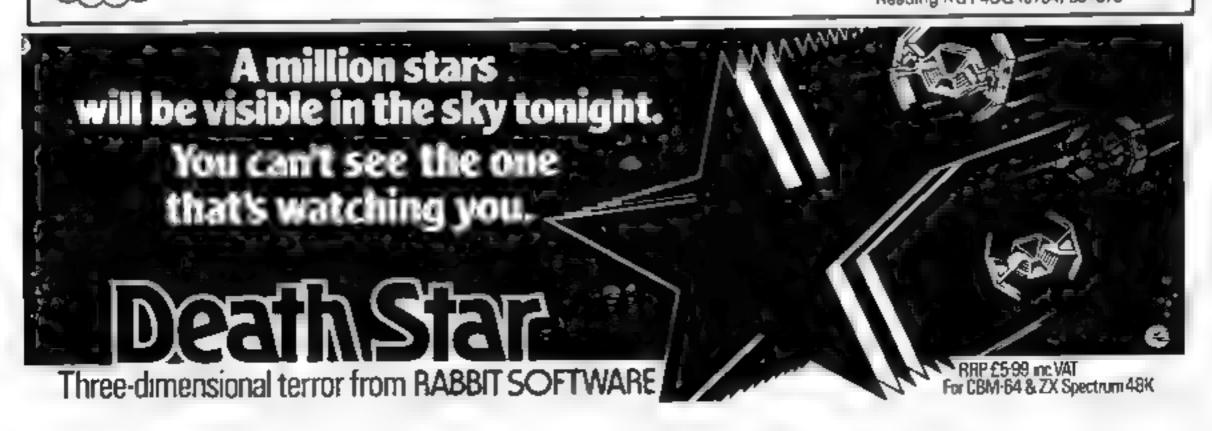

Listing for Mower

Here's a treat for at garne fun June 18 the had a way the them a the them a try to the them a the them a try to the them a try to the them a try to the them a try to the them a try to the them a try to the them a try to the them a try to the them a try to the them a try to the them a try to the them a try to the try to the try t

#### Variables

- hi high score
- se current source
- fl flowers
- x2, y2 values added to co-ordinares to give constant move-
- x, y co-ordinates of mower
- by level reached
- as, hs top, bottom halves of mower

```
S BORDER 7: PAPER 7: INK 8: FLASH 9: BRIGHT B: OVER 8: INVERSE 8: CLS : GO BU
                            10 PRINT AT 18.51
By John Marshall and

J.Gr

PAUSE 1881 CLS

I PAUSE 1881 CLS

PRINT AT 1.81 The object of this gase is to drive your sower around the he interest and cut down all the weeds whilst avoiding the flowers and the interest of this gase is to drive your sower around the he interest and the interest of this gase is to drive your sower around the he interest and the interest of the weeds whilst avoiding the flowers and the interest of the weeds whilst avoiding the health will be interested by the weeds whilst avoiding the health will be interested by the weeds whilst avoiding the health will be interested by the weeds whilst avoiding the health will be interested by the weeds whilst avoiding the health will be interested by the weeds whilst avoiding the health will be interested by the weeds whilst avoiding the health will be interested by the weeds whilst avoiding the health will be interested by the weeds whilst avoiding the health will be interested by the weeds whilst avoiding the health will be interested by the weeds whilst avoiding the health will be interested by the weeds whilst avoiding the health will be interested by the weeds whilst avoiding the well the wall will be interested by the well the well will be interested by the well by the well 
                                                                                                                                                                                                                                                                                                                                                                                                                                                                             By John Marshall and
```

```
GD TO 185

REM U.D. 185

FOR 4-U.S. 186

10 U.S. 186

10 U.S. 186

10 U.S. 186

10 U.S. 186

10 U.S. 186

10 U.S. 186

10 U.S. 186

10 U.S. 186

10 U.S. 186

10 U.S. 186

10 U.S. 186

10 U.S. 186

10 U.S. 186

10 U.S. 186

10 U.S. 186

10 U.S. 186

10 U.S. 186

10 U.S. 186

10 U.S. 186

10 U.S. 186

10 U.S. 186

10 U.S. 186

10 U.S. 186

10 U.S. 186

10 U.S. 186

10 U.S. 186

10 U.S. 186

10 U.S. 186

10 U.S. 186

10 U.S. 186

10 U.S. 186

10 U.S. 186

10 U.S. 186

10 U.S. 186

10 U.S. 186

10 U.S. 186

10 U.S. 186

10 U.S. 186

10 U.S. 186

10 U.S. 186

10 U.S. 186

10 U.S. 186

10 U.S. 186

10 U.S. 186

10 U.S. 186

10 U.S. 186

10 U.S. 186

10 U.S. 186

10 U.S. 186

10 U.S. 186

10 U.S. 186

10 U.S. 186

10 U.S. 186

10 U.S. 186

10 U.S. 186

10 U.S. 186

10 U.S. 186

10 U.S. 186

10 U.S. 186

10 U.S. 186

10 U.S. 186

10 U.S. 186

10 U.S. 186

10 U.S. 186

10 U.S. 186

10 U.S. 186

10 U.S. 186

10 U.S. 186

10 U.S. 186

10 U.S. 186

10 U.S. 186

10 U.S. 186

10 U.S. 186

10 U.S. 186

10 U.S. 186

10 U.S. 186

10 U.S. 186

10 U.S. 186

10 U.S. 186

10 U.S. 186

10 U.S. 186

10 U.S. 186

10 U.S. 186

10 U.S. 186

10 U.S. 186

10 U.S. 186

10 U.S. 186

10 U.S. 186

10 U.S. 186

10 U.S. 186

10 U.S. 186

10 U.S. 186

10 U.S. 186

10 U.S. 186

10 U.S. 186

10 U.S. 186

10 U.S. 186

10 U.S. 186

10 U.S. 186

10 U.S. 186

10 U.S. 186

10 U.S. 186

10 U.S. 186

10 U.S. 186

10 U.S. 186

10 U.S. 186

10 U.S. 186

10 U.S. 186

10 U.S. 186

10 U.S. 186

10 U.S. 186

10 U.S. 186

10 U.S. 186

10 U.S. 186

10 U.S. 186

10 U.S. 186

10 U.S. 186

10 U.S. 186

10 U.S. 186

10 U.S. 186

10 U.S. 186

10 U.S. 186

10 U.S. 186

10 U.S. 186

10 U.S. 186

10 U.S. 186

10 U.S. 186

10 U.S. 186

10 U.S. 186

10 U.S. 186

10 U.S. 186

10 U.S. 186

10 U.S. 186

10 U.S. 186

10 U.S. 186

10 U.S. 186

10 U.S. 186

10 U.S. 186

10 U.S. 186

10 U.S. 186

10 U.S. 186

10 U.S. 186

10 U.S. 186

10 U.S. 186

10 U.S. 186

10 U.S. 186

10 U.S. 186

10 U.S. 186

10 U.S. 186

10 U.S. 186

10 U.S. 186

10 U.S. 186

10 U.S. 186

10 U.S. 186

10
```

#### Listing for Cubit

- 1 BORDER B: PAPER 6: INK 7: CLS
- 3 RESTORE 2: FOR 4-USR "a" TO USR "4+7: READ at POKE 4,4: MEXT 4
- 4 GO SUB 94
- 5 LET h1-0
- 7 LET #c=0: LET 11=3
- 8 LET sheet-L
- 10 LET R=12: LET y=15 11 LET #=115: LET n=75
- 12 GO SUB 104
- 13 LET box =@
- 14 LET level=1
- 15 LET a=4: LET b=15
- 16 LET wast=8: LET count=0
- 17 LET 0=[4: LET p=5
- 18 LET levell=0
- 19 PRINT AT 0,01 "ht -score! "thi
- 20 PRINT AT 3,0; "pyramid: "; sheet
- 21 PRINT AT 2,0; "lives"; 1: 22 PRINT AT 1,8; "score"; sc
- 24 IF sheet=13 THEN PRINT AT 3,8; "PYRAMID :1": LET sheet=1: LET li=li+1: PRIN T AT 2,0; "LIVES: "| 11: PRINT AT 2,13; FLASH 1: "BONUS": FOR f+ 20 TO 28: BEEP .01,
- f: BEEP .01,18-f: NEXT f: FOR f=1 TO 100: NEXT f: LET sc=sc+1000: PRINT AT 2,13: FLASH 0; "
  - 25 LET chancemakest-5
  - 26 GD SUB 31
  - 27 IF sheet <5 OR sheet >8 THEN GO SUB 44
  - 28 IF sheet >4 THEN GO SUB 40

#### Mower by Jarrod **Grundhill** and John Marshall

Guide your mower around the garden cutting down all the weeds while avoiding the flowers and the garden wall.

When you have demolished all the weeds the screen will clear and you will move onto a harder screen with more flowers.

One of the good points about our game is that the mower is made up of four user-defined graphics together for each of the four directions.

How It works

5-90 introduction and Instruc-

92-185 define variables and set up main screen

190-250 move mower 260 check if mower has hit a

flower, weed or the wall 270-400 restart in centre of screen

970 game over. Alter high score if necessary

4999-9010 DATA for userdefined graphics

29 PRINT AT 1,0; "ecore:"; sc

30 GO TO 27

32 PRINT AT x, y: INK 3; PAPER 8; 'A9"

33 IF POINT (m.n)=8 THEN LET sc=sc+l8: LET z=USR 60035: LET box=box+1: GD 8UB 57: IF box=21 THEN GO TO 42

34 LET XIEX: LET YISY

35 (F INKEYS="1" AND y=15+(5-level)+2 OR INKEYS="a" AND y=5+level+2 OR INKEYS= "f" AND lever=0 OR INFEY#="j" AND level=0 THEN GO TO 67

36 IF INVEYSE": THEN LET KAX-2: LET yay+2:: LET level-level+1: LET m=m+16: L ET n=n+l6

37 IF INMEYS="e" THEN LET HER 2: LET yey-2: LET level=level+1: LET mem-16: LE T nec+15

38 IF INKEYSA"; THEN LET x=x+2: LET y=y-2: LET level=level-1: LET m=m-16: LE

T n=n-16 39 IF INKEY#="f" THEN LET x=x+2: LET y=y+2: LET level=level-1: LET m=m+16: LE

T n=n-16 40 PRINT AT H.YE IN 3; PAPER B; AB"

41 IF HI K AND VIC Y THEN PRINT AT X1, VII INK 71 PAPER BI" "

42 IF box=21 THEN LET z=USR 60059; LET sc=sc+100; LET sheet=sheet+1: GO TO 9 43 RETURN

45 IF wast=1 THEN GO TO 54

46 LET d=INT (RND+2)

47 PRINT AT a.b. INK 2: PAPER B: "CD"

48 IF HEA AND YES THEN GO TO 67

49 LET aleat LET blab

50 LET 4-4-2: LET 6-6+(2 AND d-0)-(2 AND d-1)

51 PRINT AT 4,61 IN 2: PAPER 8: CD":AT 41,61: PAPER 8:

52 IF am AND bmy THEN GO TO 67

53 IF a=16 THEN LET wait=1: LET count=(20 AND sheet=1)+(18 AND sheet=2)+(5 AN D sheet=5:+(1 AND sheet=4)+(38 AND sheet=5:+(28 AND sheet=6)+(18 AND sheet=7)+(1 AND sheet=8) + 38 AND sheet=9) + (28 AND sheet=18) + (18 AND sheet=11) + (1 AND sheet=

54 IF wait=1 THEN LET count=count-1

55 IF count "0 AND wait = 1 THEN LET wait = 0: PRINT AT a,b; PAPER 8: ": LET a=4

I LET bels

56 RETURN

58 IF v=5+1eve) +2 AND x 4 THEN GD TD 63

59 IF y=15+ 5-level) +2 AND x 24 THEN GO TO 45

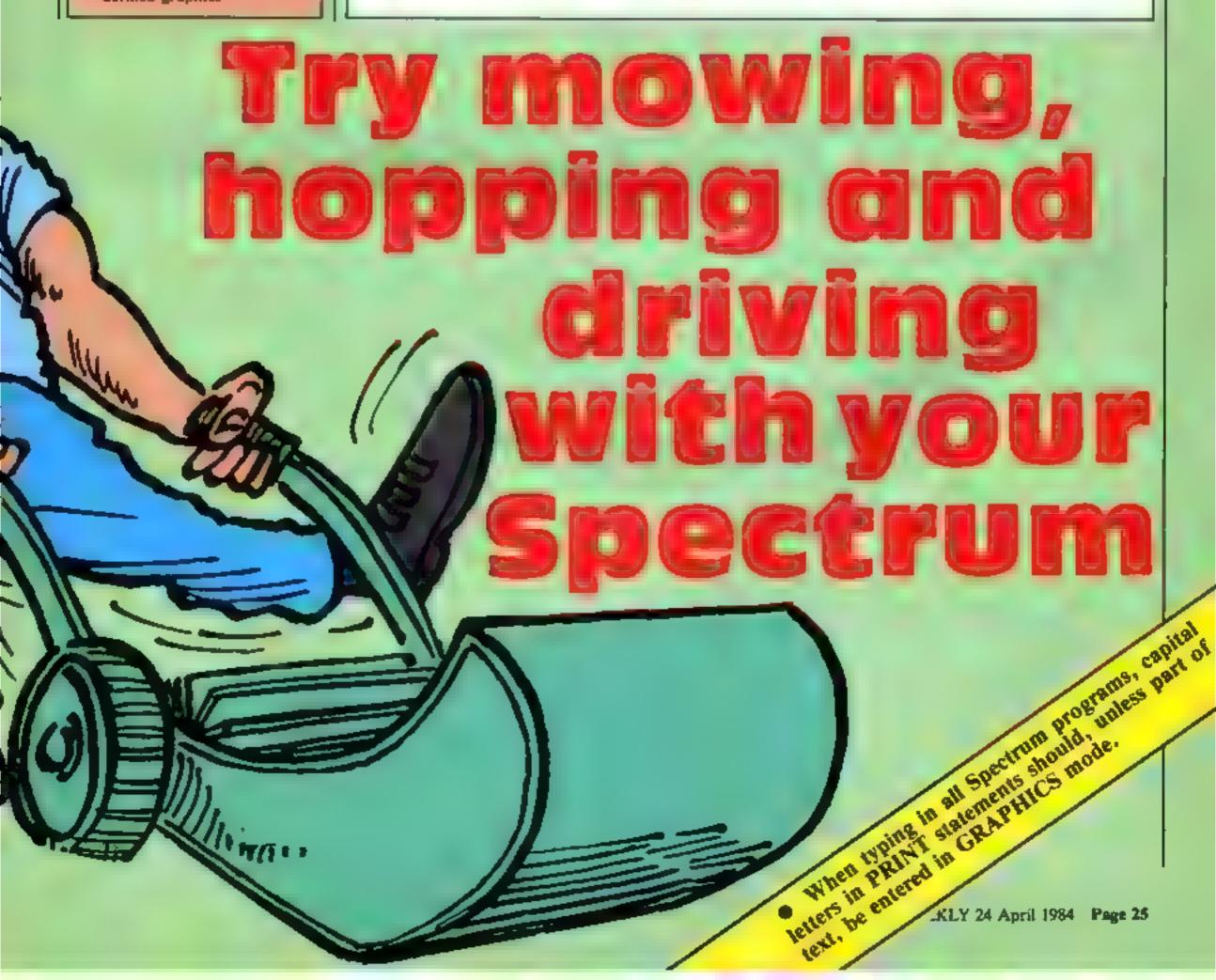

```
68 IF x=4 THEN PRINT AT H-1,y; "OP"; AT x,y-1; "M"; PAPER 7; " "T PAPER D; "N" AT
 x+1,y;"KL": RETURN
  61 PRINT AT x-1.v;"HI";AT x,v-1;"8"; PAPER 7;" "; PAPER 0;"J";AT x+1.y;"KL"
  42 RETURN
  43 PRINT AT x-1,y; "DI"; AT x,y-1; "M"; PAPER 7; " "; PAPER 8; "J"; AT x+1,y; "KL"
  64 RETURN
  45 PRINT AT H-1, Y; "HP"; AT H, Y-1; "6"; PAPER 7; " "; PAPER 8; "N"; AT H+1, Y; "KL"
 6 66 RETURN
  46 LET #-USR 40083
  47 PAUSE 10: LET 11=11-1
  70 IF a=x AND b=y THEN PRINT AT 19,7; "THE BALL GOT YOU": FOR f=1 TO-200: NEXT
 4: 80 TO 73
  71 IF DEK AND DEY AND sheet >4 THEN PRINT AT 19,7; THE SNAKE GOT YOU'S FOR FEE
 TO 200: NEXT ft GO TO 73
  72 IF y=15+(5-level)+2 DR y=5+level+2 DR level=8 THEN PRINT AT 19,18; "YOU FEL
L OFF": FOR #=1 TO 200: NEXT F
  73 IF 11=0 THEN GO TO 75
  74 GO TO 9
  75 CLS
  76 IF solbs THEN LET havece PRINT AT 4.8; FLASH 1; "NEW HIGH SCORE"
  77 PRINT AT 10,2: "PRESS ANY KEY TO PLAY AGAIN"
  78 PRINT AT 0.8; "YOU SCORED "INC
  79 PAUSE 01 GO TO 6
  81 IF sheet>8 THEN LET chance=sheet-9
  82 PRINT AT a,p; INK 9; PAPER 8; "EF"
  83 IF (RND+7) >chance+1 THEN RETURN
  84 LET al=o: LET pl*p
  95 LF D/X AND pky THEN LET 0=0-2: LET p=p+2
  86 IF a>x AND p>y THEN LET a=a-2: LET p=p-2
  87 IF ocx AND pay THEN LET oro+2: LET pap-2
  88 IF 60x AND pcy THEN LET 6=6+21 LET pap+2
  89 IF ochol AND popi THEN LET 20USR 60000
```

```
90 PRINT AT d.p. INK 91 PAPER 61"EF"
 91 PRINT AT al,pij PAPER B: " "
 72 IF bex AND pey THEN GO TO 67
 93 RETURN
  95 PRINT TAB 13; PAPER 1; "CUBIT"
 96 PRINT ""YOU MUST GUIDE BERT"""; INK 3; "AB"; INK 7; """ON TO ALL THE CUBES WI
THOUT
         FALLING OFF THE PYRAMID AND
                                       BEFORE THE BALL"""; INK 2; "CD"; INK 7;
** "GETS HIM. "
 97 PRINT "ALSO YOU MUST WAYCH OUT FOR THE SNAKE""; INK 6: "EF": INK 7: ""WHICH
WILL CHASE YOU."
 98 PRINT "YOU GAIN POINTS BY FILLING IN THE TOPS OF THE SQUARES IN THE PYRA
MID." 99 PRINT "IF YOU COMPLETE PYRAMID 12 YOU WILL BE AWARDED A BIB BONUS
100 PRINT "THE CONTROLS ARE!
                                                                         3 FT
101 PRINT TAB 41 FLASH 1: "PRESS A KEY TO PLAY
102 80 909 125
10% PAUSE 01 RETURN
105 CL8
106 DATA 238,140,176,192,192,176,228,171,73,147,37,73,147,44,112,192,213,178,21
3,170,213,58,13,3,213,59,13,3,13,51,229,192,176,92,171,85,171,85,171,3,12,49,2
10,164,201,146,164,3,12,48,192,192,176,220,171,192,48,12,3,3,13,51,229,0,0,0,0,5
,12,48,192,0,0,0,2,192,49,12,3,213,59,13,3,0,0,0,0,203,140,176,192,0,0,0
107 RESTORE 186: FOR F=USR "g" TO USR "c"+7: READ a: POKE f.a: NEXT f
 108 PRINT ""TAB 15; "OP"
 .09 PRINT TAB 14:"M N"
 110 PRINT TAB 13: "01KLHP"
 ,11 PRINT TAB 12:"M JO N"
112 PRINT TAB 111"OIKCHIKLHP"
113 PRINT TAB 10;"M JG JB N"
 .14 PRINT TAB 91"OIKLHIKLHIKLHP"
 115 PRINT TAB BI"M JG JG JG N"
116 PRINT TAB 7; "OIKLHIKCHIKCHIKCHP"
117 PAINT TAB 61"M JG JG JG JB Nº
118 PRINT TAB 5| "DIKLHIKLHIKLHIKLHP"
119 PRINT TAB 41"M JG JG JG JG J8 N"
120 PRINT TAB 4: "IKCHIKLHIKLHIKLHIKLHIKLH"
121 PRINT TAB 5| "OR OR OR OR OR"
122 DATA 203,143,191,255,255,191,223,171,73,147,37,73,147,47,127,255,213,170,21
3,170,213,250,253,255,213,251,253,255,255,253,243,229,255,191,95,171,85,171,85,1
71,255,252,249,210,164,201,146,164,3,15,63,255,255,191,233,171,192,240,252,255,2
55,253,243,229,0,0,0,0,3,15,63,255,0,0,0,0,192,240,252,255
123 RESTORE 122: FDR f=USR "g" TO USR "p"+71 READ at POKE f.at NEXT f
124 RETURN
125 DATA 1,10,7,33,255,0,17,10,0,29,213,197,285,181,3,193,289,225,125,145,111,1
6,242,251,201
126 DATA 33,100,1,17,1,0,203,101,3,201
127 DATA 1,30,3,33,255,0,17,100,0,229,213,197,205,181,3,193,209,225,125,145,111
,16,242,201
 128 DATA 1,10,100,33,255,0,17,70,0,229,213,197,205,181,3,193,209,225,125,145,1
11,16,242,201
129 DATA 1,10,75,33,255,11,17,1,0,229,213,197,205,101,3,193,209,225,125,12,111
,16,242,201
130 RESTORE 125: FOR #=60000 TO 60106: READ a: PONE f,a: NEXT f
```

#### Cubit by Robin England

Your task in this game for either Spectrum is to jump on every square on the pyramid — avoiding the ball and a snake.

There are 12 pyramids to cover and if you reach the twelth there is a special bonus. You have three lives.

#### How it works

1-4 set up screen
7-18 initiatise variables
19-25 instructions etc
26-92 main game routine
93-105 more instructions
106-131 define characters

#### hazard Driver by A.G. Bird

Drive your car through 10 laps of a race track to assess your driving ability

The hazards to avoid are broken glass, logs and oil slicks. The best of luck to you.

#### How it works

10-20 draw borders
30-40 variables
50-65 check lap, print hazards
80-180 main loop (car lap)
200-300 print car as it goes out
of picture
500-610 game end, give score
1000-1200 keep score
7000-7050 instructions
9000-9500 graphics

#### Variables

dd driving ability
b horizontal position of car
a loop for car (vertical)

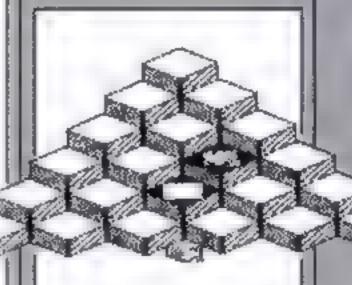

hi-scors Ø score 20 lives3 pyramid 1

Screen dump of Cubit

131 RETURN

```
Listing for Hazard Driver
```

```
5 60 SJB 9000: GO SUB 7000
   10 BURDER 3: PAPER 7: CLS
  12 FOR f=0 TO 21: PRINT AT f,0; PAPER 3;" ": AT f,25;" ": NEXT f
  20 FOR f=0 TO 21: PRINT AT f,7; INK 0; PAPER 6; "=" ; AT f,24; " " " EXT f
  30 LET lap=0: LET da≠100
  40 LET b=RND+12+9
  42 PRINT AT 0,1; INK 0; "LAP: "; lap; AT 0,26; "LAP: "; lap
  46 IF lap=10 THEN GO TO 500
  48 FOR f#Ø TO 21: PRINT AT f.8: PAPER 7:"
                                                           ": NEXT f
  50 IF lap=1 OR lap=5 OR lap=8 THEN FOR f=1 TO 7: PRINT AT INT (RND*17), INT (R
ND#13) +10: INK 5: "K": NEXT #
  60 IF lap=2 OR lap=3 OR lap=6 OR lap=9 THEN FOR f=1 TO 7: FRINT AT INT (RND*1
6) INT (RND#13)+10; INK 4;"[": NEXT +
  65 IF lap-0 OR lap=4 OR lap=7 THEN FOR f=1 TO 6: FRINT AT INT (KND+15), INT (R
ND*13)+10; INK 3; "M": NEXT +
  80 FOR a=18 TO 8 STEP -1
  85 IF ATTR (a,b)=61 DR ATTR (a,b+1)=61 THEN GO SUB 1000
  90 IF ATTR (a,b)≈60 OR ATTR (a,b+1)=60 THEN GO SUB 1100
  95 IF ATTR (a,b)=59 OR ATTR (a,b+1)=59 THEN GO SUB 1200
 100 INK 2: PRINT AT a+1,b-1;" CD ";AT a+2,b-1;" EF ";AT a+3,b-1;"
 110 IF INFEY#='0" THEN PRINT AT a,b-1;" GH": LET b=b+1
 120 IF INKEY#="5" THEN PRINT AT a,b:"IJ ": LET b=b-1
 130 IF INKEY = "" THEN PRINT AT a.b. "AB"
 140 IF 6<9 THEN LET 6=6+1
 150 IF b>21 THEN LET b=b-1
 160 BEEP .012.-30
 180 NEXT a
 200 PRINT AT a+3,5-1;" ": BEEP .012,-30: PAUSE 3
 210 PRINT AT a,b-1; " CD "; AT a+1,b-1; " EF "; AT a+2,b; " ": BEEP .012,-30: PAUS
E 3
 220 PRINT AT a,b-1;" EF "; AT a+1,b-1;" ": BEEP .012,-30: PAUSE 3
 230 PRINT AT a.b-1:" ": BEEP .012.-30
 250 LET lap=lap+1
 300 GO TO 40
 500 FOR f=30 TO 100
 510 BORDER 3: BORDER 4: BORDER 6: BORDER 1
 515 BEEP .01, f/2: BEEP .01, f/3
 520 NEXT #
 530 PAPER 5: BORDER 0: INK 0: CLS
 540 PRINT AT 2,0;" Your driving ability is "ida: "%"
 600 PRINT AT 20.0;" Press any key for another go ! "
 610 PALSE 0: CLS : GO TO 10
1000 BEEP .02,10: LET da=da-13: RETURN
1100 BEEP .02.0: LET da=da-9: RETURN
1200 BEEP .02,-10: LET da=da-5: RETURN
7000 BORDER 3: PAPER 3: CLS | PRINT AT 2,0; INK 2: PAPER 6; FLASH 1;"
                              HAZARD DRIVER
7010 PRINT AT 5.0: INK 3: PAPER 6:"
                                          BY A.G. BIRD. 1984.
7015 PRINT AT 8.9: "<< 5
7020 PRINT AT 10,0: INK 1; PAPER 6: "The idea is to drive your car through the
hazards on the road."''These include
         K Glass
                    L Logs
                                M 011
7030 PRINT AT 16,0; INK 1; PAPER 6; "Points will be deducted every time you hit
 a hazard and at the end your driving ability
7040 PRINT AT 21.0; PAPER 4; INK 0; "Press any key to start your car."
7050 PAUSE 0: RETURN
9000 FOR f=144 TO 156: FOR n=0 TO 7
9010 READ as POKE USR (CHR# +f)+n,a
9020 NEXT n: NEXT f
9030 DATA 1,99,99,127,99,99,7,7,128,198,198,254,198,198,224,224,7,6,4,4,4,7,7,7,7
224,96,32,32,32,224,224,224
9040 DATA 7,103,99,127,99,98,15,15,224,230,198,254,198,70,240,240,1,51,115,127,2
27, 195, 7, 7, 128, 195, 199, 254, 206, 204, 224, 224
9050 DATA 1,195,227,127,115,51,7,7,128,204,206,254,199,195,224,224
7060 DATA 0,64,73,17,0,148,72,2,0,0,32,24,12,255,255,0,14,31,127,254,254,252,124
,56
```

# Looking for the ultimate joystick?

Creative Software has just announced an integrated line of software called The People's Choice. So far, it consists of three programs called Jack's Caic, Fred's Filer, and Joe's Writer. Each is designed to be able to be used by older children and adults at all levels of computer experience. The firm claims that, using Joe's Writer, anyone can be writing letters within 15 minutes, even if they have never used a computer before. That claim comes from Joe Jetson, the programmer. The program has all the standard word processing features plus an on-line help feature and a brief instruction card. Says Joe: "If you can use a typewriter, you can use Joe's Writer".

Using Jack's Calc, developing forms for business and personal finances becomes an easy thing to do, while Fred's Filer allows the user to create an index card-like system on the screen using whatever format seems best. Later the user can scan

through the file making changes at will

Look for The People's Choice series, to be available for the
Commodore 64 soon, with IBM PC and PC r versions expected
by mid-year. The programs can be purchased separately or as a
package and can be used together as they share a common
command vocabulary. The suggested list price of each program
will be \$49.95. You can contact Creative Software at 230 East
Caribbean Drive, Sunnyvale, California 94086. (408) 745-1655.

Are you a computer games player looking for the ultimate joystick? Watch out for the High Score (HS-20) Tournament Master, which is being billed as the first ergonomically designed controller

Although you really need to see this product to be as impressed as I am (and I don't often play games), here are a few of its many features:

- Fire buttons are the same size as regular coin-operated arcade games
- Two fire buttons are supplied manual fire and auto fire
- The latest design is used for increased sensitivity coupled with high reliability
- It includes a carrying bag which has space for 10 games cartridges

The Tournament Master is nine inches long, 5% inches deep, it is compatible with the Atari, Coleco, Apple and Ti-99/4A and all switches are of the heavy duty industrial grade leaf type. And it comes with a five year warranty.

Although I cannot give you a price, you can find out for yourself by contacting High Score, 1667 West Ninth Street, Long Beach, California 90813

I have just received some interesting information on another piece of hardwae, and thought I'd pass the information along It's called Micro-X64 which is an expansion board for the Commodore 64. It plugs into the expansion slot (naturally) and provides the following features: allows the addition of a Z80 card so the machine can run CP/M; supports an additional disc drive; allows the use of a DMA controller; it's small and convenient to use; has two vertical slots and one horizontal slot, provides a system reset button; a system pause switch; uses all gold connectors; supports an 80-column card. Best of all, it is very reasonably priced at \$49.95. Contact Compuscope Inc., 6400 Signal Street, Tillamook, Oregon 97141. (503) 842-4431.

Some time ago I wrote here about the problem of using portable video games and computers on board airplanes. The situation seems to be getting resolved.

In a recent announcement, Eastern Airlines, one of the first to ban the items, stated that passengers would indeed be able to use portable computers on board at any time except during takeoffs and landings. This decision was based on its findings that such devices do not interfere with the navigation instrumentation.

The tests that led to such a conclusion were conducted by Eastern and the Federal Aviation Administration. Since the FAA has set no firm policy on the issue, it is therefore up to each individual airline to set its own policy. As far as I know, so far Eastern, TWA, United Airlines and Delta allow computers, whereas American Airlines does not.

The policy of certain airlines regarding this now becomes one more reason to prefer flying one airline over another, that is if using a portable computer is important to you. In which case, you may find that certain skies are friendlier than others.

A few new product announcements from the Hayden Book Company: First there is The Unofficial I Hate Computers Book, by John Barry and Richard Tennant. This 80-page paperback contains 76 anti-computer cartoons that offer a "tongue-in-chip" look at the perils of home and business computing. To give you an idea, the cover shows a cat using a computer as a litter box, while on the back an ape is about to use a computer as a punching bag. The contents are filled with similar

Next, Hayden has announced the Fast Reference Guides series. This is a line of six reference booklets that include options, menus, commands, and formats for dBase II (one for programming and another for using it), SuperCalc, CP/M, VisiCalc, and WordStar A glossary of useful terms is included in each guide. The suggested price of each guide is \$3.95.

Atari in Wonderland is the title of a Hayden text that contains 22 short stories and programs designed to introduce children to the Atari and have them learn word and numerical skills. Among other things, the book explains how to count in French and Spanish, how to appear on a TV quiz show, how to write songs, how to measure angles while riding on a roller coaster, and how to write a book report. The book also includes a listing of programs and instructions for using Atari graphics. Each chapter shows how to modify the programs and use the features. Hayden is planning to make the programs available on cassette soon. The paperback has 128 pages and costs \$9.95.

Havden has also brought out two books for the Commodore 64. The first is called Commodore 64 Programs For The Home It contains over 40 BASIC listings for the entire family and is written for first-time users. The book explains and lists each program including a symbol table, sample data, and an example run All programs can be easily modified and have been thoroughly tested. This 170-page paperback will cost \$14.95 The second is Basic Commodore 64 BASIC and is a guide that is designed to be used in the home or in class. It starts with short easy-to-learn programs, adding one command at a time. Each program is kept short and is divided into segments, most of which can fit on a single screen page. This 256 page paperback also costs \$14.95. In the unlikely event that you cannot locate a source for these, contact Hayden Book Company directly at 10 Mulholland Drive, Hasbrouck Heights, New Jersey 07604. (201) 393-6303.

Definitely out of space again. See you next week.

Bud Izen Farfield, California

"applications"

The First Major Software House to introduce programs for the Memotech 500/512

# PSS LAUNCH MEMOTECH SOFTWARE

MAXIMA is certain to become a best seller for the Memotech. It is a graphically superb game that has you zapping 16 different varieties of aliens, each with its own formation and attacking patterns.

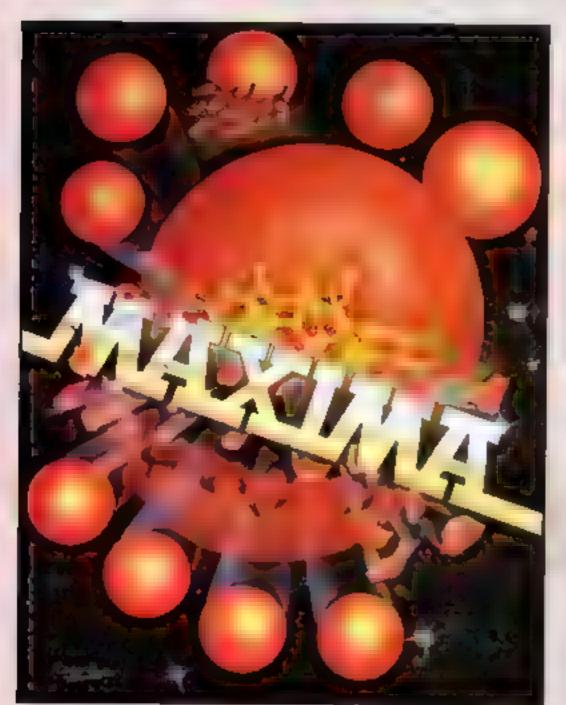

ADDITIONAL PROGRAMS

The game opens with your ship executing an impressive jump through hyper-space to where the action is. First up are the green snappers - easy targets against the starry backdrop. Next comes the blue meanies, a swirling bunch of wriggling invaders. To follow, a crescent of rather beautiful revolving hexagonal barrels who are around the screen raining bombs on you. Its a shame to pot these lovely creatures. On you go to a further 13 screens of magnificent graphics.

Devestatingly simple in concept it nevertheless has that indefinable ability to compel you to have just one more attempt to try and see what the 16 screens hold in store.

A must for all Memotech owners. R.R.P. £6.95

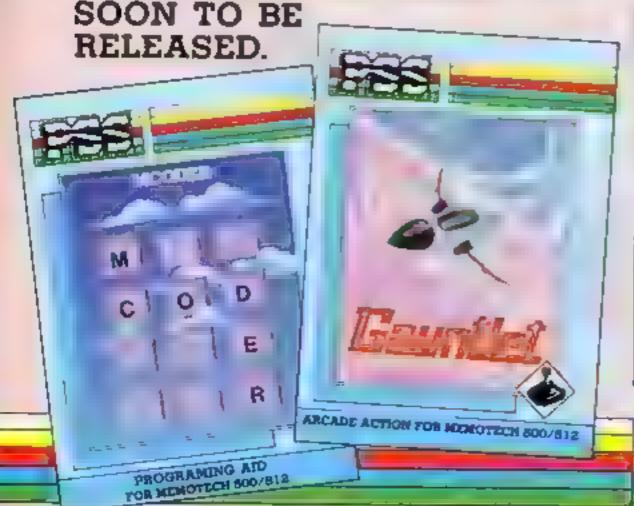

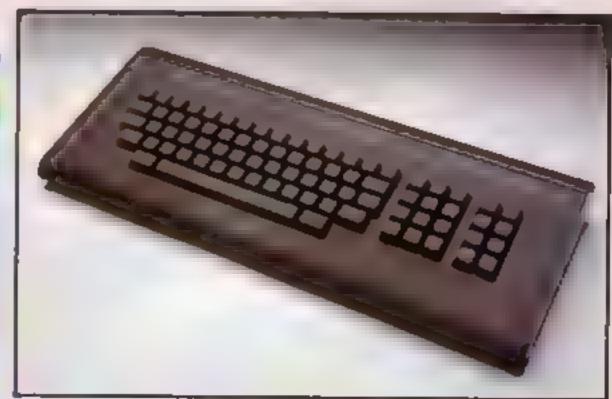

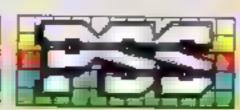

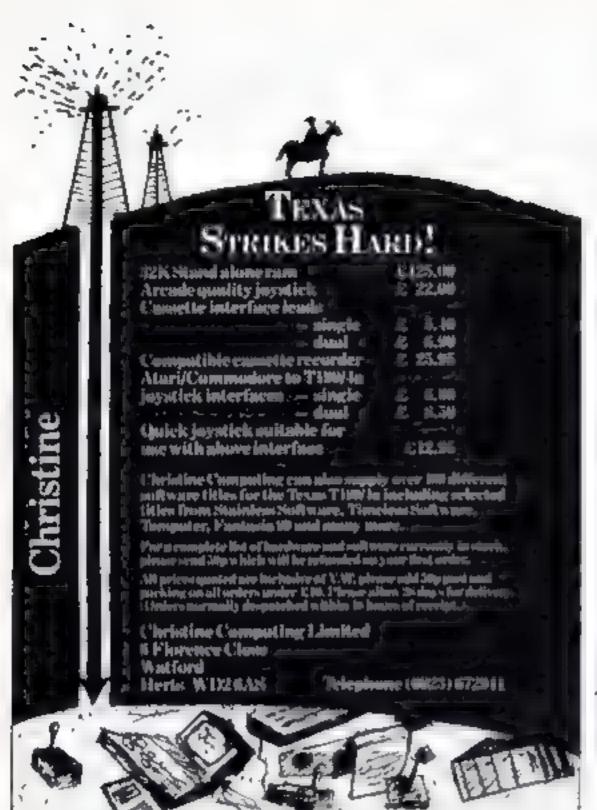

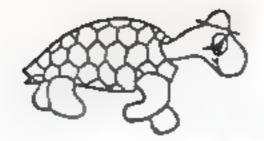

#### TURTLE SOFTWARE

FINSTOCK, OXFORD, OXT 3DJ.

ENGLAND. TEL: 077386-249

#### FOR YOUR SPECTRUM

PLAY AS YOU LEARN (46s) By J.Grein.

A collection of four superb educational programs, all feature variable skill levels, animated graphics, tunes, rewards and full instructions and crashproofing. The programs are Mathahang, Compass, Asphabet Tutor and Coordinates.Comes complete with an A4 seven page user manual. (Age range 6-11.)

2 BRAG (48%) By T.Lebon.

A superb version of the popular card game. Try to defeat your three computer controlled opponents in the classic game of bluff. Brag features full instructions, demo mode, 3 levels of play, full screen graphic display and a special bluff factor in the computers play.

"One of the most entertaining games I've played in ages"- PCW

5 EVIL REALM \* BUGOUT (48K, By T.Stiles. 44.95
Evil Realm is a superb new machine code text adventure, Quill compiled, in which your object is to defeat the dark lord by using only your wit and ingenuity. Bugout is the whack, new arcade game featuring 7 skill levels, 5 game acreens, speech, and machine code.

4 CRARACTER ENLARGER (16/48E) by S.Vermals.

A superb new utility allowing the user to include a massive range of different character sizes simply and easily in their own BASIC programs. With full documentation and written in Myc.

COMENG SOON

ROADSAFETY MADE FUN - An educational program for under nines.

Please add 50p to total order to cover PaP.

Send an SAF for catalogue and FREE mystery gift QJOTE THIS CODE WITH YOUR ORDER AND GET A FREE SOFTWARE DISCOUNT VOTCHER: "HOW/TS/249".

TRADE ENDINGRIES RELCOMS

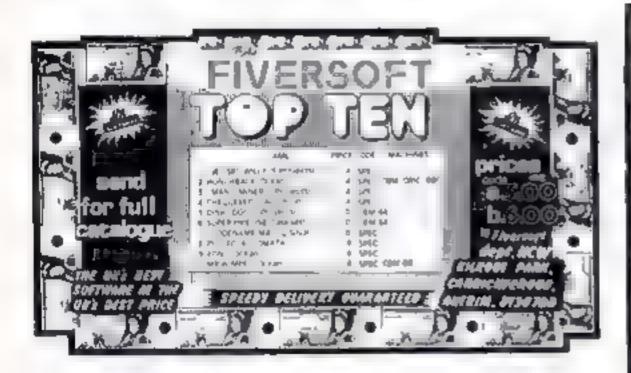

# to complain about advertisements.

The Advertising Standards Authority. Will an advertisement is wrong, we're here to put it right.

ASA Ltd. Brook Hnuse Tomington Place London WCIE 7HN

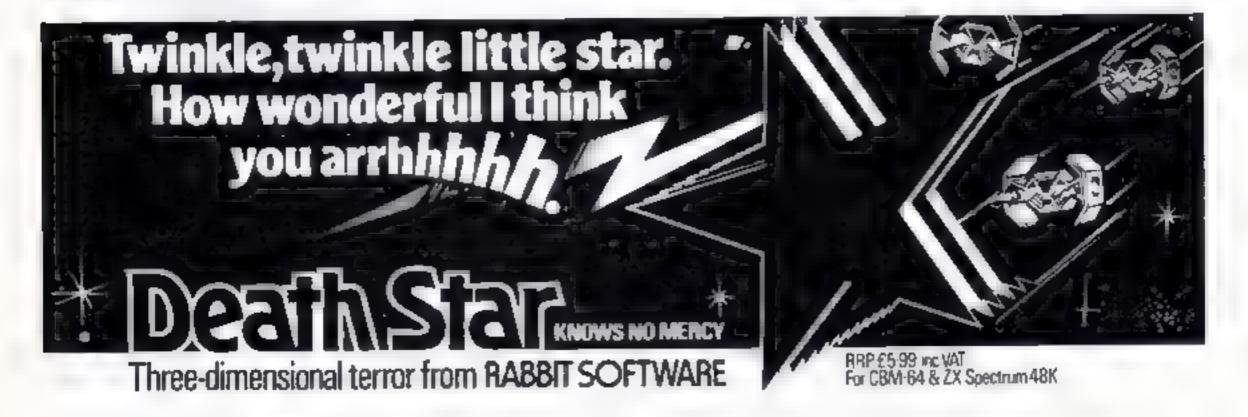

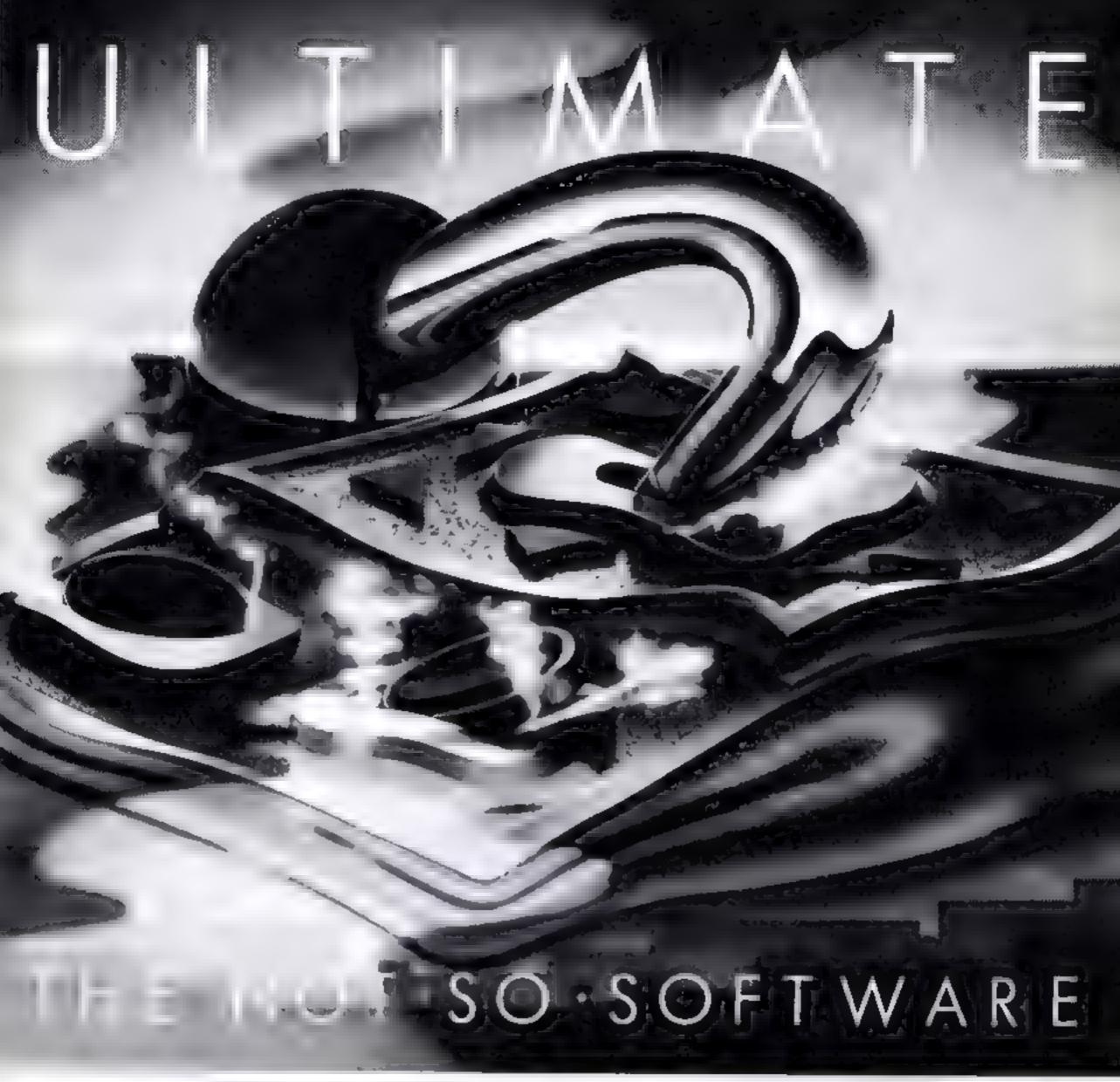

#### CAN YOU HANDLE THE ULTIMATE?

THE MOST AMAZING PROGRAMMES, THE SMOOTHEST ACTION THE HIGHEST RESOLUTION GRAPHICS? ALL ULTIMATE GAMES ARE ARCADE STANDARD.

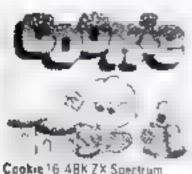

Cookie 16 48K ZX Spertrum

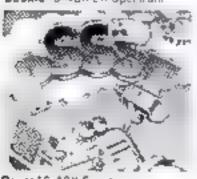

Pssst 16.48K Spectrum

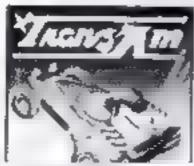

Trong Am 15 48K ZX Spectrum

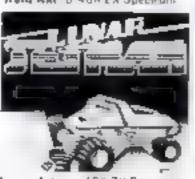

Luna: Jelman 48% ZX Spectrum

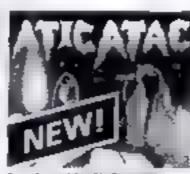

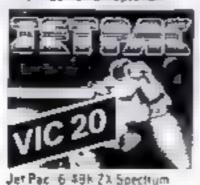

Jet Pac 6 48k 21 Spectrum or 8k Expanded VIC 20

FEATURE PACKED, 100% MACHINE CODE. AND PURE ADDICTION 50 WHICH WILL BLOW FIRST - YOUR COMPUTER OR YOUR MIND?

keybould on p

Okay date take my compute to the edge of melidown Sendine the following: COOKE Long Jelman P5551 Tranz Am

Jet Pac Jet Pac Expanded VIC 20 Aric Alac

Enclase the gue PO lo &

Name

Address

Send to ultimate Play The Game, The Green Ashby de la Zouch Leicestershire

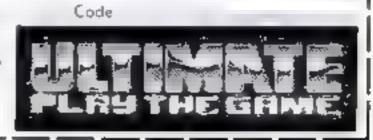

#### **Petite Pascal** Dragon 32 £14.95

Gassa, Alexandra Parade, Weston-super-Mare, Avon BS23

Attractively packaged in a videostyle case with manual, one tape contains the machine code program and the other a series of applied demonstrations, from a simple sort routine to a P-Code disassembler (there are 12 altogether).

The manual is in two sections: first a simple tutorial and a second for the more experienced

programmer. It was interesting that part of the claimed advantage was that Pascal "prevents the programmer from jumping in feet first" and "from writing at the terminal". It therefore

"forces the program to be structured and designed first".

Whether you need another version of BASIC is debatable but this one comes with its own compiler to produce fast running times. Even this is not essential when Oasis has a very good Dragon BASIC compiler.

Everything performed well although I would have liked more detail with the demonstrations. They were not self explanatory to the beginner. Which brings us back to the central question; why Pascal? experienced the programmer want another high level language? I suspect not

MP

instructions playability graphics value for money

80% 70% N/A 70%

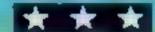

#### Turbo Compiler 32K **BBC/Electron** £9.95

Salamander, 17 Norfolk Rd. Brighton, East Sussex BNI 3AA

This may seem to be the answer to many prayers the speed of mach he code by writing BASIC But life is never that simple. If it was we would all be writing

chart-toppers

The problem is that this can only cope with a small subset of BASIC keywords. The manual claims it covers 65, but even to do this you must write in a particular way. For example, a MOVE statement must first be translated into VDU statements which may not be easy if you don't usually use this method.

That understood, this is a very compact and fast compiler which does all that is claimed. The manual is well written although I didn't find the disc instructions very easy to understand. The subset is reasonable and the code you produce can be used without compiler in memory.

The demo program shows another problem, though. The machine code version of the first part is no faster than the BASIC one and the second doesn't even run in BASIC as it was written in a special way so the compiler can

make sense of it?

D.C.

instructions playability graphics value for money 80% 90% N/A 80%

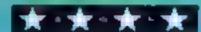

#### Adventure Creator **48K Spectrum**

17 Crome Cl. Fusion Colchester, Essex

This program is a little like a toy piano - you can pick out a tune on it but wouldn't use it to play Beethoven The authors have programming expertise but insufficient knowledge of text gdvertures.

Adventures created permit verb/object commands. Normally, solving problems requires discovery of the exact two words, i.e. only 'Wave Wand" in scaled room reveals exit. But this program only permits one Wave or Wand, but not both. Exit would reveal with "Wave Dwarf" or "Eat Dwarf" or any combination of keyword and another!

Only part of the built in vocabulary is revealed - a coy note says it understands many more Quite how the writer is supposed to use these unknown words escapes the A better manua, with explanation of menu headings would help. Displays in same two colours throughout, exits must be siret directions and "facility to add your own graphics" translates as we've left room if you know how", Music selection available - Congratulation and Funeral March being obligatory Although apparently cheaper than others, still too pricey for what it is, even with sample adventure thrown in

60% instructions 50 99 playability 40% graphics 40% value for money

# Are these any use to you?

New utilities for the Dragon, BBC/Electron and Spectrum examined by our experts

#### H.U.R.G. **48K Spectrum** £14.95

Rd, London SE!0

A long time coming but worth movement, the wait. My criticism of games designers so far is you're game's the same

but I guess they are deliberately publication competition for an left simple so you can easily see original. H U.R G.- designed what they are doing and use them game which, at present, closes for experimentation. Initially, April 30, If so, have a got the many menus and options seem confusing. I got stuck trying to enter yes/no answers, instructions having skipped "keyboard or playability joystick left, right, up, down and graphics fire controls work both games value for money and program". If you haven't written games before, some

terms may be new but the manual explains well If you're still not sure, try it and see

You can load previously designed backgrounds then, Melbourne House, 131 Trafalgar within the program, design and test animation of player's and enemy graphics, set colour, collisions, explosions, etc. It will take time and practice but it really makes Enfined to variations on space- original games design possible. invaders - graphics change but Hopefully, due to delay in release, Melbourne House will The demo games are not great extend the £3,000-plus-

D.C

900 844 90% 90%

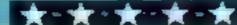

#### Graphics and Sound Toolkit Epectrum

Lerm Software Products, 16 Stonepit Dr. Cottingham, Market Harborough, Leics

Contains 25 machine code toutines giving scrolls: up, down, right, left by character or pixel; screen "dissolve"; character rotation, reflection or upsidedown; box-fill with character or attribute: attribute change without CLS, screen invert; screen fill with random pixels or colours, screen flash, border stripes and Dasher; and several sound aids

A demo program loads with the toolkit, breakable for study and crasable, allowing initial practice with routines, for practical work, provision is made to copy toolkit without demo

Instructions include: demo listing with REM headings on routine used; list of routines with USR call address. POKEs necessary and demo line reference for study; manual with 🥡 simple explanations and sample programs in principle, excedent but missing string hash symbols with some address misprints Box-fill example gave problems with window size and crashed program but worked O K. on. TeLOAD

Takes 2K relocatable memory, allowing other utility use at same time. Must be present in programs but author only requires acknowledgement. Useful package with very nice effects.

85% INSURBELIONS playability 90% graphics 85% value for money 95%

D.C.

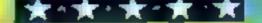

# Take the screen test and be a STAR!

in the high score competition\*

Use your skill and dexterity to win one of our fabulous prizes.

Free entry form in every game purchased

"only on Gridtrap 64 and Jumpin' Jack 64.

We promise you won't be able to turn it off! It's a real skill tester and loads of fun to play?

Definable System. Compele with an opponent by selecting Two Player Mode....

Livewire tradition including a selectable Melody Mode where the tune is available at the louch

Play with the Keyboard or Joystick, Choose your own operating keys with our User

Great graphics, super sound effects in the

of a key and Melody On is indicated by a

quaver graphic

PRIZES 1st Commodore 1541 SINGLE DISK DRIVE 2ND Commodore 1520

PRINTER PLOTTER

310 Commodore

SIMONS BASIC CARTRIDGE Severa runners up well receive the

latest Pro Ace Joystick as prizes.

IT HAS IT ALL!... EXCITEMENT... **HUMOUR... STRATEGY** 

Jumpin Jack leaps into a totally new look for the 64 created by Three Dimensional Graphics giving Full Perspective to the game PLUS hosts of features never seen

Submerging Turtles Snakes - Crocodiles Otters Lady Frog - Dragontly "

Program No. LW02 E8.95

it's Fun +++ IT'S FROGRIFFIC \*\*\*

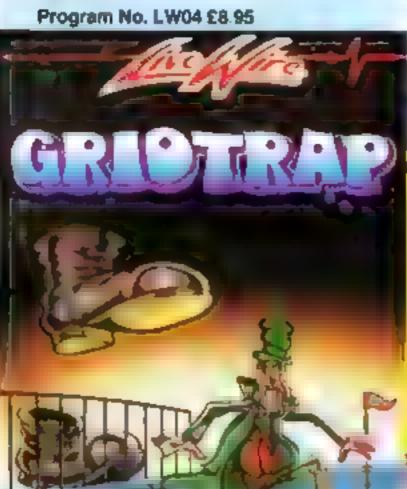

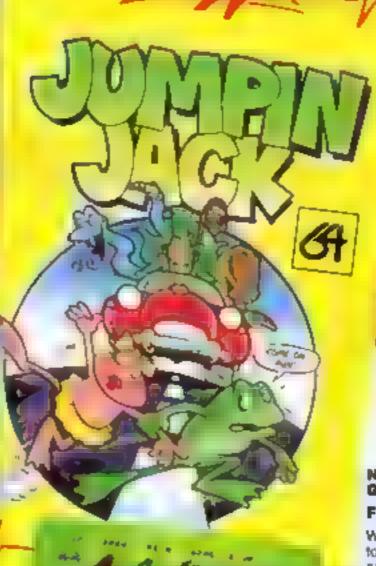

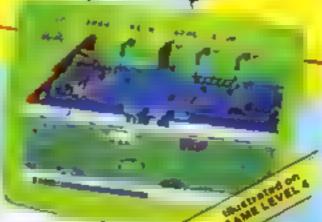

Clip the coupon and return to Sumlock Microware Dept. HCW 198 Deansgale Manchester M3 3NE or Telephone 061 934 4233

Please send me the following Software

enclose Cheque/P O for £ .... INC P - PUK only To Name Address\_

Also available from good computer dealers and bookshops nationwide

NEVER BEFORE HAS A COMPUTER GAME LOOKED SO EXCITING ...

FELT AND PLAYED SO EXCITING...

Watch asionished as the Triad hurl themselves towards your craft in a remorseless battle. against your intrusion

Feel the heat blast of their anti-matter fields

Your pulse laser will have to turn white hot before this encounter is over

Featuring -

A new DIMENSION,

Into the realm of TOTAL PERSPECTIVE GRAPHICS...

Program No. LW03 £8.95

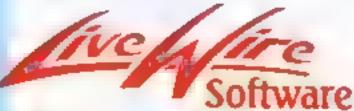

198 Deansgate, Manchester M3 3NE Telephone: 061-634 4233 TRADE ENQUIRIES WELCOME

#### Chopper X-1 Spectrum £5.50

R & R S Russell St, Groucester

As commander of a hel/copter gunsh p you must destroy waves of Spinad, Spore and Fusa before they reach earth and rear a tack Your her copter is firmly fixed left of screen, moving only up (carsor 7) or down (6), firing missi es (d) and smart bombs (9) green ground scrolling beneath you. A tacks come from above by opside down ice cream cones, from the right by white whitling crosses, with occasional bide octopi dropping out of range to ea the Score is shown at the top, with five onexplained graphics parked Pods", increasing and decreasing committee approximate appear, already imbedded, as the

ground scrolls on, and explod upwards as they pass you. Since the game's aim is to desiroy allens before they reach earth, a seems a bit unsporting to let them land off screen And, without rear missiles. Your two smart bombs are your only hope

Mindress "zap aliens games w hour originality complexity, difficult only for anch of manoeuvrabusty and offscreen or out of range stems, might have been acceptable once but program design bas moved on Witen landing aliens cruss character squares in supposedly so, d mountains a prehem overcome by most novices. D C

| instructions    | 50% |
|-----------------|-----|
| piavability     | 40% |
| graphics        | 20% |
| value for money | 40% |
|                 |     |

#### Star Commando Commodore 64 £7.95

ferminal, 28 Church Lane, Prestwich, Manchester M25 SAJ

ve tried - I've really tried but I'm still a rookie. Is it me I ask myself or a game too difficult even in easy levels? First you log in your name (I swear the computer sneers) and bang, you're in outer space, dervously pecring through a target ught. Examine score (nil), hi score (unbelievable), energy (full 500). you, (sometimes), what flends awart you where and mothership local on

Right let's have a go at the

selection, hyperspace flickers. he p, you're in the m ildie of the moaning, whistling horde Fighting like a tiger but no good - too many - can't escape sector until they or you are finished... made it... fuel low! Head for Mothership sector Mid-air refuel operation, must lock both target sights. And Mother doesn't hang about Any fumbing and whoosh, she's off leaving you half (ul)

There are various colourful, noisy, deadly nasties and seven levels, culminating in Star Commando wings. If anyone makes it, don't tell me.

| instructions    | 90% |
|-----------------|-----|
| playability     | 60% |
| graphics        | 90% |
| value for money | 80% |

#### Altair 4 **Comodore 64** £7.50

Voyager Business Centre unghton Road Bakenbead. Memeys up 141 6ES

🔥 text adventure, at least no traphics as far as I've got about 15% Story so lar you tro ascriber is back domaget h an asteroid sterm. You hand or Altair 4 a guarante penal pumet -- and n as, find repair tgi pment, avo ding vile, the no part or minal phabiliants linding and befriending wrongly imprisoned Farry Wooky could bein

Some rooms to be explore inside the strato-cruiser. In one lamaged cables and a snorm inipal with comment, bitaly damaged needs son batching up. An mai or calls le at 1 reluses to awaken and enn t find the first ad so" Harted exploring the planet

The meest ching a that you'de the author k Sad t k is when me de the TV, watch ig som progress with fellow fee ing and offering the occas of encouragement of hint I would have put on the spaceson unpromp co hat he suggest on do so was thendly

Descriptions are detailed atmospheric and sometime tabile. Colour to used sparingly but to good effect and lext occes analy behaves in 4.5 graphical way loved by adventure, hated the 15 minute LOAD But highly recommend

instruct ony parvab lity graph 4s value for money

DC

## Up and away by computer

Five new games, all involving flight of some sort. Our reviewers return to earth with their ratings

#### 3D Space Wars Dragon 32

Abingdon, Oxon OXI4 4RX

No prizes for guessing that this is: mother 3D shoot em up game in which you sit a your nice pudded phot's seaf trying to despatch the latest invaders to a and from which they can never

what is special about this ies itself it certainly is the best res the best graphical screen I insumucions have yet seen for the Drugue To pravalents chonest I had despaired of ever reging uniyth ng his good. There a atways a price to pay however, trid that is paid in the rack of

colour. The screen is only binch and white but the detail is well worth it and the colour comes back when you explode which you relike me is quite regularly Hewson Consultants 56B The game has all the other M ton Trading Estate, features you would expect; radult ericonis, fue, gauges, speci sages and a mother ship to when needed

the only disappointing feature is the same which is the on it relic side of inadequate is poor enough to los a star in the ratings, anyone wanting this type of game should D.C. V. give it a maypit

90% 1004 804

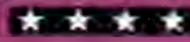

### 

Computer Games, Goldings Hill loughton, Eusex IG10 2KR

there is one thing for certain; by is one of the most origina

You move a little ballooms round the acreen collection learts, or "Coa. Marks" as the istractions cal them, avoiding daloons, Piros, ka phoons Sharcoons Condo loons and Barracudas. There are two ways to tackle these creatures knoc hem down with your ballooi from above, or shoot them with your arrow. However, you can e Knocked out by colliding with my of the creatures being exten by a barracuda, or by failing to to lect nine Ca. marks within the ime limit. You have five sa loons

All this takes place to a joil packground tune. Graphics and animation are extremely impressive, especially the enormous barracuda which umps out of the water from 1 me to time with mouth agane. The creatures al. behave in their own ways and if you are not playing, you will enjoy watching them. wandering around the screen. With professional touches like lwo-player and joypad options, Up Up Balloon is well worth iti hely price and a must foll invone who is fed up with traditional shoot- 'em-up games,

istructions. VI irdevel Taphics. zatue for money

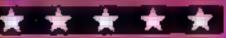

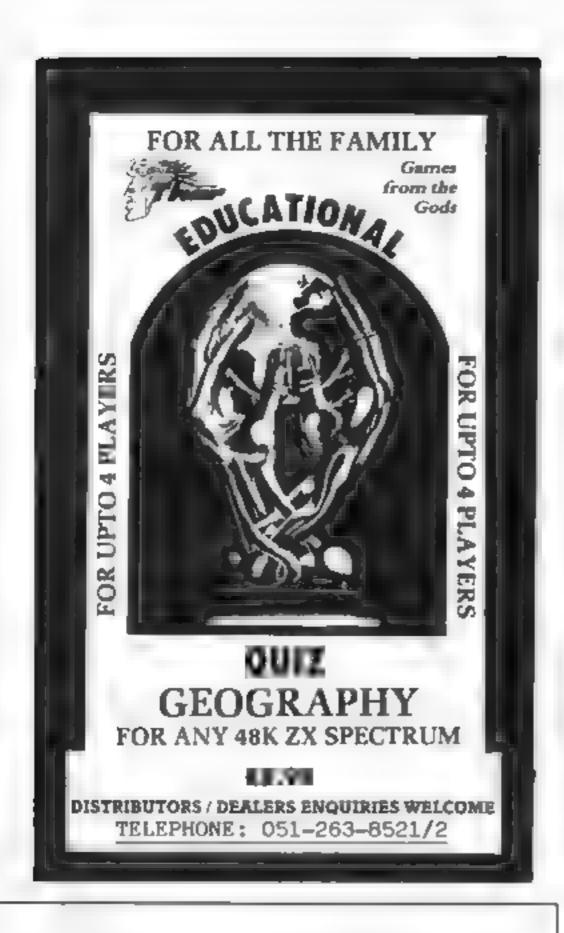

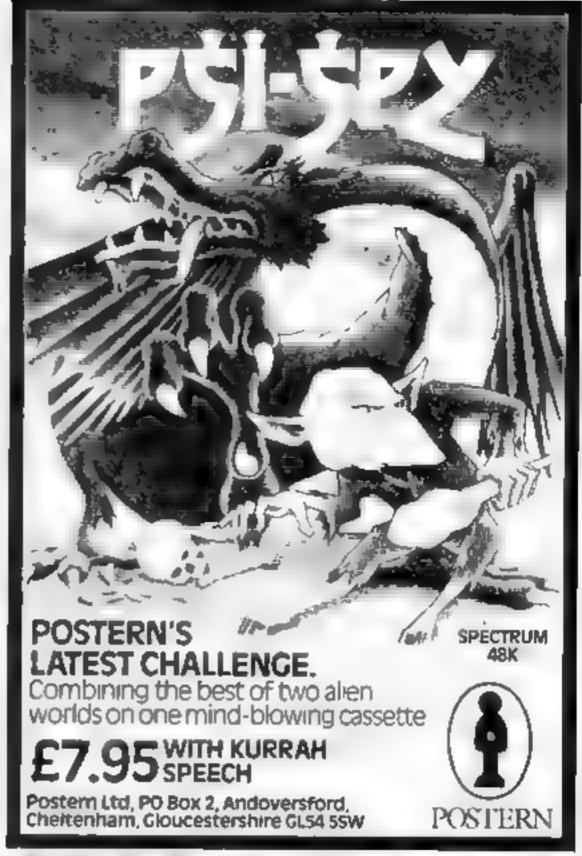

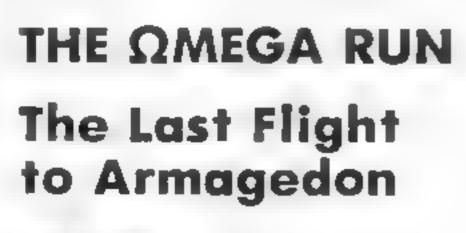

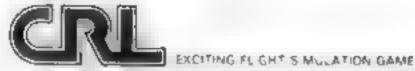

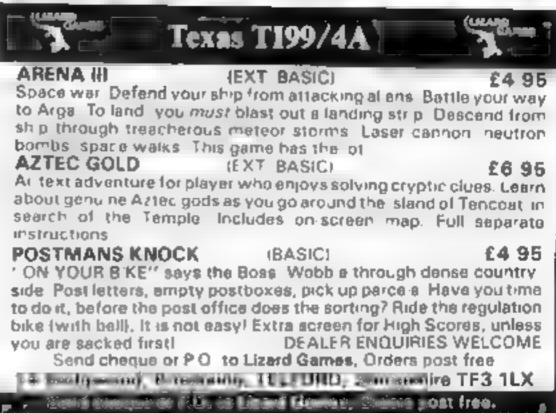

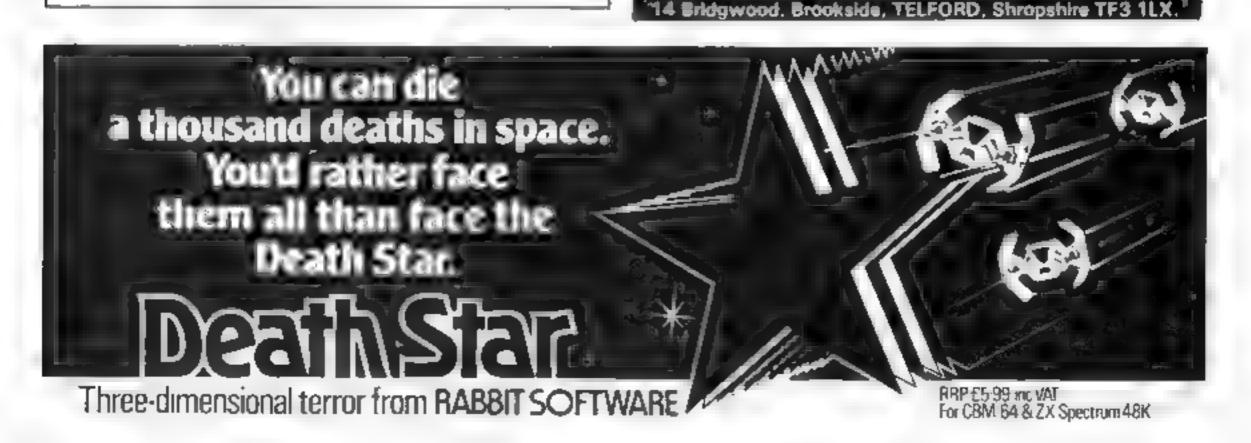

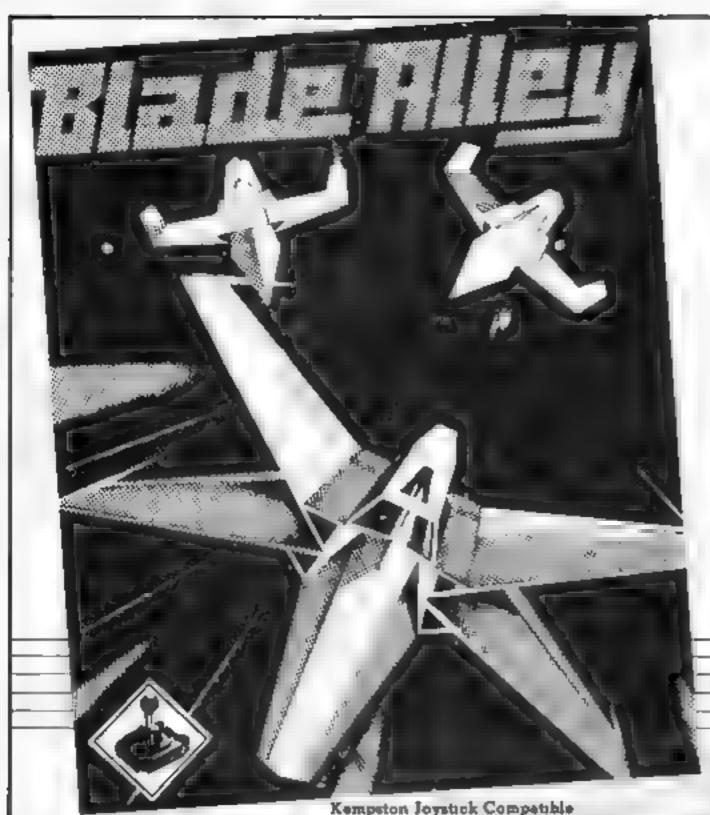

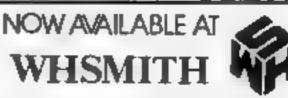

and all good computer stores, or direct from PSS

£5-95

# Blade Alley ARCADE ACTION FOR SPECTRUM 48K

Six different screens of incredible 3D arcade action, featuring Saucers, Asteroids, Tie Fighters, Space Hoppers, Banking Spaceships, moving 3D scenery, CURRAH µ SPEECH compatible. Swooping low into the detensive trench, you hudge your gun sights onto the alien craft hurtling toward you

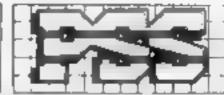

FOR INSTANT CREDIT CARD SALES TEL (0203)667556.
SEND CHEOUE OR PO. TO P.S.5. 452 STONEY STANTON RD.
COVENTRY CV6 5DG. TRADE ENQUIRIES CONTACT
JOHN FLETCHER, COVENTRY (0203) 81346

#### THE TEBBIT

Join the magical quest for the existe monetarist dream, in which you, a humble Tebbit must seek the assistance of Magdalf and Tomkin-Gee to find and defeat the lerocious (and balding) Scarg 48K SPECTRUM £5.50 inc p&p

48K + ATARI

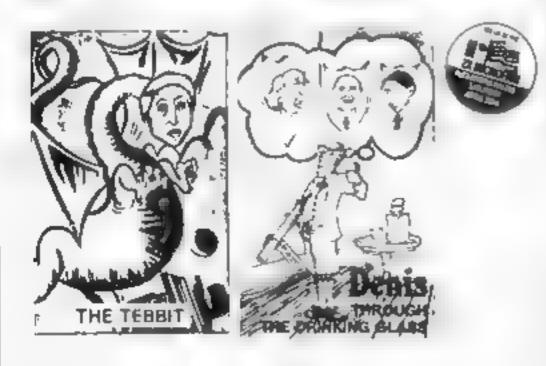

#### DENIS

A zany political adventure in which you take the role of Denis. Thatcher striving to avoid Maggie and all your favourite political figures to escape from the political jungle.

48K SPECTRUM £5 50 inc p&p

48K + ATARI

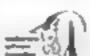

#### APPLICATIONS SOFTWARE SPECIALISTS

8 St Pauls Road, Peterborough PE1 3DW (0733-48145)

# You could be on our pages

We welcome programs, articles and tips from our readers. If you feel that your work meets our standards, please submit it to us for consideration for publication.

- Programs must always be sent on cassette.
   Listings are helpful, but not necessary.
   Check carefully that they are bug-free.
   Include details of what your program does, how it works, variables you have used and hints on conversion.
- Articles on using home computers should be no longer than 2,000 words. Don't worry about your writing ability — just try to keep to the style in HCW. Articles most likely to be published will help our readers make better use of their micros by giving useful ideas, possibly with programming examples. We will convert any sketched illustrations into finished artwork.
  - Tips are short articles, and brief programming routines. Your hints can aid other computer users.

All submissions will be acknowledged and the copyright in such works which will pass to Argus Specialist Publications Ltd will be paid for at competitive rates.

Keep a copy of your work and include an SAE.

Label everything clearly and give a daytime
and home phone number if you can.

All work for consideration should be sent to:

Paul Liptrot, Home Computing Weekly, No.1 Golden Square, London W1R 3AB

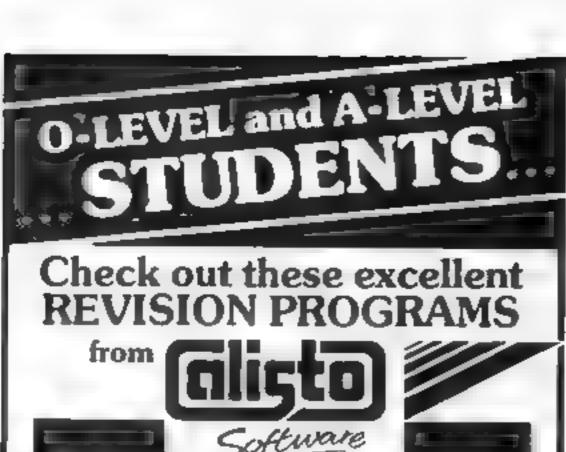

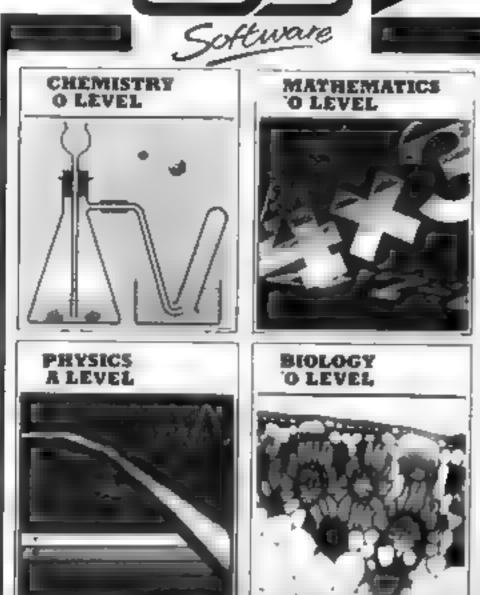

These new educational packages from Calisto Software are designed to be of assistance to Maths and Science students prior to taking their 'O' level and A' level examinations. They may also be of considerable help to CSE students, although the content will exceed requirements in some areas

As computer controlled revision programs, they make use of wide ranging multiple-choice questions to trigger memory refreshments of previously learnt material. They are also almed at reinforcing ordered recall as a suitable preparation for the examinations and to help with conventional revision techniques

48K Spectrum and BBC Model B 📭 🧲

Commodore £7.95

Available from selected computer dealers or by post from Calleto Software Limited, 119 John Bright Street.

Birmingham B1 1BE. Tel· 021-643 5102 Postage free in the U.K.

DEALERSI Hac comment to know the ALL STATE OF SHIPL OF

| Please send me the folk                     | owing items (ple | ase tick) | 0      |
|---------------------------------------------|------------------|-----------|--------|
| Program  Maths O' level  Chemistry O' level | 48K Spectrum     | B8C 181   | CBM 64 |
| Biology (Vileve)<br>Physics A appel         |                  |           |        |

Lenclose Cheque/PO for £ (Amount) Payable to Calisto Software Limited or please debit my

Access No.

/Visa No

Name

Address

Anow 14 days for delivery

HC# to

#### TI-99/4A LILIEN TI-99/4A

DADDIE'S HOT ROD (BASIC)

Drive through sheep fields, woods, over rivers and avoid all obstacles, then pick up hitch-hikers down perilously twisting roads. HCW gave five stars

HUNCHBACK HAVOCK (BASIC)

Arcade action in TI-BASIC! Race with Egor through 24 different sheets. Superb graphics and great fun-

THE BLACK TOWER (BASIC)

Unlock the mysteries of the black tower and rescue the Lady Gwen. in our latest full 16K adventure. Addictive and entertaining

BATTLESTAR ATTACK (EXT-BASIC)

Stop the battlestar before it blows up you home planet. A fast game. with excellent graphics. HCW gave five stars and said, "even at level one a very addictive game

> Send cheque or P O. to LANTERN SOFTWARE.

4 Huffenden Road, Tenterden, Kent TN30 6QD Tel: 05806 5424 or SAE for full list. Look our for our products at your TI retailer.

#### SPECTRUM SAVERS

Discounts off a vast range of Spectrum software Over 70 Software Houses on our list

Bargains on a wide range of hardware & books

Sample Prices

Spectrum 48K ...... £119.95 inc. VAT Disc Drive & Interface ......... £230.00 inc. VAT

Send large S.A.E. for catalogue to

RAMTOPS, 47 BROOM LANE, LEVENSHULME. MANCHESTER M19 2TX TEL., 061 442 5603

#### Timeless Software

#### BOOK

THE SMART PROGRAMMING GUIDE FOR SPRITES by Miller Graphics

Cat. No. B.1 £6.95

This book will show you some of the professional programming secrets that every serious Extended BASIC programmer should know. Full of hints and tips to demonstrate the full power of sprites. on the TI 99 4A

For a full list of programs for BASIC, Ex BASIC and Mini-Memory inc. Books, send S A E 10:-

TIMELESS SOFTWARE 3 Bridgend, Fauldhouse, West Lothian, Scotland EH47 9HF

#### TI-994A SOFTWARE

Two great games for the unexpanded T1-99/4A

PILOT

£5.95

A great new flight simulation game for one player. Options for take-off, landing or in flight. Graphics display of landing strip, terrain map, instrument panel Full instructions included. Graphics and sound

Defeat the Klingon invasion fleet. Includes 5 skill levels, graphics, quadrant display, 8 x 8 galaxy, phasors, photon torpedoes, long range scans, and much more Full instructions included. Graphics and sound

TEXAS PROGRAM BOOK

£5.95

35 programs readyto type into the unexpanded TI-99-4A, including 3-D Maze, Lunar Lander, Horse Race, Invader, Caterpillar and many more

Send cheque or P.O. or telephone with Access/VISA for immediate despatch. Please add 50p p&p to orders under £10. Orders over £10 post free

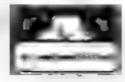

APEX SOFTWARE Hastings Road, St Leonards-on Sea.

F Sussex TN38 8EA Tel. Hastings (0424) 53283

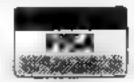

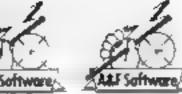

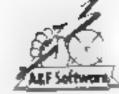

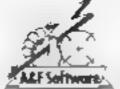

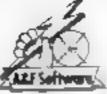

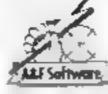

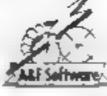

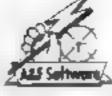

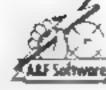

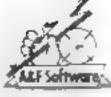

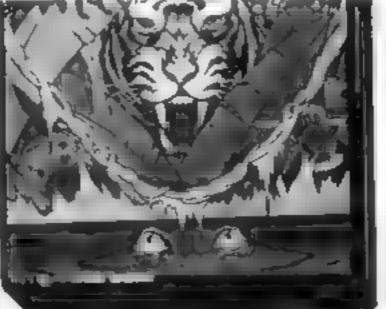

# ... Beam us down to A&F Software!

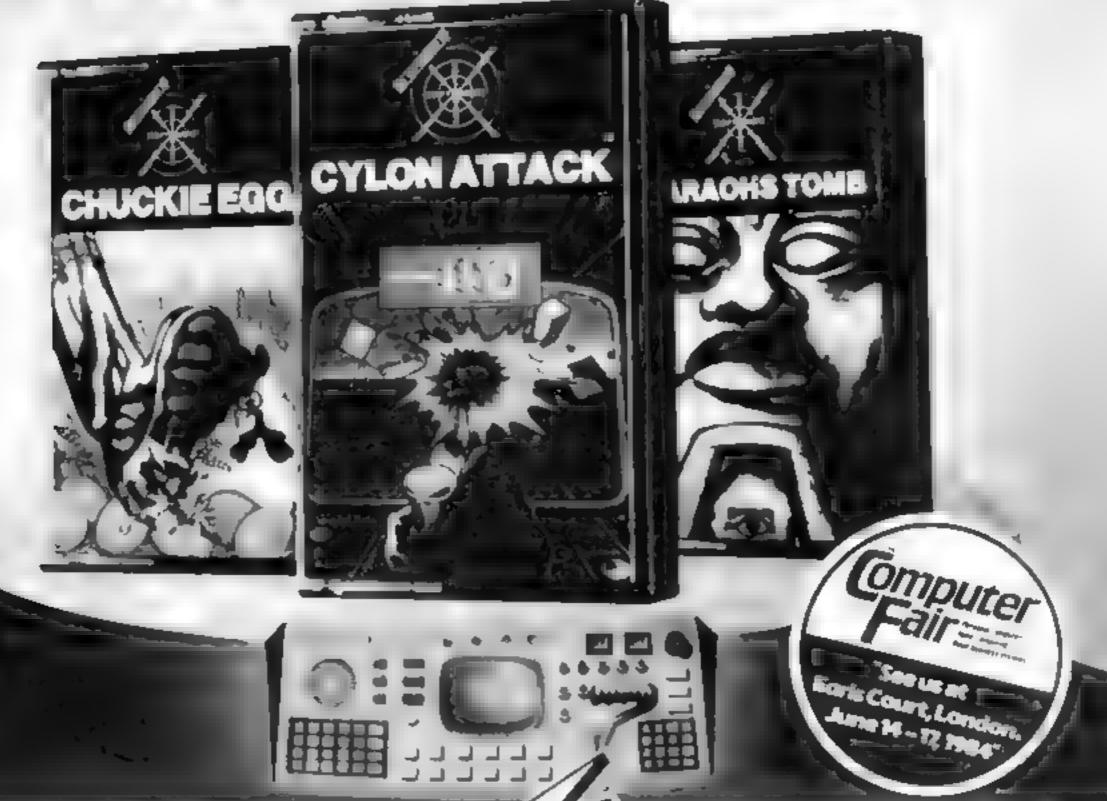

**SPECTRUM CM64** ELECTRON **ORAGON** 880 CHUCKIE £7.90 27.90 £7.90 27.90 €6.90 EGG CYLON 27.90 £7.90 ATTACK JUNGLE 08.83 FEVER **PHARAOHS** 27.90 £7.90 0050

A&F Software

AVAILABLE FROM ALL GOOD COMPUTER SHOPS

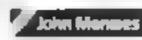

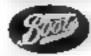

**Selected Stores** 

9.847

Unit 6, Canalside Industrial Estate, Woodbine Street East, Rochdale, Lancs. OL16 5LB, Tel: 0706 341111

Sold subject to A & F Software Ltd. Full terms and conditions available on request

# tters Letters Letters

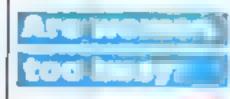

I wasn't interested in computers until my husband, who is a micro computer engineer, brought home one of the firm's computers for testing It all seemed very confusing I hadn't a clue what keys to press I was also a little afraid that I might damage it in some way by pressing the wrong keys. Then he showed me how to play games on it

That was it Housework was never done so fast. I couldn't wait to go on some adventure. To get away from all those boring chores and and enter a fantasy world of dragons, aliens and monsters

Alax, my days of adventure came to an end as he had to keep using parts of he machine as spares for others. So it was back to the housework and other mundanc things.

Then suddenly my husband decided to take a programming course and he needed a machine to practice on. We bought a TI We now have some 20 games for it and have just nvested in the Extended BASIC module. I find it makes the games much faster. When we get a new game now, it's a fight to be the first one to try it. I have two school age children One is 13 and his reactions are much quicker than mine I get in plenty of practice when he's gone to school

I've noticed that most of the letters and programs are written by men. Why this is, I can only guess. Perhaps women are too busy looking after the home and family to have time to sit down and write Now don't get the impression that my home is untidy or dirty. It isn't I don't spend all day playing games just every afternoon when we have a new one or when I think there is a good one in your magazine. Then I type it in and have a got at it before anyone else has even seen it

It seems a shame that the manufacturers decided to discontinue the FI I think it is a very good machine. One good thing has come out of it from my point of view the big discounts on software I wouldn't have been able to afford all the games that I have if it hadn't been for those. As far as I'm concerned, our II will have pride of place in our lounge for a long time to come. It is in use

two or three evenings a week

I think it is good for all of us it keeps us mentally atert and not like zombies with our eyes fixed to the television acreen every night. There is also the challenge of trying to beat each others' scores.

I like playing the adventure games best, but I haven't seen any in your magazines and it seems to be the only one dealing with the TI I am sure there must be some clever person out there who could write a good TI adventure game Pearl Brind, Rugeley, Stuffs

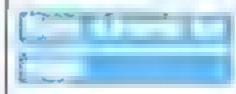

Thank you for the favourable review of our Spectrum program. The Socar System in HCW 56 However due to the time lapse, we now have on the market a full blown 48K program, with much more information, a new cassette insert, a Microdrive capatibility (loads in six seconds). The price remains the same

43 50. Prease note that, due to its vast superiority, the new 48K program replaces the older 16K version. It does not complement it.

Englesoft, 66 James Street, Scarborough, N. Yorks YO12 7PH

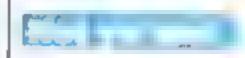

I am sick and tired of people complaining about the Spectrum In shops seding computers, I have heard people say "Ugh" Look, it's one of those Sinclair things with those rubbishy rubber keys "

Well, listen out all you owners of computers like the BBC, Dragon and Commodore 64 The Spectrum isn't so bad

I would say that Spectrum games are much better than those I have seen on other computers. Kerry Bostock, aged 12, Beeston, Notis

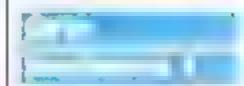

In reply to J M Hopkin's letter, What's my chance? (HCW 55), I suggest the following.

10 FOR X 0 TO 10 STEP 0.1: NEXT X

This accomplishes the task in one line. In the

original program X will never be exactly equal to 10 because of the number of decimal places which the computer works to, i.e. the last print up before 10 is 9.90000001. Add 0.1 and you have more than 10 so the condition is never met. This is why the program will work if the equals is changed to "greater than"

I must add that I have had my 48K Oric for nearly a year now and I am delighted with it In spite of all remarks by reviewers I find the keyboard very easy to use and quite fast. In my view the machine cannot be compared with the Specirum. The Oric is streets ahead. If you are going to compare it with anything it has to be the Commodore 641.

I must admit to being tempted to upgrade to the Atmos but having tried the Atmos keyboard. I have reservations. How long will it last? It does not seem to be a very solid job. Time will tell. I shall be keeping an eye on the demonstration model in my local shop. If it stands up to that it must be Ok.

Incidentally, if you get the chance have a listen to the music on the Almos demonstration program It's terrific! Congratulations to the author (and try doing that with a Spectrum!)

D. Howard, founder member, Trowbridge, Wilts, Oric Owners' Group

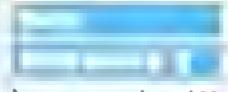

I was interested in J.M. Hopkin's letter (HCW 55), as I used to run into similar problems. That was until I understood the reason on reading Ian Sinciair's excellent guide to the Oric (page 34), which explains how computers store real (as distinct from integer) numbers in two parts - a fraction and a multiplier (eg. 1.6 EXP6 instead of 1600000)

The problem in conversion is that the computer does not recognise a decimal counting scale and every fraction, unless it is one that is a power of 2, is stored as an approximate value and rounded up or down when displayed on screen Try expressing twothirds as an exact decimal.

Because of this approximation the test in line 20 is unlikely to be positive. Even if the screen display does show equality, any test is made with stored numbers and programmers usually insert an "integer" line as a precaution

If the following line is used, the desired result will be obtained.

45 X (INT (X \* 100 + 100 + 0.001))/100

I hope Mr Hopkins does not lose heart with his Orse which, despite its ROM bugs, is a powerful computer Most microcomputers probably suffer from this decimal approximation

J.M. Stubbins, Maldstone, Kent

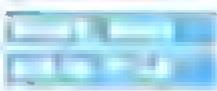

a program for the unexpanded VIC 20 which is the best I have seen for the basic machine I have not seen this game advertised or reviewed, so I thought your readers ought to know that it exists

It is called Pedes and Mutanis and is published by Romik I hope you will publish this letter so that other VIC owners can see for themselves just what can be done in only 3 1/2 K of memory

David Lester, Pinner, Midds

Pedes and Mutants costs to 99 from Romik Saftware, 272 Argvil Avenue, Slough, Berks SLI 4HE A Romik spokesman said "No, David Lester has no connection with us — It's the first time we've heard of hom."!

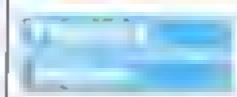

I am writing to thank Julian Shawcross who in his letter (HCW 38) recommended the Suncom TAC2 joystick, for use with the TI-99/4A 1 agree with him that the TI joystick is very uncomfortable and has slow reactions, and noticed a vast difference when I took his advice and purchased the TAC2 plus the adapter for the TI

My scores have rocketed since, with my current record on Parsec, for example, being 1,006,900. This took me about 2% hours, and my mum wasn't too happy. She's dreading the next electricity bill'

Parsec, in my opinion, is the best micro game available, and I was far from surprised when your reviewer gave it a five star rating and 100 per cent across the board (HCW 30)
Thanks again Julian, for
making me aware of a
quanty joystick, and keep
up the good work HCW
Chris Baldwin, Coleford,
Gloucestershire

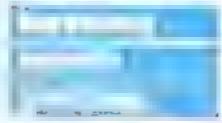

I thought I must write to you with my views on the lack of very good areade-adventures—for—the Commodore 64—I would have thought it would be more profitable to make a Commodore 64 version of Atic Atac I know many Commodore 64 owners who would be very happy with a version of Atic Atac or 3D Ant Attack for Their computer—(although Ant Attack is not an adventure)

Also, if you were a Spectrum owner and you have £6, you can buy Stonkers. Pyrimid, Android 2 or Alchemist, to name a few, but you can the buy anything worth geiting for the 64.

Robert Lenther, Worsley, Manchester

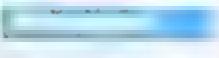

The printer seems to have slipped when listing my Mind Your Head program for the Spectrum in HCW 56 in line 110 the figure 3 should be a 4 and in lines 5220-5240 inclusive there should be a sould graphics character (value 143) between the double quotation marks. In these lines this should appear a total of four times

Send your letters to Letters, Home Computing Weekly, No.1 Golden Square. London WIR SAR. Don't forget to nome your computer -- the best letter could win Es-worth of software. Got B problem with your micro? We'll soon be starting a queries page, so sand your technical questions to Queries at the above oddress.

#### Patscram Mission TI-99/4A £6

Stainless, 10 Alstone Rd, Stockport, Cheshire

The third in a series featuring the Starship Patterum. Your mission. is to restore the Cube of Peace, that the Zirgons have made ineffective, by penetrating their defences on five different screens

After the title screen you choose the momentum type that your spacecraft will have and keyboard or joystick control. You then have the unusual option to practice operating the ship before play starts. Another feature s the choice of a demonstration game by the computer - far more valuable than a set of instructions.

Once the preliminaries are over, you make a start with Starship Patscam lift-off. By steering through Zirgon mines, it has to be taken to the top of the screen. On screen two you have a limited time in which to destroy Arrowite weapons. This you do by crashing into them! On screen three the converse applies as you have to avoid asteroids. On the fourth you manoeuvre gliding cubes to recover the Cube of Peace, and on the fifth take u back home. But when you've landed the game won't end here as the action re-starts on screen one Needs Extended BASIC

| 95%   |
|-------|
| 85%   |
| 8010% |
| 30a.  |
|       |

#### Confrontation 32K BBC £7.95

M.C. Lothlorien, 56A Park Lane, Paynton, Stockport, Cheshire SK112 1RE

You may have guessed from its name that this is a game of war. In fact it's one of a series of twoplayer strategy games. The instructions reminded me of the typical rules for a board game They are very complicated and detailed and if you read them extra carefully you may just be able to comprehend them. But I'm making no promises.

When the game has loaded there is no scenario in the memory so it can either be maded from the tape or you can make up your own, which can also be saved Each player's

forces consists of 35 units, 12 separate types of unit, each holding different properties. The conditions for victory are decided upon by the two players For example, you may wish the nutcome to be decided on the number of cities taken rather than units lost

If you have board games this isn't really worth considering. If, on the other hand, you like the sound of it try and find out more about it. The same game has been released for the Spectrum.

|                | N1 B. |
|----------------|-------|
| nstructions    | 40%   |
| ase of use     | 60%   |
| Isplay         | 70%   |
| alue for money | 550%  |
| *-*-*          |       |

#### **Pettigrews** Diary **32K BBC £7.95**

Shards, 189 Fron Rd, Hord, 1 ssex IGI IUQ

This adventure comprises three programs, cach under its own chapter heading, and each just as difficult as the last.

in the first, The Burning Farmhouse, you have to vehiare inside to retrieve as many objects as you can avoiding the swiring flames, Once you have completed any stage you are given a code word, and from then on that stage can be missed out if wished.

In London Frolics, the next chapter, you have to earn enough to buy a ticket to Paris. You communicate with the computer in two-word phrases.

In Chapter 3, European Trek, you have to complete eight tasts. If you succeed you will have solved the mystery of Petingrew's Diary. Graphics are included in Chapters I and J Each is referred to separately in the instructions which tell you as much as they can without giving too many clues away

After a while the music in Chapter 1 began to aggravate me a little but now I have most of the codes I don't have to listen. I haven't got long to go now. I'll complete the adventure soon.

|                 | M.B. |
|-----------------|------|
| instructions    | 70%  |
| case of use     | 70%  |
| display         | 70%  |
| value for money | 90%  |

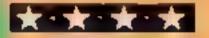

## Are you game for some fun?

A batch of programs for the BBC and TI are given the onceover by our team

#### Wallaby TI-99/4A with Extended **BASIC plus Joystick £7**

Aistone Rd, Stockport, Cheshire the fourth, moving holes

Successfully completing all four you say? screens, however, only returns Wally to a more difficult screen

The first displays a series of ladders leading to upper floors, at the top right is the exit. Wally must not only climb these ladders but jump over sliding baskets SHOULD DELICE BY BY AND THE REAL PROPERTY.

buckets Should he be hit not on v does he lose a life but must start again

Having reached the exit, Wally receives bonus points before continuing on the next screen, where he must travel down sades. On the third screen are Counterpoint, from Stainless, 10 both slides and sadders, and on

The program runs smoothly Poor Wally the Wallaby is unless you aftempt to move trapped inside a Thing-A-Ma-Jig sideways off screen. Then it factory and must find his way crashes with a BAD VALUE. I out. Exits are on four different had to enlist the help of a nephew screens along which he will to find what lay beyond the first encounter various obstacles, screen, "What a Wally,", did

|                 | a.m. |
|-----------------|------|
| instructions    | 95%  |
| playability     | 85%  |
| graphics        | 80%  |
| value for money | 80%  |
|                 |      |

#### Mr D TI-99/4A £5

SP Software, from Stainless, 10 Aistone Rd, Stockport, Cheshire

Mr D is certainly strange. Not only does he resemble a little horse, but goes underground to collect cherries. I always thought they grew on trees

it seems dinosaurs are also fond of these fruits on each screen there are two that pursue Mr. D, who will lose a life if caught. Using keys or joystick, Mr D must collect all the cherries to progress onto susother screen and score points. Also beneath the ground are apples. If Mr D passes directly under one it will fall down the screen. Should one fall on a dinosaur's head, the monster is killed

If Mr D can't manage to outrun the monsiers he does have five magic balls to use in each screen. When fired, it will follow the path left by Mr D, destroying a dinosaur if it happens to be in the way.

Compared with other games of its type, this doesn't stand out as being particularly original or inspiring. Some variation in the graphics and a high score table might add more interest to what is otherwise a very repelitive game.

|                | 3 W. |
|----------------|------|
| nstruct ons    | 80%  |
| layability     | 45%  |
| raphics        | 40%  |
| alue for money | 60%  |
| *·*·*          |      |

# ITAIN'S SOFTWARE by the ASP Market Research Group

1 Atlc Atac

2 Jet Set Willy

3 Space Pilot

4 Manic Miner

5 Manic Miner

6 Bongo

7 Light Cycles

**8** Falcon Patrol

9 Hunchback

10 Flying Feathers Uitimate

Software

Projects Anirog

Software

Projects Software

**Projects** Anirog

PS.

Virgin.

Ocean

Bubble Bus

Spectrum(3)

Spectrum(2) **CBM 64(-)** 

Spectrum! )

COMMON COMMO

VIC-20(-):

Spectrum(-)

**CBM 64(4)** 

Spectrum(-)

CBM 64(-)

# MOM-ARCADE

1 Twin Kingdom Valley

2 Gotf 64

3 Hobbit

3 Home Manager

5 Golf Spectrum

6 Twin Kingdom

7 POG

8 Mad Martha

9 Dragonbane

Valley

10 The Valley

**Bug-Byte** 

Abrasco CBM 64(-)

Spectrum(2) M. House

**CBM 64(-)** Abrasco Abrasco Spectrum(-)

**Bug-Byte** 

CDS

Microgen

Outcksliva

0.000010 Spectrum(-)

CBM 64(-)

Spectrum(-)

Spectrum(-)

VIC-20(+)

Compiled with the assistance of Britain's leading software distributors, Including: Pinnacle, SDL, PCE, Websters, PCS and Software Centre.:

#### SPECTRUM

1 Chequered FI30

2 Ant Attack

3 Atlc Atac

4 Hunchback

6 Cyrus-IS-

Chess

7 Scuba Dive

B FI ght

Simulation 8 Lunar Jetman

10 Snowman

Outcksliva I-I

Psion (2)

Ultimate (1)

Ocean (5)

Outclestiva (-)

intelligent (-)

Durell (3)

Ultimate (7) - FEET CO.

1 Crazy Kong

2 Buga Boo (The Feat

3 Revenge of the

IMPERIO LIAMASOFT ()

Super Britz

5 Manic Miner

6 Chinese Jugg er

7 Depth Charge

B Mr Wimpy

9 Tank Attack 10 Hobbit 64

Interceptor (5)

**Duicksliva (6)** 

Commodore (-)

Software Projects (2)

Ocean (10) Commodore (-)

Ocean (-)

Superior (-) M House I—1

1 Chuckle Egg

2 Up Periscope

A&F (1)

Beyond (7)

3 Pedro

(magine (8) 4 Hungry Horace M.House (6)

5 Devil Assault

Microdeal (-)

6 Ring of

Darkness

7 Frogger

8 Kriegspiel Oasis (-) 9 Dragon Chess

10 Skramble

Microdeal (10) Beyond (3)

Microdeal (-)

Wintersoft (-)

Compiled by W. H. Smith and Websters, Figures in brackets are last week's positions.

#### MC-20

1 Snooker

2 Crazy Kong 5 w zard and the PER SE

4 Flight 015

5 Jet Pac

6 Cr. drunner 7 Arcadia

8 Snowman and

Maths Maze

10 Supervaders Bomber Run Visions (-)

Interceptor (2)

M House (3) Ferrant) Davenport (1)

Ultimate (6) AMOUNTAL PROPERTY. (8) Imagine

Commodore(7) Commodore (-)

K-tel (-)

# HOME COMPUTING

#### 72,53(8)1

1 Mothership 2 Crazy Kong

3 Fantasy Games Sinclair (-) 4 Flight

Simulation

5 Space Raiders 6 Asteriods 7 Skramble

8 Chess 1K 9 Football Manager

10 Defenders

Addictive (4) Oulcksilva (5)

Sinclair (-)

Sinciair (-)

Sinclair (-)

Sinciair (+)

Oulcks:(va (2)

Oulcksilva (1)

PSS (3)

#### Secret Agent TI-95/48 ET

Stainless, 10 Alstone Rd, Stockport, Cheshire

We've all seen the classic film stunt of running along a moving train, leaping from one carriage to another. Now here's the chance to try it without leaving the comfort of your armchair.

You have five enthusiastic agenta with which to recover a briefcase - full of secrets, of course! On the first screen your agent crosses the train by jumping over pylons and taking care not to full between the carriages. The briefcase is located at the far end of the train, but once recovered another appears at the opposite end. This continues until a total of six have been collected, the number of pylons increasing with each complete traverse of the screen

The train then disappears and your agent reappears on one of a senes of cable cars. By jumping up and down onto the cars he must once gain take possesion of the briefease which has been hidden in one of the cars. If he survives this screen he returns to screen one which continues at a faster pace.

Makes excellent use of the sprites available in Extended BASIC, providing graphics that are both amusing and effective.

| J.W  |
|------|
| 70%  |
| 8049 |
| 100% |
| 80%  |
|      |

#### **Fruit Search** Sord M5 619.95

Computer Games, Goldings Hill, Loughton, Essex IG10 2RR

The instructions tell you that you are planning a party for your girlfriends, but each will only eat the kind of fruit she likes. Your job is to find out which kind of fruit each girl prefers

On the left of the screen there is a fruit shop from which you can select various fruits and on the right there are fruit baskets. You select three to five fruits, in depending on the difficulty level. of then the computer prints a blue gr. fruit for each fruit of correct vi position and type

Sounds familiar? Well, you've

probably guessed by now, Fruit Search is a derivative of Master Mind, except you have to guess the right combination of fruits instead of boring little pins. And you get pretty pictures on the

Graphics are nice and clear. presentation very professional. There are many nice touches as joypad option and difficulty levels and, even though relatively cheap for a cartridge game, it doesn't represent very good value for money.

| structions    | 1967946 |
|---------------|---------|
| avability •   | 30%     |
| aphics        | 80%     |
| lue for money | 50%     |

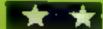

#### Last day of the Earth/ Mini Stor Truk Sord MS CILSS

Computer Games, Goldings Hill, Loughton Essex (G10 2RR

Both are, in fact versions of the Star Trek game that originated on mainframe computers. They do not transport well onto! machines such as a standard Sord M5 which has a tiny

Basically, the universe is infested with Klingons, or any other nasties, and you have to crusade to fumigate it. But it's not an easy task as the cosmic vermin are everywhere so you'll have to travel through subuniverses if you want to offectively clean up

To aid your heroic quest, there are several allied base stations throughout where you'll be able to replenish supplies and stock up on missiles. The univese is divided into sub-universes but as the screen is too small to show them all at once, it will only display one at a time. To effectively clean up the universe. you have to use warp drive and shifts cumningly and use missiles sparing y

Although both games are very simple, they are well written and surprisingly fun to play.

|                 | S.S. |
|-----------------|------|
| mstructions     | 80%  |
| playability     | 50%  |
| graphics        | 40%  |
| value for money | 60%  |

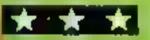

# Find some fruit, squash monsters

Our reviewers star rate a selection of new games for the TI-99/4A and the Sord M5

#### **Wonder Hole** Sord MS £23.95

Computer Games, Goldings Hill, Loughton, Essex 1G10 2RR

The blurb says that all you have to do is to drive the car across the field, and wherever you encounter a monster, knock it underground. But the monsters won't stay put. They will dig their way back up to the surface and as soon as they remerge, they will regenerate into larva, "Lar", then pupa, "Boo", and will continue to grow every time they are knocked underground until finally, they turn into instructions adults, "Eema" These are playability particularly nasty as they shoot graphics at you

In fact you drive your car over what look like plates and you

simply go over anything that's not an "Eema". That's just about all there is to the game apart from the odd chance to get bonus points. You go on to the next screen when you knock out all the monsters. I must confess that I couldn't achieve this however hard I tried.

Although the game uses sprites and sounds well, the baddies and yourself doesn't show up well at all on the light coloured background and this spoils a same that could have been very addictive.

5.5. 90% 504 60% value for money 60%

#### Starprobe 99 T1-99/4A FT

Counterpoint, from Stainless, 10 Alstone Rd, Stockport, Cheshire

Just as it seemed that the Xvoluns had been expelled from the galaxy, a starprobe has reported underground activity on a small moon. Now it's up to you to penetrate the defences of their hidden base by controlling the probe

As the game starts your probe descends into the depths of a cave. Using keyboard control to hover, move left, right or fire either QuasiThermite bombs or the Superbeam, the probe must be guided down the maze of tunnels that scroll up the screen. blasting Xyohan defences all the way. Any fuel depois you see should be bombed to boost the probe's reserves. The same applies to ammunition dumps.

When the game ends you are goven the total depth, reserve fuel and ammunition, and your deepest probe, although this information can be called any; time during the game by the P. pause, key. You may piny again in the same cave or in any of another eight different'ones.

If you're looking for an entertaining program for your unexpanded Tl this is an excellent choice. It's by far the best that I've seen for a long time that exploits the better qualities of this under-rated machine.

JW. Instructions 100% 90% płayability 100% graphics 100% value for money

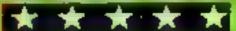

## ORIC & ATMOS 48K Cassettes

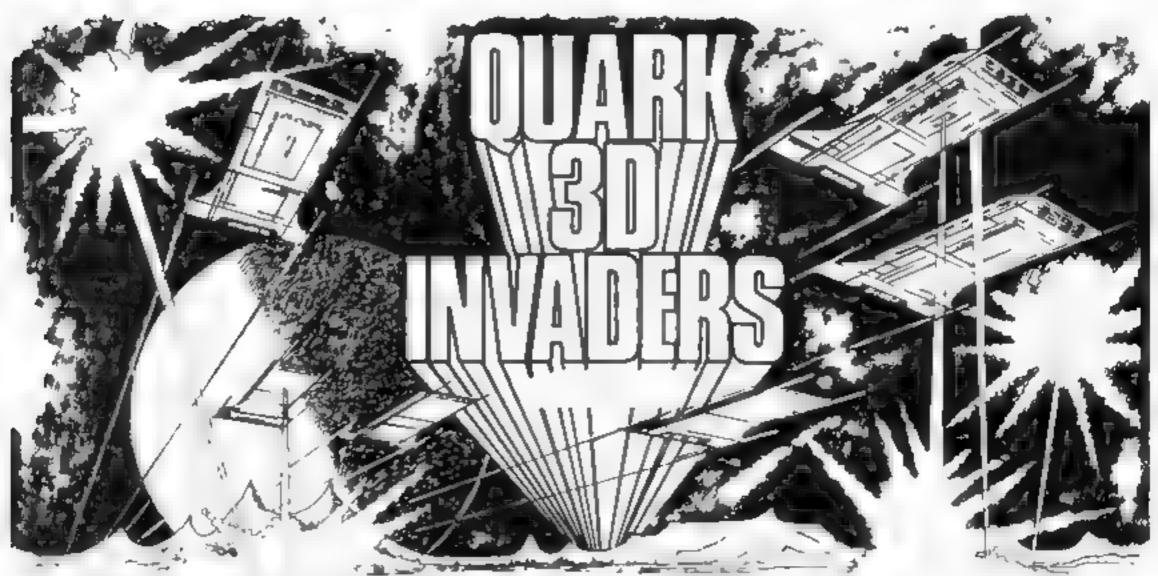

Super 3D arcade action invaders will test your skill and 3D coordination to their limits. 8 appling colour invader screens of acreasing difficulty with keyboard controlled 3D laser movement and fire sequence. (Brain required) 26.95

#### Oricle (Smart Onc)

Hours of tamily fun. One gets smarter the longer you play, eventually you will have no secrets. Be careful what you say, £6.98 Also in French).

#### Mystery Tower

Superb musical arrangements, 47 different rooms, 3D and colour make this adventure game most enjoyable. You will certainly get lost, or lorget where you're going. **C6.95** (Also in French)

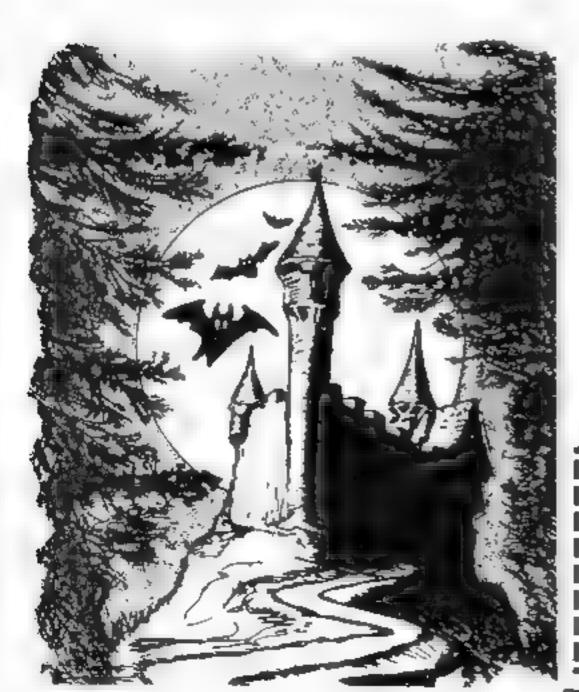

Flight simulator

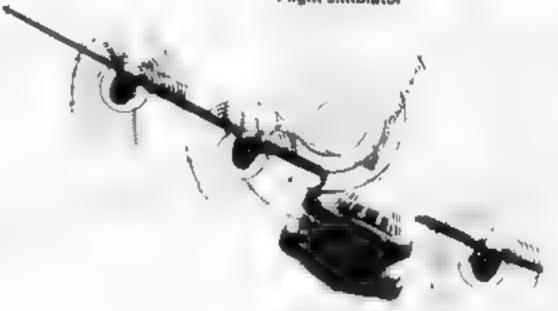

#### Flight Simulator

With airspeed radar grounds vertical fight path indicators, artificial horizon and altimeter with continuous flight monitor on engine condition stall speed etc. full octour Hi resigraphics, 3D and sound **EG 95** 

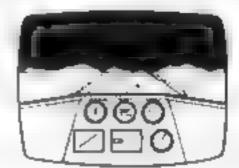

#### Space Crystal

Space trading adverture game. Fascinating 3D space travel on your voyage in search of the illudium crystal, Black holes, meteorite storms, Space pirales, etc. Full colour and sound. **C6.95.** Also available for Dragon 32, Spectrum and Commodore 64

QUARK DATA P.O. BOX 61, Swindon, Wilts. Tel. (0793) 40661

Please supply...... ....

Cheque for total amount enclosed

Name

Address

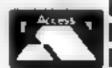

#### NATIONWIDE SHOPS & DEALERS

#### **BEDFORDSHIRE**

#### SOFTWARE CENTRE

Computer Software and accessories, Large S.A.E. for 1818

52A Bromham Road, Bedford Tel: Bedford 44733

#### CORNWALL TO

#### -FAL-SOFT Computers-

8 %: George's Arcade, Falmouth, Cornwall Tel: 0326 314663

We are stockers of BBC SINCLAIR, COMMODORE DRAGON, OR,C. COLOUR GENE MEMOTECH & ELECTRON

#### ESSEX

#### BBC + COMMODORF 64 SPECTRUM + DRAGON 32

Extensive range of software/ bardware/books always in stock. ESTUARY SOFTWARE PRODUCTS 261 Victoria Avenue Southend Easex. Yel 0702 43588

READ OUR
DEALER
DIRECTORY AND
FIND OUT THE
LOCATION OF
YOUR NEAREST
COMPUTER
SPECIALIST.

DO YOU WANT MAXIMUM
BENEFIT FOR YOUR MONEY?

— THEN USE OUR SHOPS AND
DEALERS GUIDE TO ADVERTISE
YOUR RETAIL/MAIL ORDER
BUSINESS.

#### LANCASHIRE =

# LANCASHIAE

BBC Nine air Commodore Drag or and I ha personal componers A or the widow large in soft ware brooks after accessories in the area.

89 Euston Road, Morecambe, Laucs, Tel: (0524-411435) OPEN 7 DAYS

#### SOMERSET

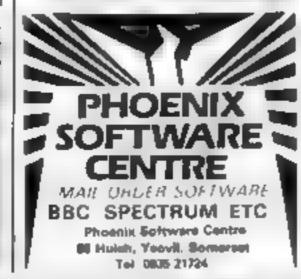

#### RAINBOW

#### DOMPLITUE CENTUR

Massive range of software in stock for BBC, COM 64, VIC 20
SPLCTRUM DRAGON
\* ELECTRON, ZX81
Huge stocks of per pherals
(Joysticks, Interfaces, Cassette units Padales, Introduction series, Reference Condes etc).

Open Monday Sunday 9am 8pm
Any visa accepted
For the largest selection of hardware and software in the area contast.

VICTORIA ROAD YEOVIL SOMERSET TEL 0935 26678

#### SCOTLAND

# THE GAMES SHOP AND TO COMPUTE RISOFTWARE CENTRE TELL NO 0224-643740

A Waverley Place Aberdeen ABI INH.
Spicish in all helps at home comments
especially comment of 64. In course
work comment because magazine.

#### STAFFS :

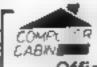

24 The Parade Silverdale, Newcastle Tel: 0782 636911

Official dealers for Commodore, Sinclair & Acorn, BBC service and information centre

Hope, ange of ha aware and sof water hacked up by sophic scated service department

New Memotech Computers now in block-

#### SURREY

#### COMPLITASOLVE ITO.

8 Central Parade St. Marks Hill Surbiton, Surrey K16 4PJ 1ct 01 390 5135. Open 9,30-18,30 Mon-Sat

tiver 600.1 terent schward to the single We are stead of demands are also program before you has

48K SPECTRUM (129 95

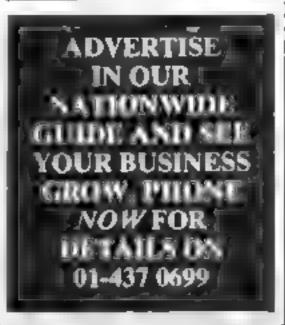

# CLASSIFIED ADVERTISEMENT — ORDER FORM

| 1  | 2  | 3  |  |
|----|----|----|--|
| 4  | 5  | 6  |  |
| 7  | 8  | 9  |  |
| 10 | 11 | 12 |  |
| 13 | 14 | 15 |  |
|    |    |    |  |
|    |    |    |  |
|    |    |    |  |

Advertise nationally for only 35p per word (minimum charge 15 words).

Simply print your message in the coupon and send with your cheque or postal order made payable to Argus Specialist Publications Ltd to:

CLASSIFIED DEPT., HOME COMPUTING WEEKLY, 1 Golden Square, London WIR 3AB Tel 01-437 0699

Name

Address

PREFERRED CLASSIFICATION

Please place my advert in Home Computing Weekly for Please indicate number of insertions required. weeks.

VISA

lel No (Day)

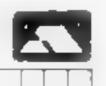

### HOME COMPUTING WEEKLY CLASSIFIED

Lineage: 35p per word

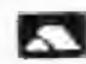

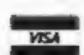

Semi display: £7.10 per single column centimetre Ring for information on series bookings discounts.

All advertisements in this section must be prepaid. Advertisements are accepted subject to the terms and conditions printed on the advertisement rate card (available on request).

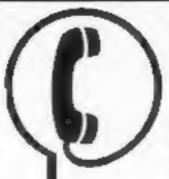

01-437 0699 EXT 341.

Send your requirements to: Debra Stupple ASP LTD. 1 Golden Square, London W1R 3AB

#### ACCESSORIES

#### COMPUTER **CABINETS**

A range of cabinets and housing units especially designed for your home computer system. Keep it dust free, tidy and secure.

Send S.A.E. for colour brochure

#### MARCOL CABINETS

PO BOX 69, SOUTHAMPTON Tel: 0703 731168

#### **ALARMS**

Burglar Alarm equipment. Please visit our 2,000 sq.ft. Showrooms or write or phone for your free catalogue. C.W.A.S. Ltd. 100 Rooley Avenue, Bradford BD6 1DB. Telephone 0274 731532.

#### COURSES

#### LET US HELP YOU TO LEARN TO PROGRAM

Also Childrens holiday courses are available throughout the Summer

Ring: COMPUTER WORKSHOP on 01-318 5488

4 LEE HIGH ROAD, LEWISHAM, LONDON SEI3 5LQ

#### SCAN OUR SERVICE/REPAIR SECTIONS.

#### CLUBS

Software exchange. Swap your used software. £1.00 per exchange. Specirum/Dragon only. S.A.E. please - UKSEC (HCW), 15 Tunwell Greave Sheffield S5 9GB.

Part exchange your unwanted software for new titles at half price. S.A.E. for details, NCC, 12 York Close, Barton, Beds MK45 4QB.

#### **FOR HIRE**

Orle Software Library. Two weeks hire £1. Annual Membership £5. Stamp for list. Les Wilson, 100 Blenheim Walk, Corby, Northants.

Hire a computer from ZX81 upwards for a week or a year. We also buy and sell second-hand computers, magazines and books. Business & Computer Services, 294a, Caledonian Road, London NI IBA. Tel: 01-607 0157.

#### COMMODORE 64 Software library

weeks hire £1. Annual membership £5. Stamp for list. Les Wilson, (C) 100 Blenheim Walk, Corby, Northants.

#### HARDWARE

#### KENILWORTH SOFTWARE

#### TI-99/4A

PROGRAM RECORDER INCLUDING SINGLE LEAD.....

> 9 Dencer Drive. Knights Meadow, Kenilworth, Warks.

#### COMPUTER CASSETTE RECORDER

SPECIFICALLY FOR COMPUTER USE FEATURES INCLUDE: -Tape counter. Ear/mic/din sockets. L.E.D. indicator. Battery/mains. Compatible with most popular home computers. I year guarantee. £26.95 inc p&p J.W. LESSURE. Elm Pk, Hornchurch, Essex RM12 4RB

T1-99/4A COMPATABLE joystick only £7.50. Joystick extension cable only £3.50. Both for £10. CARLYN-SOFT, 155 Albert Street, Fleet,

#### LIBRARIES

#### COMMODORE 64. GAMES LIBRARY

Over 230 titles, all originals. Hire of first two games absolutely free. Life membership only £6. Join now on money back approval. Send for details to:

Commodore 64 Games Library c/o Yorkshire Software Library. 13 Park Top, Pudsey, West Yorks,

Cheques/PO's to "Yorkshire Software Library

VIC-20 & **VECTREX LIBRARY** now available Details to **DUKERIES SOFTWARE** 39 HIGH STREET. WARSOP NR. MANSFIELD.

NOTTS

BBC/Dragon software library -Membership £5.00. - Tapes £1 (+23p postage). Stamp for details. E. Tucker, (H) 8 Springwood Estate Grimston Road, Sough Wootton, King's Lynn, Norfolk.

Spectrum library First two tapes free hire Send £4.00 Life Membership Two weeks hire £1.00 "Softhypost" 49 Stratton Street Wolverhampton

#### REPAIRS

ZX81 - Spectrum. We can now offer out-of-guarantee repairs by our Computer Dept. Our engineers have had over three years experience servicing Sinclair Computer products. Price including p&p. ZX81 -£11.50; 16K Ram - £9.95; Spectrum - £18.75. Send with cheque or PO. T.V. Service of Cambridge, French's Road, Cambridge CB4 3NP. Phone (0223) 311371.

ZX SPECTRUM 32K RAM Up-Grade £23.50 + VAT SPECTRUM REPAIRS £20.00 + VAT MICRO-TEK ELECTRONIC SERVICES 01-520 6414

ZX81 & SPECTRUM REPAIRS **ADD ON SPECIALISTS** MOST COMPUTER COMPONENTS

132

- Fast Micro & Power Supply Repairs Product Design & Manufacturing
- Undertaken Tape Recorders Compatible With Most Micros £19.85. Ring for Details

Open 9 s.m. to 8 p.m. Mon - Bat

MANCOMP LTD. Printworks Lane, Levenshulms Manchester M19 3JP Tel: 081-224 1888

Commodore repairs. By Commodore approved engineers. VIC-20 modulators £6.50, VIC-20 from £14.50, CBM 64 from £18.00, C2N from £7.00, printers, disk, etc. For more details write or tel. G.C. Bunce & Son, 36 Burlington Road, Burnham, Bucks SLI 7BQ. Tel: (06286) 61696.

#### SERVICES

#### **ALL YOUR** CASSETTE NEEDS

Blank cassettes C15 with case 40p Labels in Blue, White or Yellow, 20 for 36p. Inlay cards in Blue, Yellow, Red, Green, Orange or Purple, 20 for 60p. Library cases 9p each, Postage on each complete order 60p

Stonehorn Ltd. 59 Mayfield Way, Barwell, Leicester, LE9 8BL

#### HCW-COMPATIBLE WITH ALL POPULAR HOME COMPUTERS.

#### **FOR SALE**

Atari 400 with typewriter keyboard, 410 cassette, 10 cartridges/games. Ideal beginners kit. Offers on complete package to Mr Campbell 01-385 3621 (evenings)

The contents of this publication, including all articles, plans, drawings and programs and all copyright and all other intellectual property rights therein belong to Argus Specialist Publications Ltd. All rights conferred by the Law of Copyright and other intellectual property rights and by virtue of international copyright conventions are specifically reserved to Argus Specialist Publications Ltd and any reproduction requires the prior written consent of the company.

1984 Argus Specialist Publications Ltd

SSN0264-4991

## SOFTWARE APPLICATIONS

#### SUPER BREAKER

For the Commodore 64, this utility will back-up most popular cassette programs onto tape or disk. Supplied on cassette with full instructions. For fast turn round of orders, by First Class Post, Rush E4.99

CLARK KENT SOFTWARE 26 Northcape Walk, CORBY Northants NN18 9DQ

STOP PRESS. Tape to disk utility. Transfer your cassette based software onto disk, Send £4.99

#### TINO COPY-

POR 48K OR 16K SPECTRUM

Why be satisfied with just a tape copier?

Get our 3-in-1 utility featuring:-COPY ANY CASSETTE PROGRAM, PLUS

DOUBLE SPEED LOAD/SAVE UTILITY PLUS

CASSETTE 'HEALTH RATING' UTILITY

Copier does it all - MULTIPLE sections. HEADER printing, MULTIPLE copies, FULL SIZE programs. Double-speed utility halves your load/save times. 'Health Rating program detects possible faults in your cassette recorder before they become serious. Also useful for finding defects in a tape. Avoid wasted SAES & lots of frustration.

At £4,50, this must be the best value. Cheques/P.O.'s to:-

**CAMEL MICROS** RO., 33A COMMERCIAL WEYMOUTH, DORSET.

#### TAPE COPIER 5 (new version)

Makes BACK-UP COPIES ALL types of SPECTRUM programs (incl. henderless, m/c unstoppable) easily with MANY unique features. FULL MONEY BACK GUARAN TEE if you are not satisfied.

\* M/DRIVE copies Basic/mc/arrays on the microdrive STOPS programs to help the run. \* LOADS in all program parts CON TINUOUSLY -- even without preising a key. Other copiers require many loadings MASSIVELY saving you time and trouble!

★ MAXBYTES copies programs occupying the FULL 16K or 48K! Verifies. Repeat copies, Auto, Abort, HEAD data,

\* Full instructions, very user friendly. BREAK at any time (just save a header!), then carry on LOAD Copies all programs that we are aware of.

Cost only £4.49 or £3.50 with M/DRIVE. (Overseas: + £1 Europe, £2 others).

5 STARS FROM THE HCW REVIEW, WITH THREE 100% RATINGS!

LEMM WHILE 16 Stonepit Drive, Cottingham. Mkt Harbornugh, Leier

#### **COMMODORE 64 AND VIC-20** PROGRAM COPIERS

They copy most cassette based BASIC, machine code and multi-part programs of any size. Both copiers are written in machine code. Programs using a range of protection techniques can be copied easily. Audio and visual prompts are used for easy operation. Full instructions are contained in the programs.

VIC IMITATOR **IMITATOR 64** Please state which is required and make cheques/POs payable to IAN WAITE.

Send orders to: IAN WAITE, DEPT HCW, 11 HAZLEBARROW ROAD, SHEFFIELD SE BAU

#### SPECTRUM KOPYKAT IMPROVED PERFORMANCE

Simply the best. Copying any program is now as easy as LOADing and SAVEing your own programs. Any

ZX Spectrum program can be backedup onto a fresh tape. Even programs that cannot be stopped can now be copied. 100 per cent machine code. Prints file names. Copies headerless files. SPECTRUM KOPYKAT uses no program area so full size programs over 41.7K (9K for 16K machines) can

be copied. PLUS FREE Header Reader program. Despatched by first class return of

Send cheque/PO for £4.95 to:

#### MEDSOFT

61 Ardeen Road, Doncaster, South Yorks DN2 5ER. CAN EVEN COPY ITSELF

#### BACK-UP TAPE COPIERS

Unique machine code programs to allow security back-up copies of the majority of protected

Author for COMMODORE 64 £5.95 ELECTRON £5.95 VIC 20

£5.95 ADAR £5.95 £5.95 SPECTRUM £5.95

#### TAPE TO DISK TRANSFER UTILITIES

Speed loading and transfer your games, etc to disk Autobio Str. COMMODORE 64 ....

ALL COMPLETE WITH PLAL MOTRUCTIONS

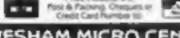

Evesham Micro Centre Bridge St, Evesham, Worcestershire Tel: 0386 49641

NEW SMOP NOW OPEN-Pieru Centre. ove Rd. Cottendge, Blommyham Net 025-458 4564

#### COPYMATE 64

A back-up utility for COMMODORE 64. Will make security copies of most cassette based software. Supplied on a quality cassette with full instructions. Send £4.75 to:

HORIZON SOFTWARE, 15 Bamburg Close, Corby, Northants NN18 9PA

## SOFTWARE EDUCATIONAL

#### 'O' or 'A' LEVELS? FRENCH? SPANISH?

revise with the Spectrum 48K full verb practice program. only £4.85 c.w.o.

J. Higham, L'Ensouleiado, WIGTON, Cumbria CA7 9LA.

#### SCAN OUR SERVICE/REPAIR SECTIONS.

#### SCFTWARE CENTRE

THE EDUCATIONAL. SOFTWARE specialists. Large S.A.E for lists.

52A Bromham Road, Bedford Tel: Bedford 44733

Chemistry exams? Alchemy is still the best for problem solving. 6 programs and booklet for Spectrum or BBC. Send SAE for details.

## SOFTWARE GAMES

"YOUR OWN SOFTWARE BUSINESS"

Start your own full/part time Software Business. Special manual covers all you need to know. Legal/Practical Aspects, Advertising, Signing Writers, Contracts, etc. etc.

Order New! Send £3.99 to Book Bug (HW), 15b Kingswood Road, Prestwith, Manchester.

#### TEXAS

GUARANTEED **OUALITY SOFTWARE** LOW COST

> DISCOUNTS FREE DELIVERY

SEND SAE FOR LIST AMILEURE GETRIES VO

MICRO-BYTE SOFTWARE 11 SAINT MARY'S AVENUE, PURLEY. MIAUPE RESPONSE BUT BALL

#### LLAMASOFT!! awesome games

software

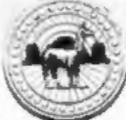

**VIC 20** CBM 64 ATARI SPECTRUM

NOW IN BOOTS, LASKEYS & MANY RETAILERS, OR FROM 49 MT. PLEASANT. TADLEY, HANTS. TEL: 07356 4478

Dromeda Software. Quality games

for TI-99/4A. S.A.E. for details. 56 Wells Street, Haslingden, Lancashire BB4 5LS.

#### 48K SPECTRUM OWNERS,

use graphics, animation and sound with ISP's "SCOPE" for the bargain price of £10,30 inc. p&p

MAIL ORDER SOFTWARE 9 KNOWLE LANE, WYKE, BRADFORD, BD12 9BE

#### TRADEWIND 48K SPECTRUM

COLOUR GRAPHIC ADVENTURE

Make a fortune sailing and trading in the coral islands. Risk your life among pirates and sharks! Avoid reefs, weather storms and outwit the local traders.

25 on OUR cassette or £4 on YOUR microdrive cartridges

WD SOFTWARE (H), HILLTOP. ST MARY, JERSEY, C.I. TEL: 0534 81392

Software clearance sale. VIC-20 Spectrum and CBM 64 titles from £2. Full guarantee. For full list SAE The New Look 220 Roils Head Rd Halifax W Yorks Phone 0422 44765

TI-99/4A "Computer Magic" two parts magic tricks. Watson, 8 Oak Tree Court, Uckfield, Sussex. Trade welcome, £5.

1.K.G. Software games and educational programs for Texas T1-99/ 4A £2.50 each for details S.A.E. 6 Fairholme Road Newhaven Sussex BN9 ONY

#### **USER GROUPS**

TI-99/4A Yahtzee free. Details only when you join nationwide group. S.A.E. TI-Users, 40 Barrhill, Brighton BNI 8UF.

#### WANTED

PROGRAMMERS \* Top Spectrum software needed

urgently for UK distribution. Good royalties for quality games, utilities and educational programs, Send tape with large S.A.E. to

Gamma Software, 18 Milverton Road, London NW6

READ OUR DEALER DIRECTORY AND FIND OUT THE LOCATION OF **VOUR NEAREST** COMPUTER SPECIALIST.

#### LOADE ENTERPRISES THE BEST SOFTWARE FOR YOUR TEXAS

INTRIGUE SOFTWARE

ADVENTURE MANIA (Basic) ungodly are everywhere.

MANIA (Basic) E\$.95 This graphic adventure begins where Adventure Mania ends. You journey through a strange land in your search.

Quickshot II Tac I

£11.20 £18.95

BOOKS

UNDERSTANDING MICROPROCESSORS

£4,50 Describes the fundamentals of microprocessor concepts, applications of 8-bit and 16-bit microprocessors.

UNDERSTANDING

COMPUTER SCIENCE Explains how the computer was developed, what goes on inside it and how you tell it what to do.

LANTERN SOFTWARE

absolute havock.

45.95 DADDIE'S HOT ROD (Basic) £3.95 Graphics Adventure as in London, First Drive through the countryside but don't discover your mission but beware the crash picking up hitchhikers along the way.

> HUNCHBACK (Basic) Egor the bunchback has to keep rushing about in lifts and buggies, stamping out fires, gas-leaks and electrical faults, it's

> > Please include 50p per on books.

For full lists please send S.A.E. to

LOADE ENTERPRISES, c/o Ensemble (HCW), 35 Upper Bar, Newport, Shropshire TF19 7EH. Tel No. (0952) 813667 or 814292

MAIL ORDER ONLY

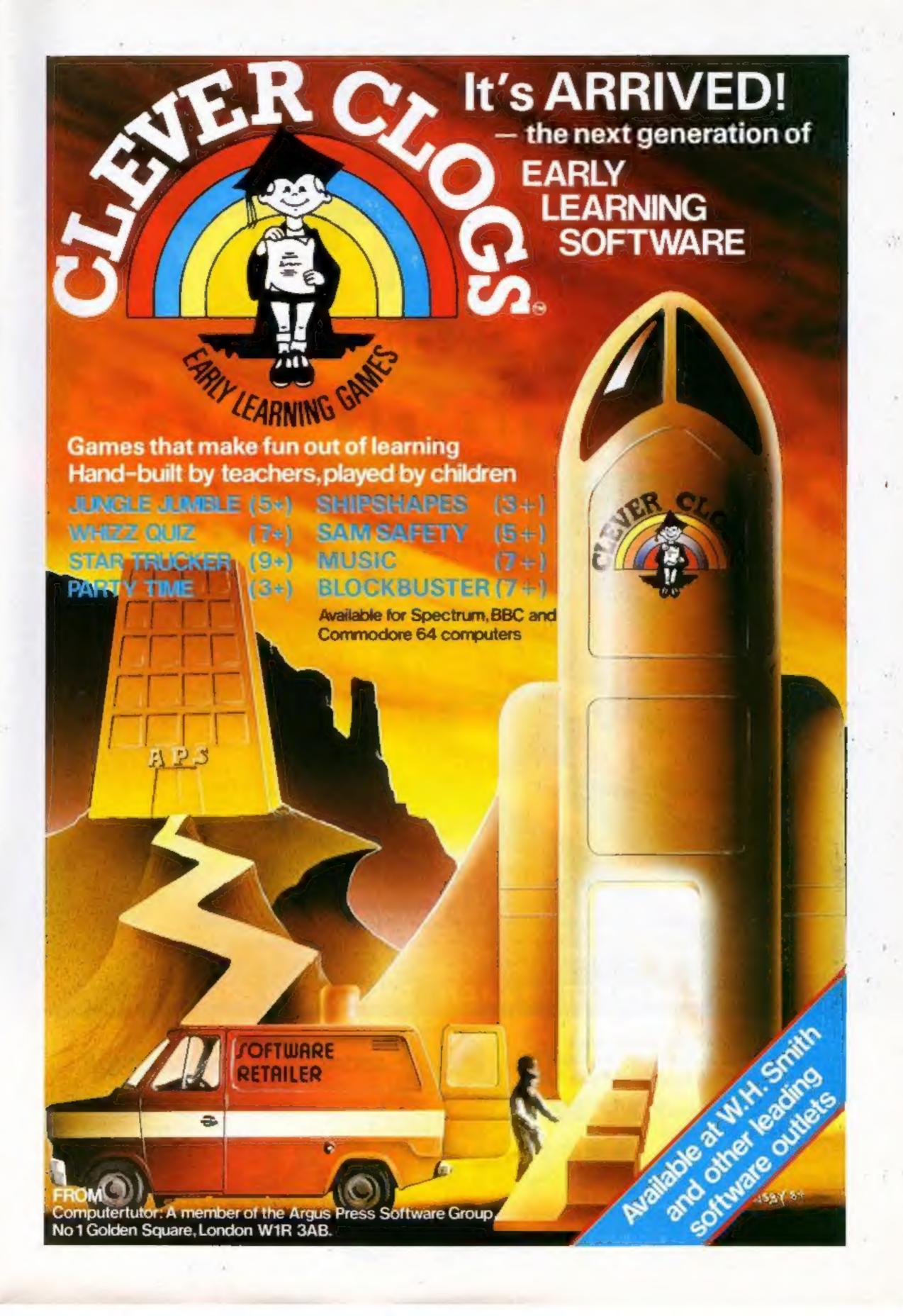

# Commodore 64

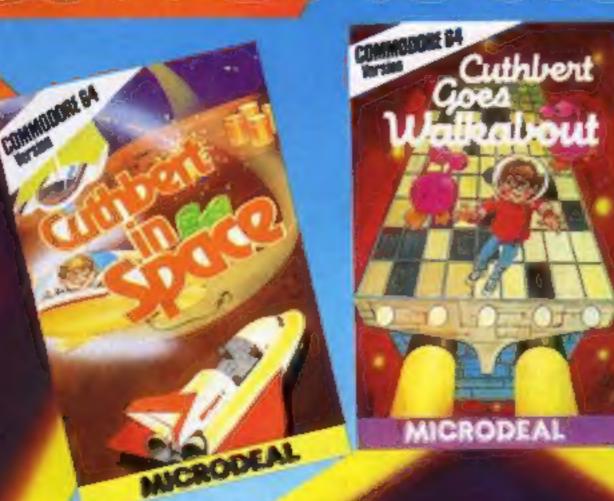

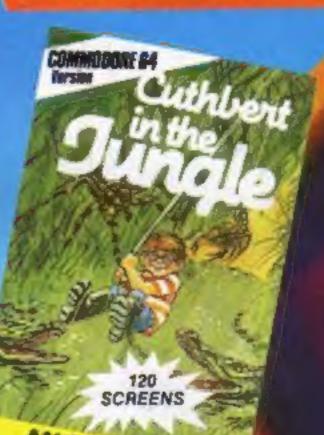

Yes at last those
fantastic top selling games
for the Dragon are now available for
your Commodore 64. Avoid those Marauding
Moronians in "Cuthbert Goes Walkabout". Fight for
survival in "Cuthbert in the Jungle"or plunder the Moronians
planet in "Cuthbert in Space". These great games are a "must"
for your software collection.

CASSETTE £8 EACH DISK £9.95 EACH

Mail Order Sales from Microdeal Mail Order 41 Truro Rd, St. Austell Comwall PL25 5JE

Phone 0726 3456

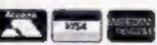

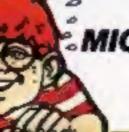

Dealers Contact

MICRODEAL DISTRIBUTION

0726-3456

or WEBSTERS SOFTWARE
0483 62222

MICRODEAL

Selected Microdeal Titles available from computer dealers nationwide or from larger branches of

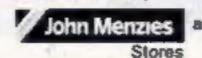

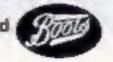